<span id="page-0-0"></span>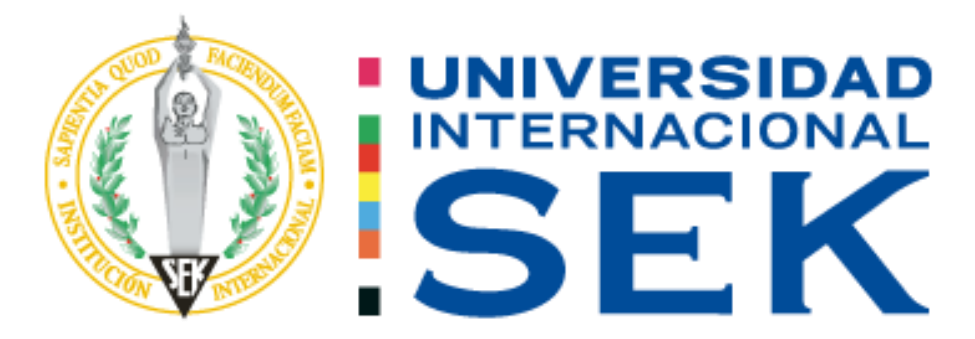

# **FACULTAD DE INGENIERÍAS Y CIENCIAS APLICADAS**

**Trabajo de fin de Carrera Titulación:**

Diseño y Construcción de un Túnel de Viento a Escala Para Obtener Datos Mediante Pruebas

Aerodinámicas

**Realizado por:**

Esteban Wadimir Casa Lincango

**Director del proyecto:** 

Msc. Eli Benjamín Falcon Cárdenas. Ing

**Como requisito para la obtención del título de:**  Ing. Automotriz

M.Sc. Diego F. Bustamante V. Ing.

QUITO, 24 Abril del 2023

## **Declaración Juramentada**

<span id="page-1-0"></span>Yo, Esteban Wadimir Casa Lincango, ecuatoriano, con Cédula de ciudadanía N° 1725450603, declaro bajo juramento que el trabajo aquí desarrollado es de mi autoría, que no ha sido presentado anteriormente para ningún grado o calificación profesional, y se basa en las referencias bibliográficas descritas en este documento.

A través de esta declaración, cedo los derechos de propiedad intelectual a la

UNIVERSIDAD INTERNACIONAL SEK, según lo establecido en la Ley de Propiedad Intelectual, reglamento y normativa institucional vigente.

forber ………………………………………………

Esteban Wadimir Casa Lincango

C.I. 1725450603

## **DECLARACIÓN DEL DIRECTOR DE TESIS**

Declaro haber dirigido este trabajo a través de reuniones periódicas con el estudiante, orientando sus conocimientos y competencias para un eficiente desarrollo del tema escogido y dando cumplimiento a todas las disposiciones vigentes que regulan los Trabajos de Titulación.

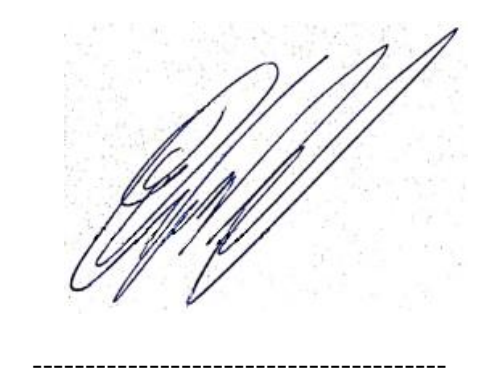

Msc. Eli Benjamín Falcon Cárdenas. Ing

## **LOS PROFESORES INFORMANTES:**

M.Sc. Jaime Vinicio Molina Osejos

Ing. Edilberto Llanes Cedeño, PhD

Después de revisar el trabajo presentado lo han calificado como apto para su defensa oral ante el tribunal examinador.

M.Sc. Jaime Vinicio Molina Osejos Ing. Edilberto Llanes Cedeño, PhD

effanes \_\_\_\_\_\_\_\_\_\_\_\_\_\_\_\_\_\_\_\_\_\_\_\_\_\_\_\_\_\_ \_\_\_\_\_\_\_\_\_\_\_\_\_\_\_\_\_\_\_\_\_\_\_\_\_\_\_\_\_\_

QUITO, 24 abril del 2023

# **DECLARACIÓN DE AUTORÍA DEL ESTUDIANTE**

<span id="page-4-0"></span>Declaro que este trabajo es original, de mi autoría, que se han citado las fuentes correspondientes y que en su ejecución se respetaron las disposiciones legales que protegen los derechos de autor vigentes.

fagling

Esteban Wadimir Casa Lincango

--------------------------------------------------

C.I. 1725450603

## **Dedicatoria**

<span id="page-5-0"></span>Primeramente a Dios por brindarme salud y poder llegar a culminar una objetivo más, pero más que nada dedico el proyecto a mis padres Ernesto Casa y Rocio Lincango por guiarme en mi proceso de ser profesional con valores, sabiduría, fortaleza y sobre todo el amor que me dedicaron, mis hermanos kevin y Gabriela, por influenciarse con buenos hábitos que existen y no tener complicaciones a futuro, incluyó sus enseñanzas muy esenciales durante mi carrera, a mis abuelos, tíos y primos que cada uno depósito de cierta manera tiempo y amor lo que aprecio mucho, a mis amigos por compartir conocimiento, sabiduría, felicidad y tristeza, por ultimo a mi porque desde el momento en que decidí seguir esta carrera supe que no sería fácil pero gracias a todas las personas que conocí durante todo este proceso ahora me siento agradecido y feliz por un objetivo en mi vida.

#### **Agradecimiento**

<span id="page-6-0"></span>Primeramente, agradezco a Dios, por la salud y sabiduría que me brindo durante todo el proceso, más que nada agradecer por permitirme llegar hasta el final aun así sabiendo lo duro que llegaría a ser, pero, sin embargo, lograr cumplir mi objetivo. Aquellos amigos que formaron parte de todo el proceso quedo eternamente agradecido a pesar que mucho tomaron caminos diferentes, pero a pesar de eso, siempre me guiaron con buenos consejos.

A la Universidad Internacional Sek por el conocimiento impartido a lo largo de mi carrera, incluyó a profesores, amigos, compañeros que aportaron en mí, cada conocimiento necesario y esencial para mi formación. A mi guía de tesis (Msc. Eli Benjamín Falcon Cárdenas. Ing), por encaminar todas mis fortalezas y conocimientos junto con los suyos, hasta llegar al objetivo final que llega a ser satisfactorio para ambos.

#### **Resumen**

<span id="page-7-0"></span>A medida que el tiempo transcurre, la tecnología en los automóviles se ve afectado a cambios como su carrocería, motores más potentes y confort para el ocupante, dando como resultado vehículos inestables por causa de las altas velocidades. En este sentido, el presente trabajo tuvo como objetivo: Diseñar y construir un prototipo a escala de un túnel de viento, para la obtención de datos aerodinámicos, con ello el método utilizado fue la simulación en Ansys con distintas propuestas y dimensiones del túnel de viento, estableciendo condiciones climáticas del flujo de aire para el sector de Quito-Ecuador, lugar donde se realizará el túnel de viento. Para validar el funcionamiento se emplea un análisis aerodinámico en superficies que constan con una diferencia de ángulos demostrando la fuerza aplicada por el flujo de aire por medio de sensores de fuerza y a su vez visualizar fenómenos aerodinámicos. Los resultados obtenidos mediante la recolección de datos muestran el aumento de la fuerza del viento (sustentación negativa), a medida que el ángulo aumenta dando una curva de forma exponencial característica del mismo, siendo así que el túnel de viento es apto para realizar análisis y estudios aerodinámicos. *Palabras Claves: Eficiencia, aerodinámica, líneas de expresión, difusor, contracción, coeficiente, sustentación negativa, validación del túnel.* 

#### **Abstract**

<span id="page-8-0"></span>As time passes, technology in cars is affected by changes such as their bodywork, more powerful engines, and occupant comfort, resulting in unstable vehicles due to high speeds. In this sense, the objective of this work was: Design and build a scale prototype of a wind tunnel, to obtain aerodynamic data, with this the method used was the simulation in Ansys with different proposals and dimensions of the wind tunnel, provide climatic conditions of the air flow for the Quito-Ecuador sector, where the wind tunnel will be carried out. To validate the operation, an aerodynamic analysis is used on surfaces that consists of a difference in angles, demonstrating the force applied by the air flow through force sensors and, in turn, visualizing aerodynamic phenomena. The results obtained through the data collection show the increase in the force of the wind (negative lift), as the angle increases, giving an exponentially characteristic curve of the same, while the wind tunnel is suitable for analysis and analysis aerodynamic studies. *Keywords: Efficiency, aerodynamics, expression lines, diffuser, contraction, coefficient, negative lift, tunnel validation.*

# Índice de contenido

<span id="page-9-0"></span>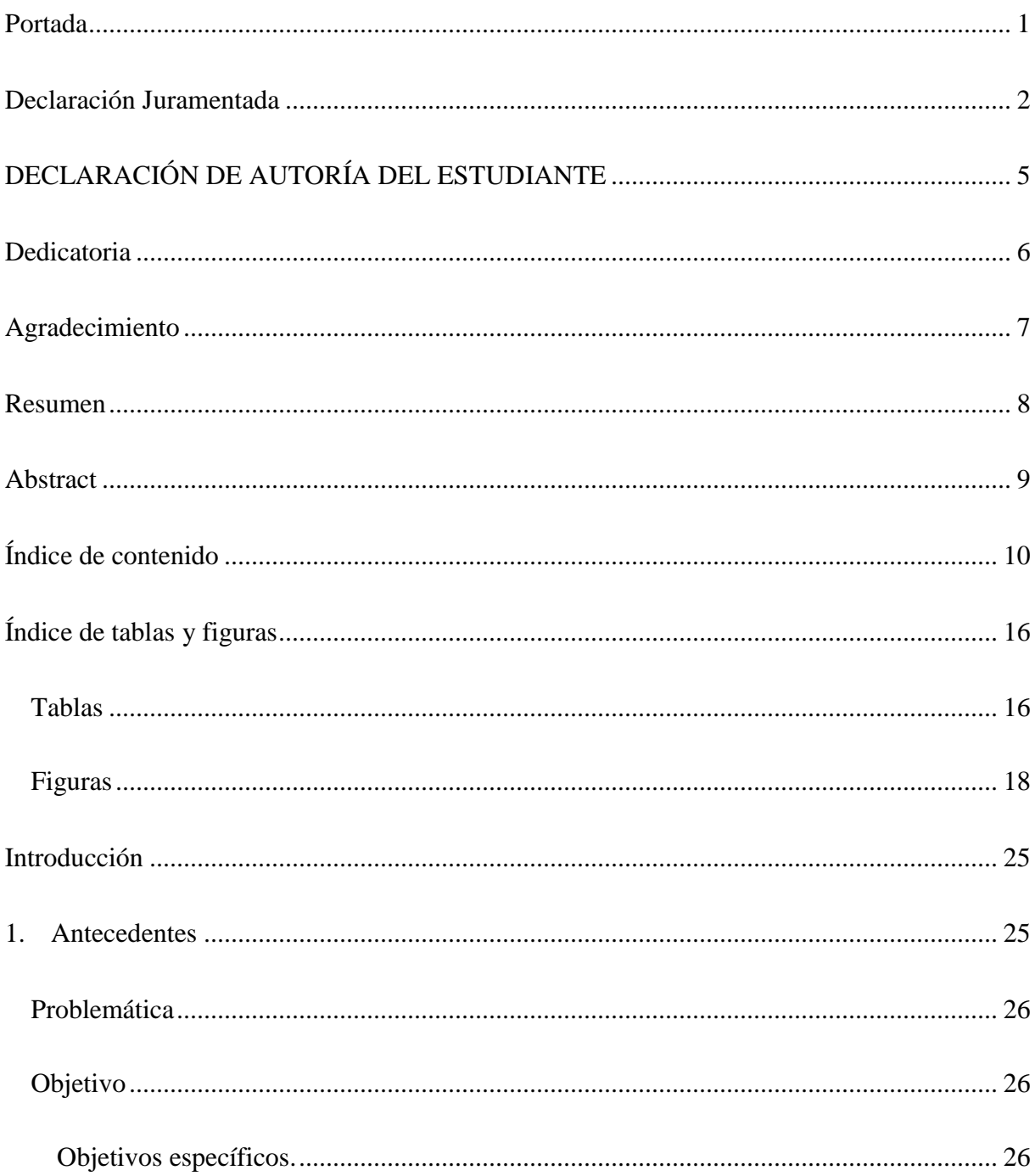

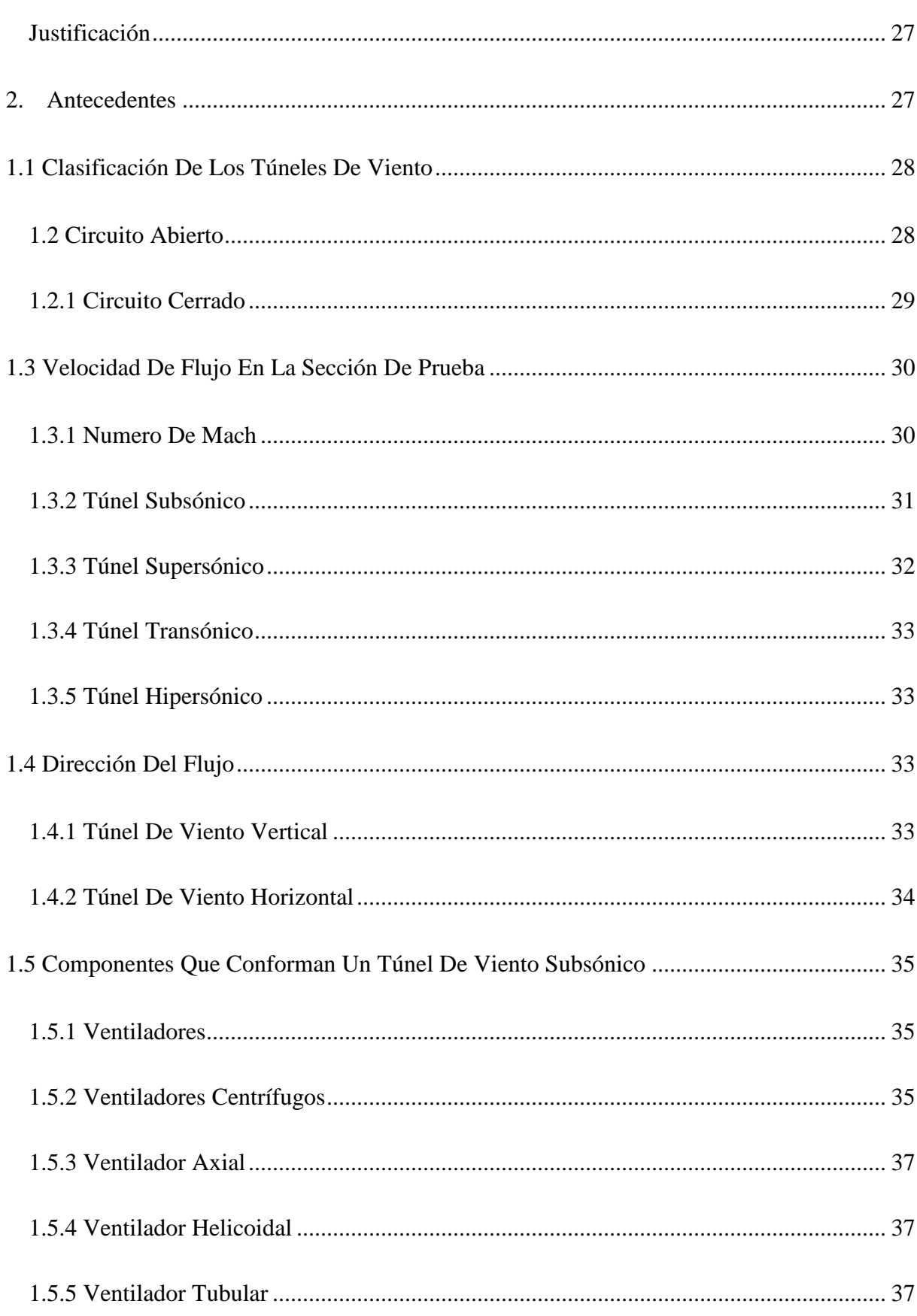

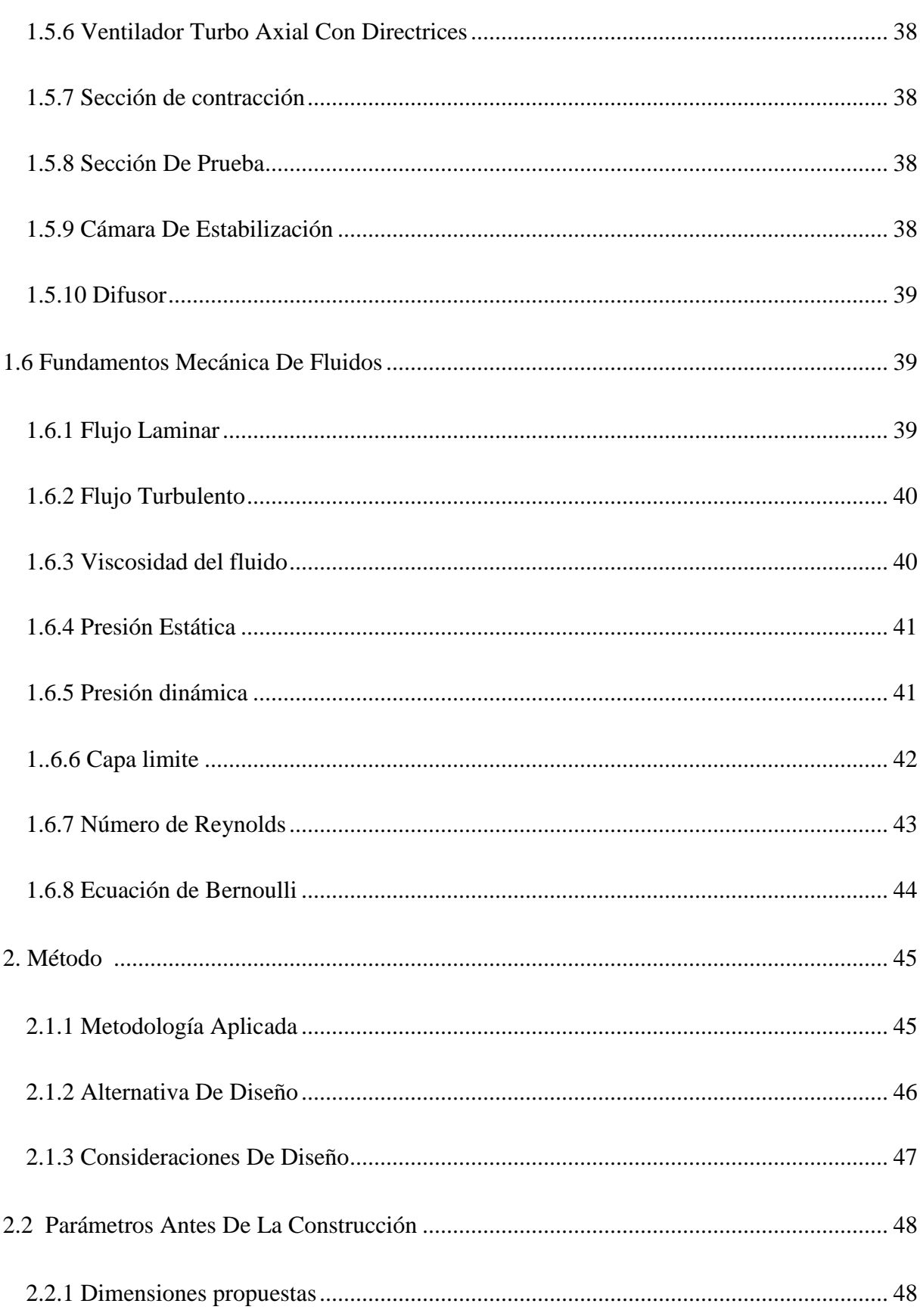

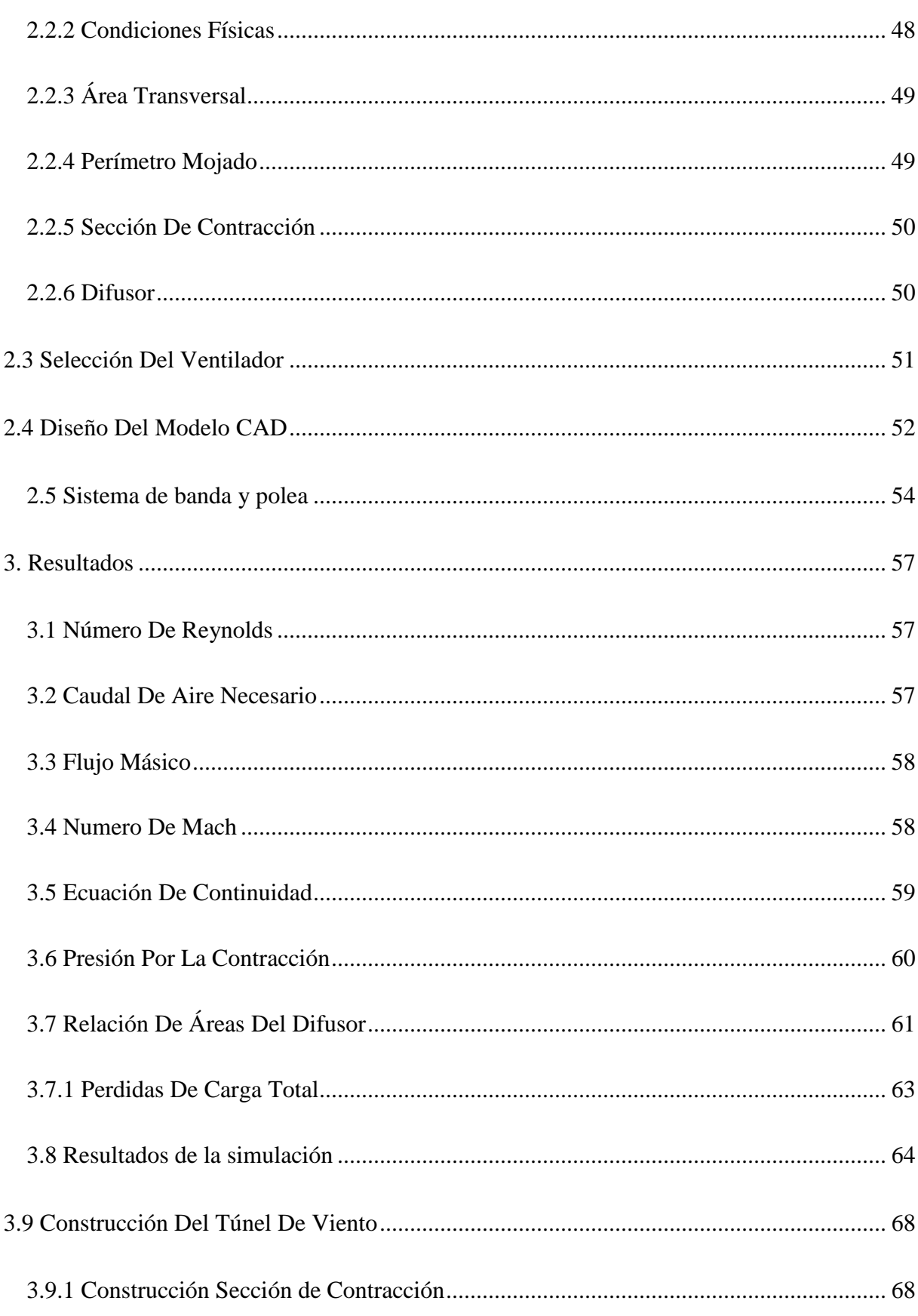

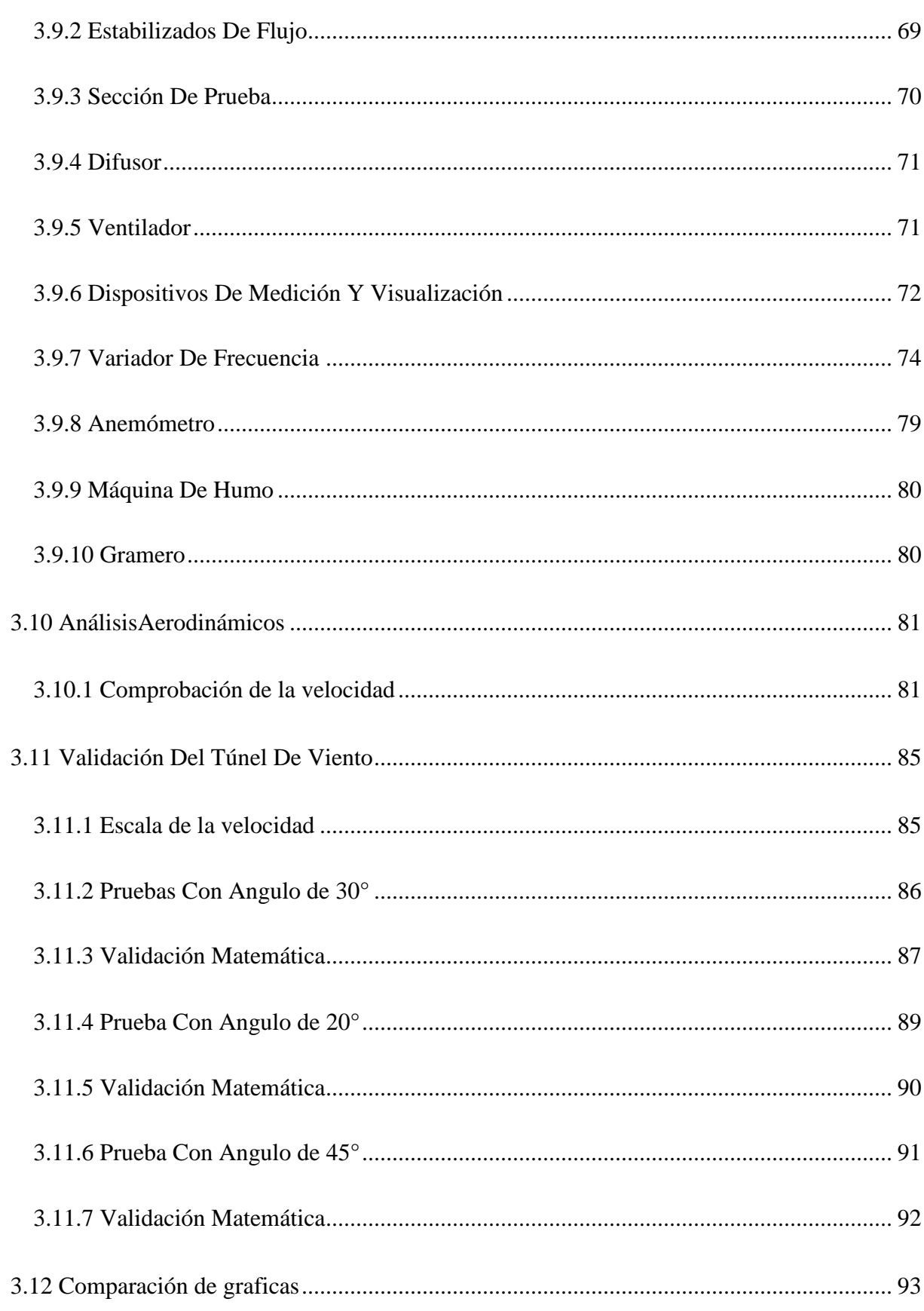

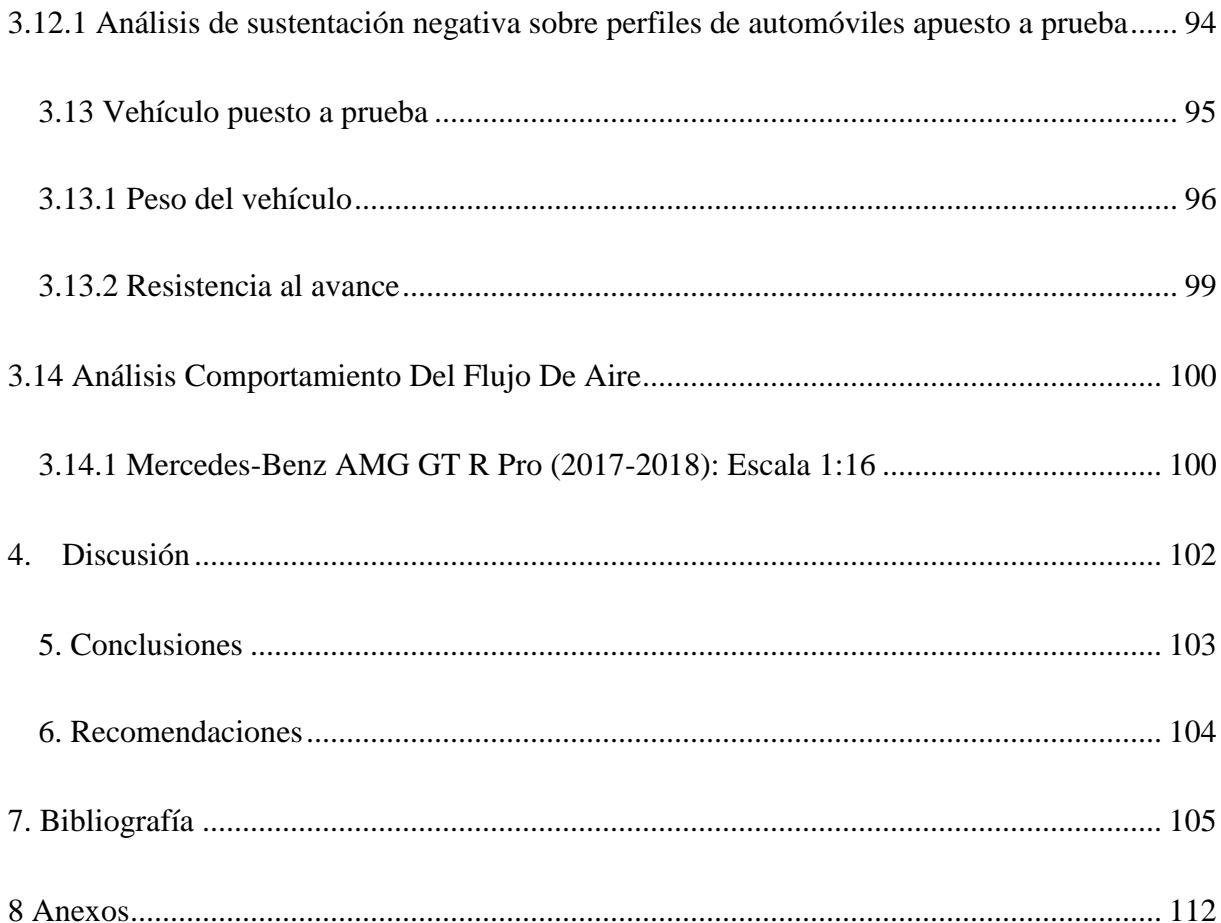

# **Índice de tablas y figuras**

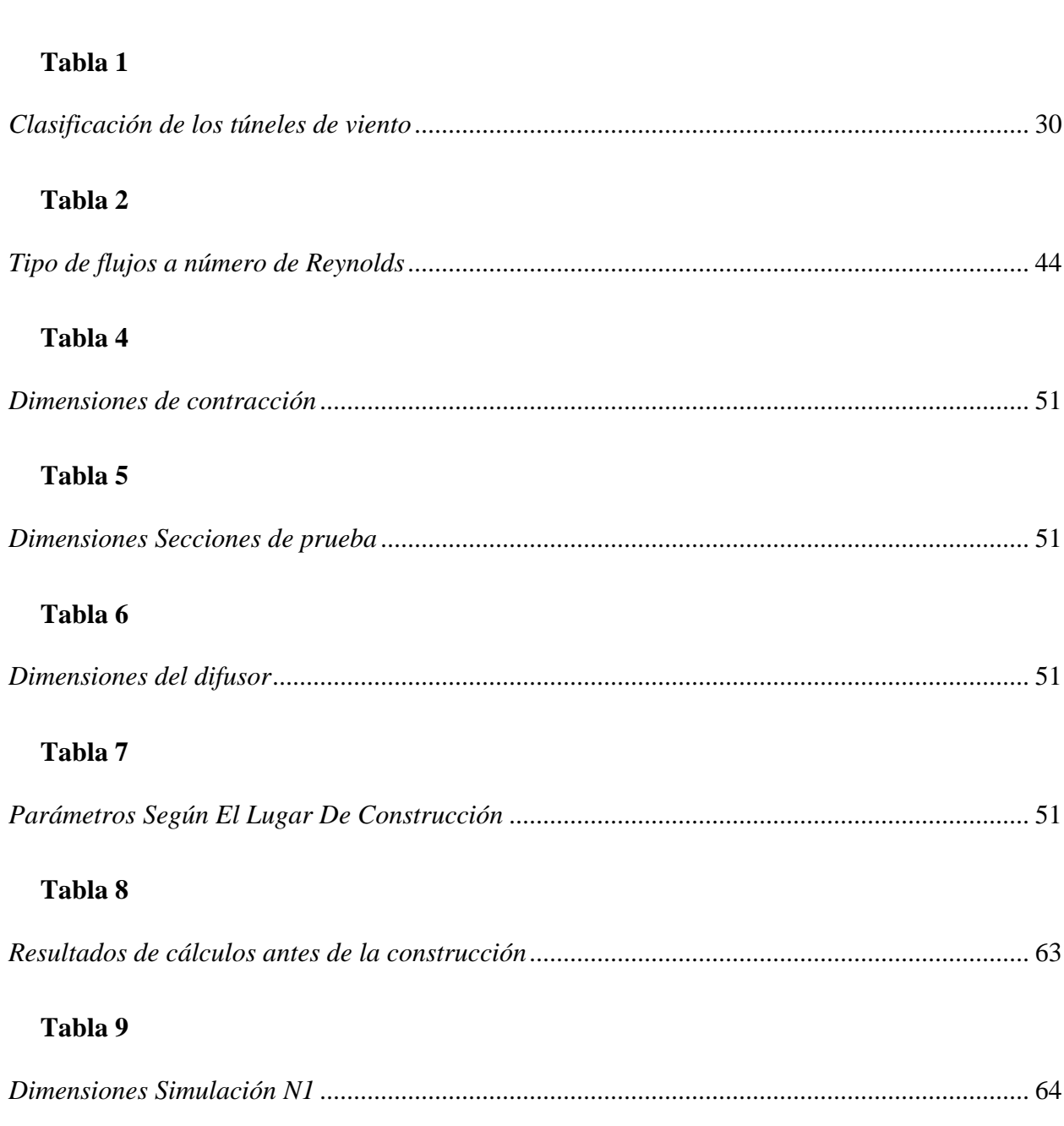

<span id="page-15-1"></span><span id="page-15-0"></span>**Tablas**

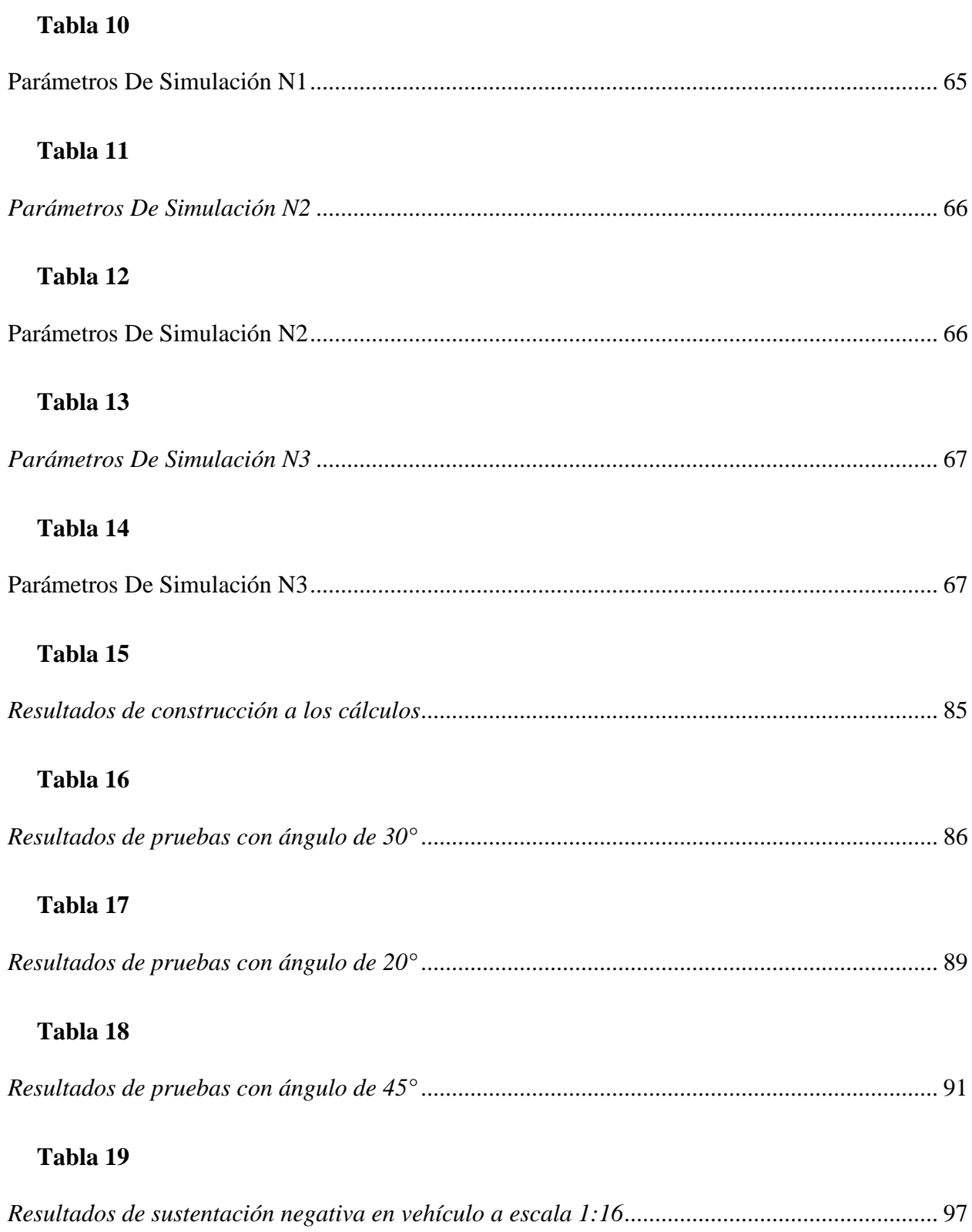

# Tabla 20

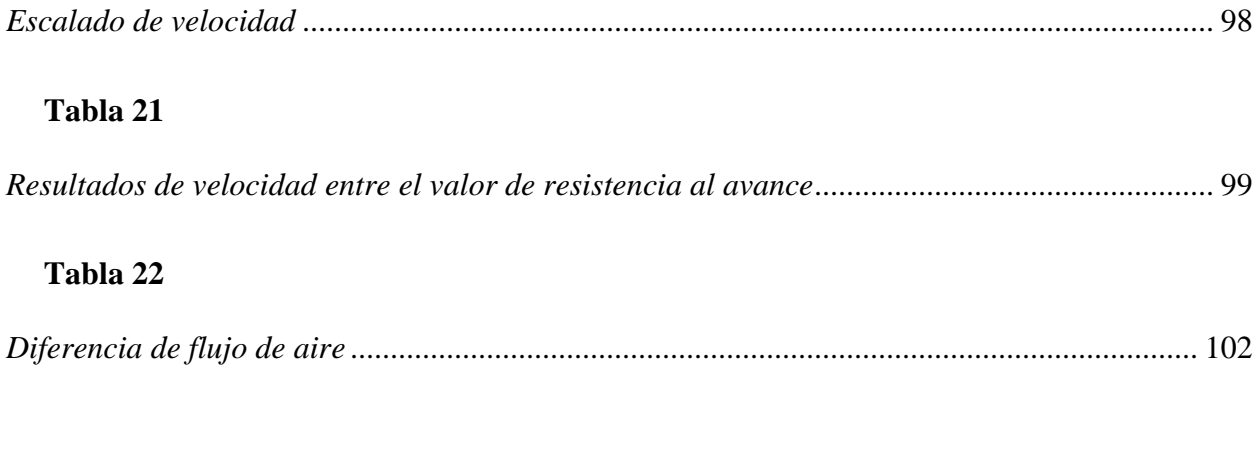

# <span id="page-17-0"></span>Figuras

# Figura 2

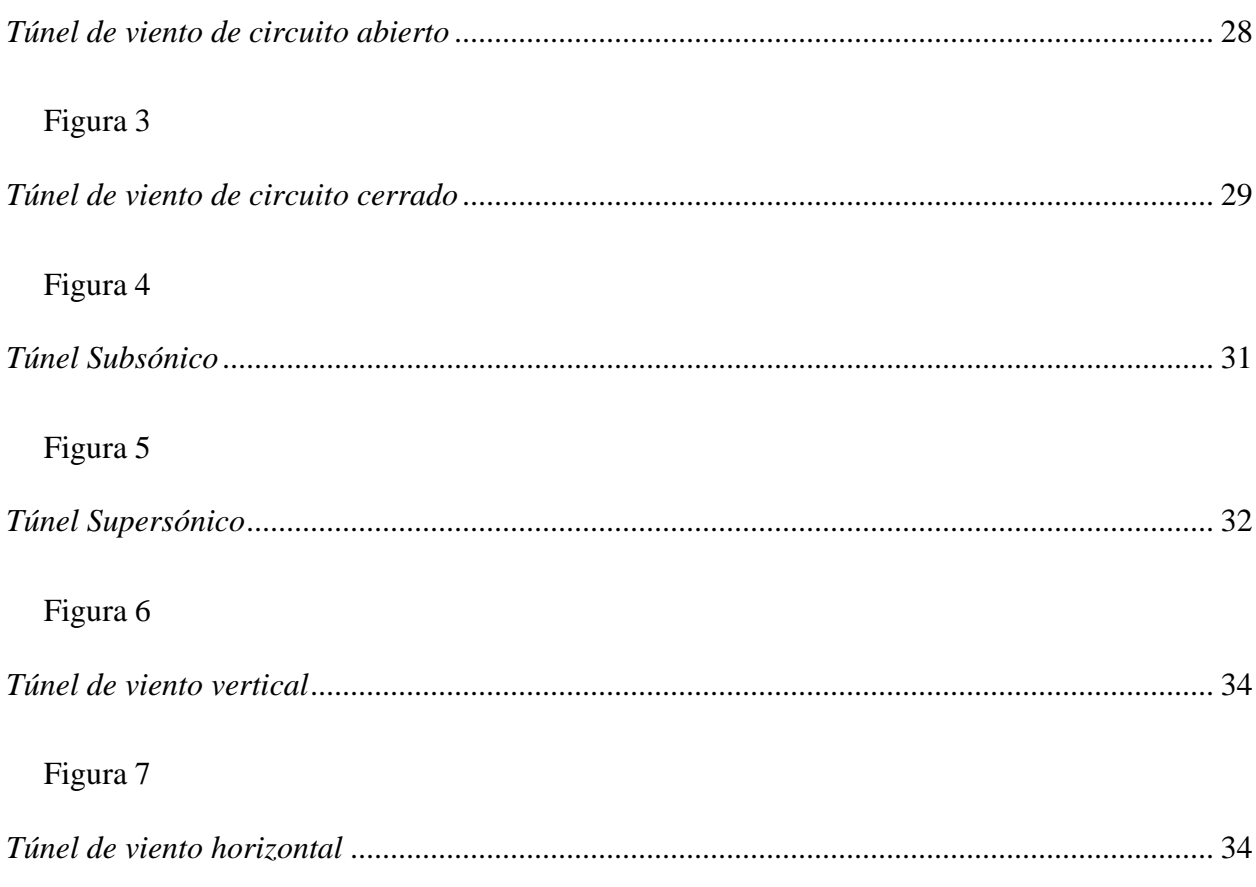

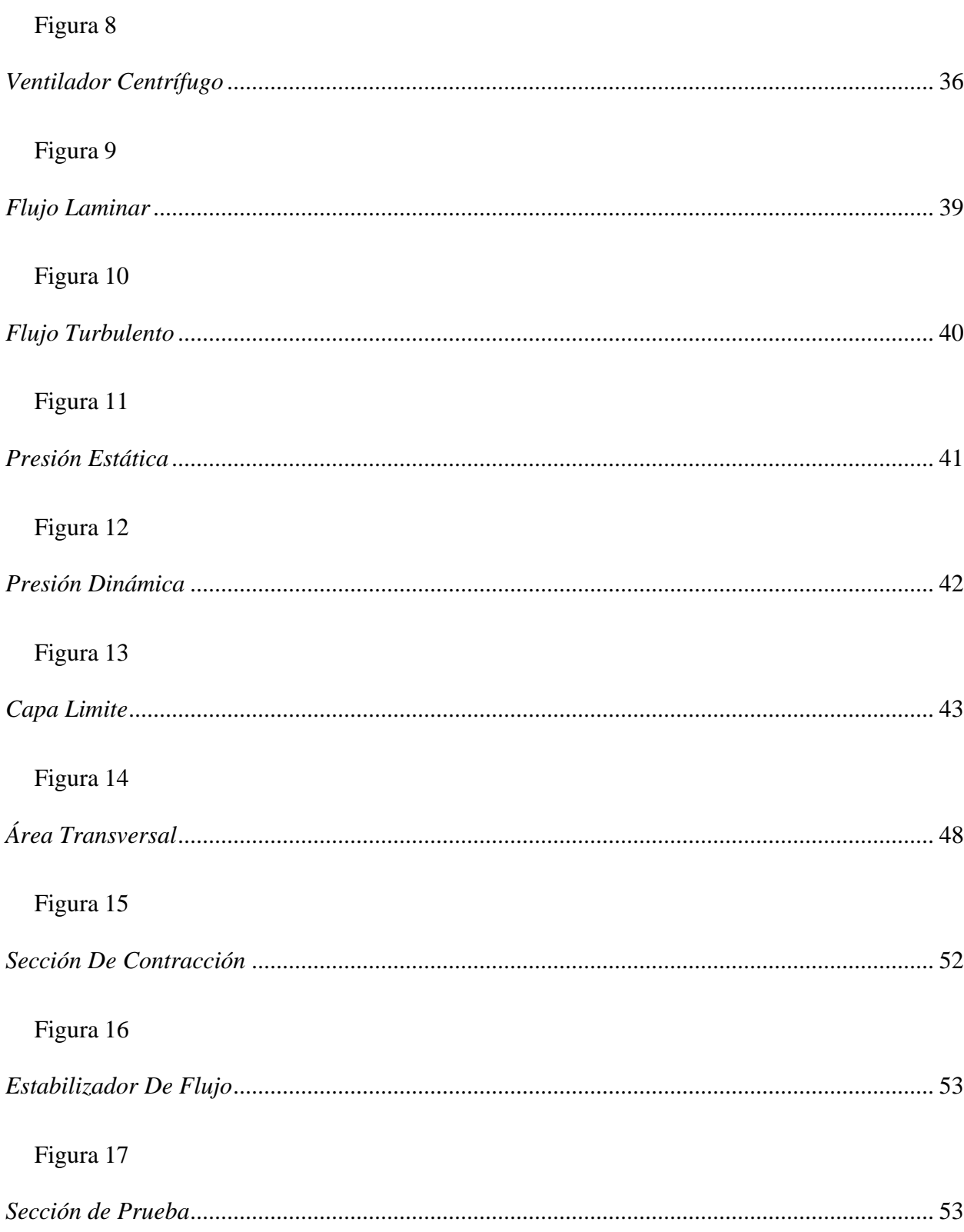

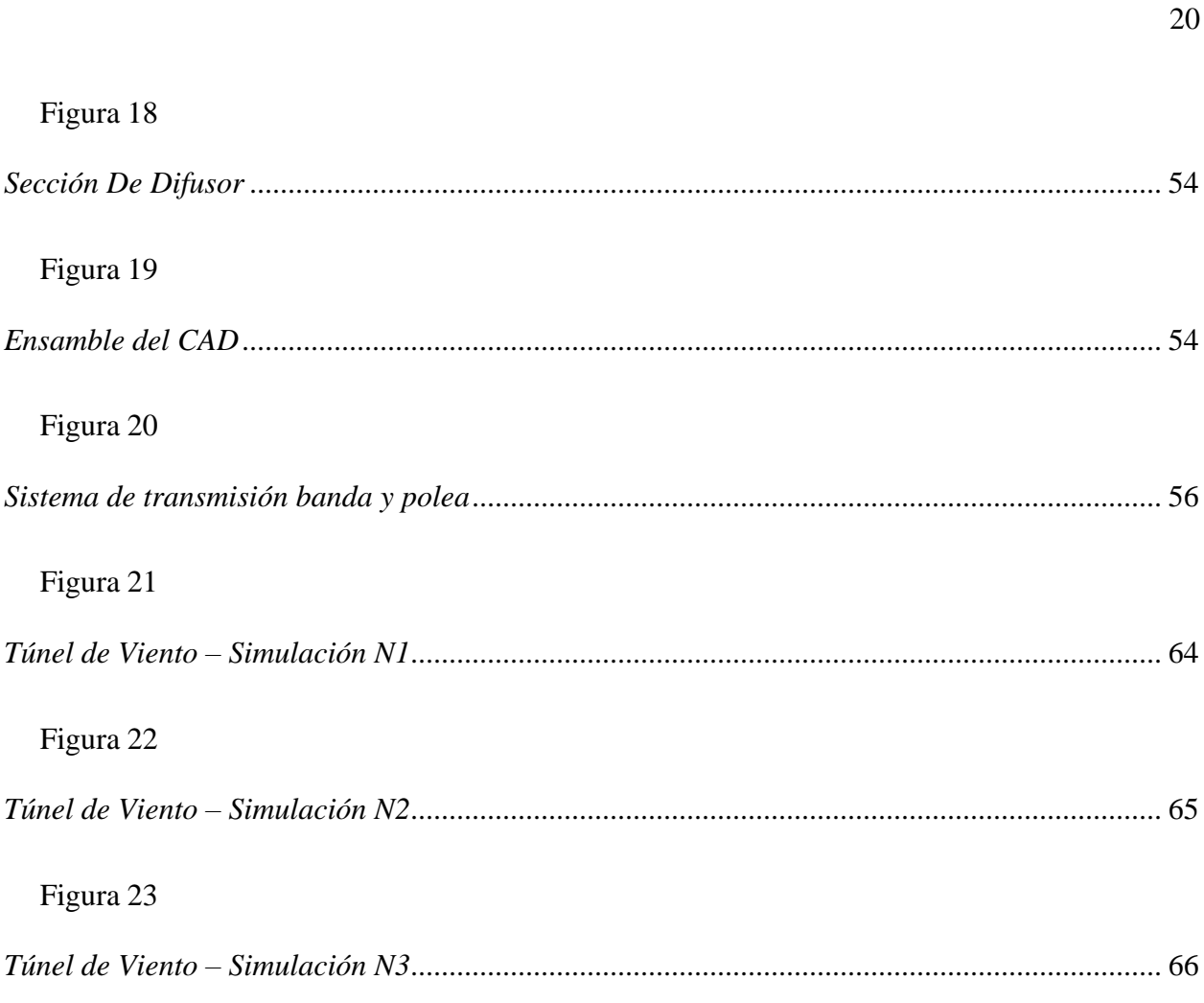

# Figura 23

Figura 18

Figura 19

Figura 20

Figura 21

Figura 22

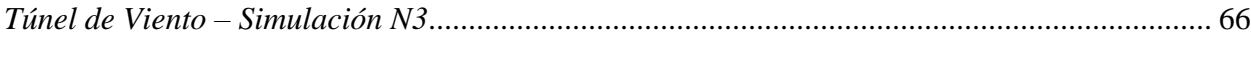

# Figura 24

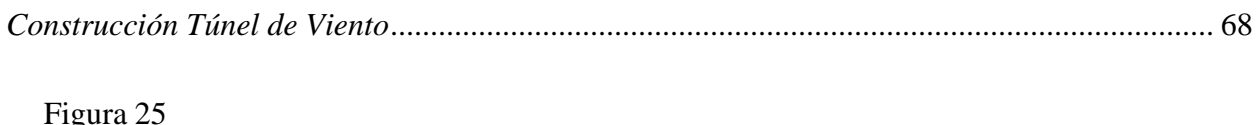

# Figura 26

# Figura 27

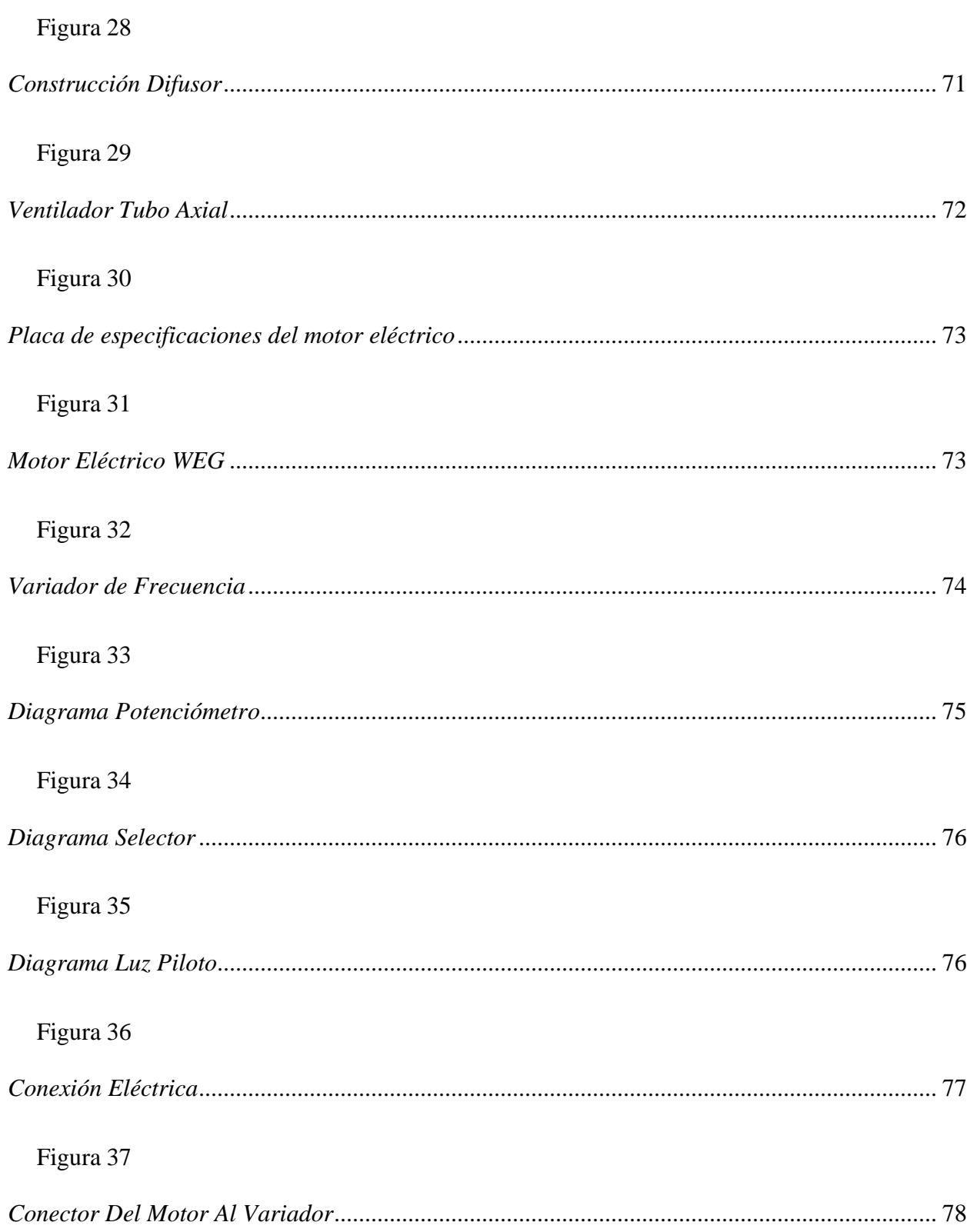

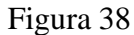

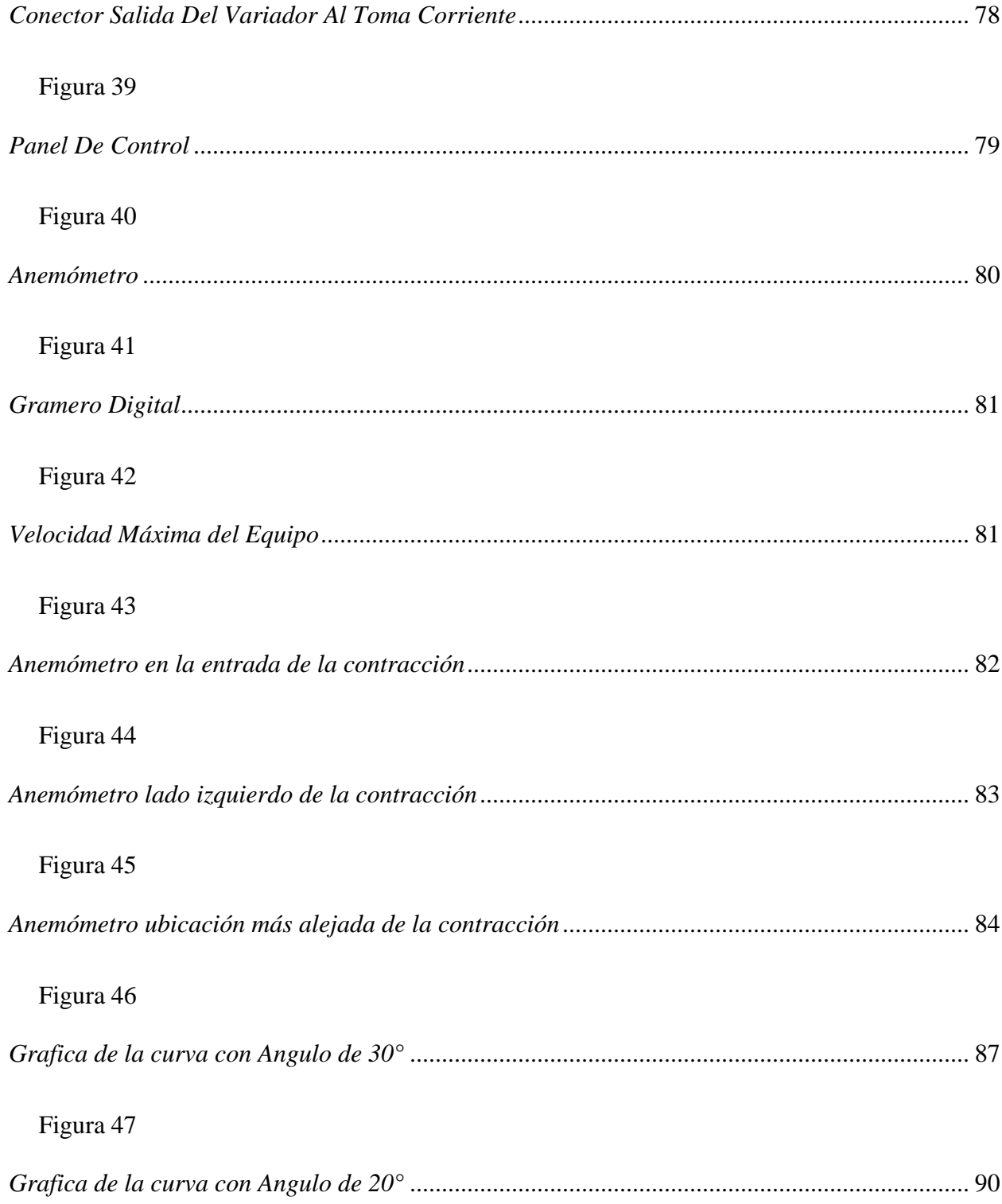

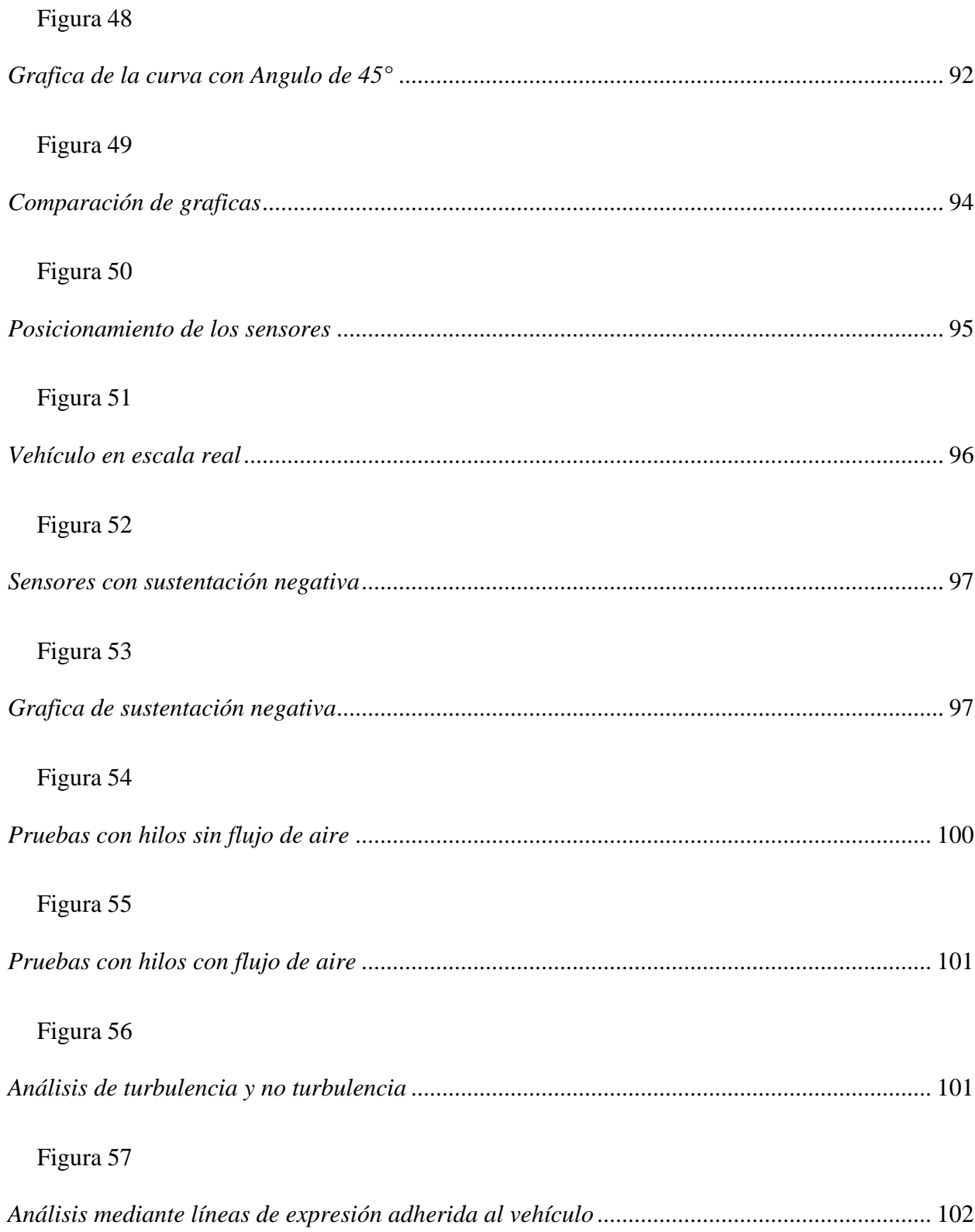

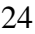

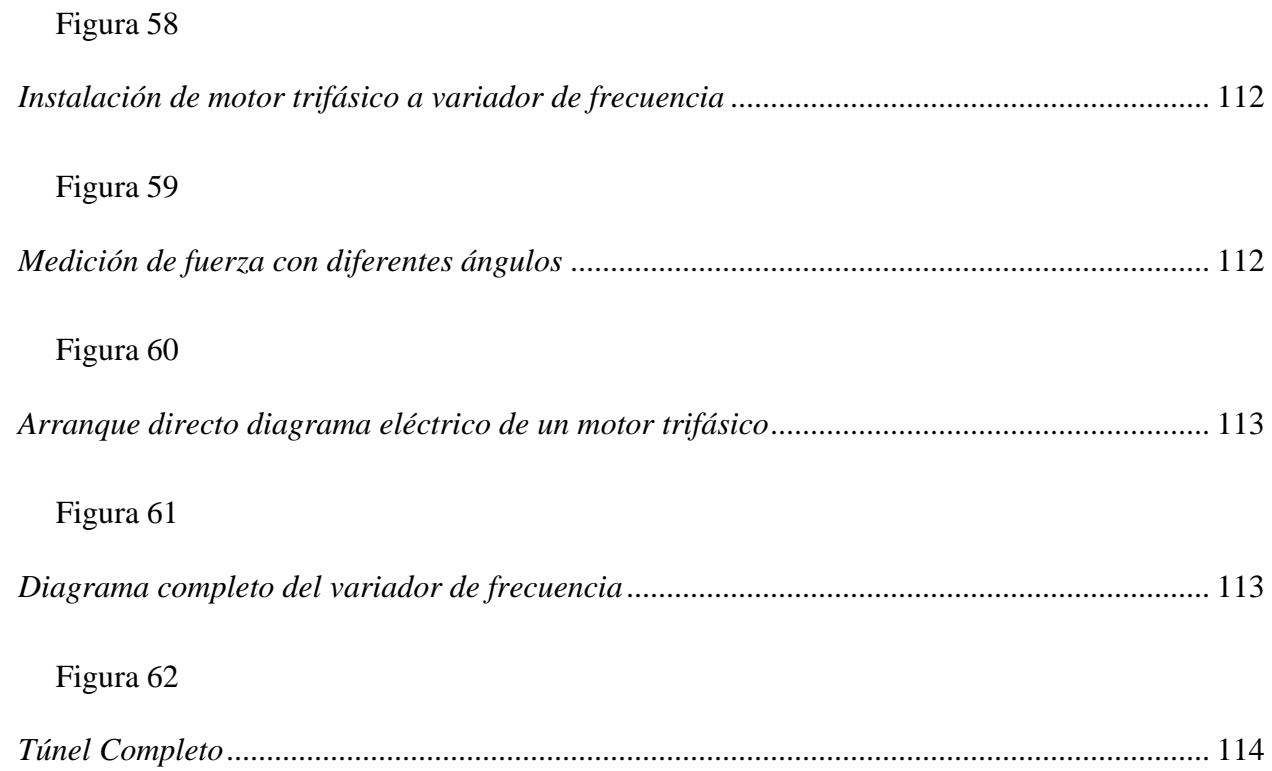

#### **Introducción**

<span id="page-24-0"></span>La evolución de la tecnología y su mejoramiento de motores, afectó principalmente a los vehículos que no cumplen con ciertos parámetros con la aerodinámica, dando como resultado un vehículo inestable por causa de las altas velocidades, por ello surge una necesidad como es la sustentación negativa en los vehículos, que su función es empujar al vehículo contra el suelo brindando seguridad y estabilidad al conducir, sin embargo la herramienta adecuada para un análisis aerodinámico es un túnel de viento, su creación comenzó en el año 1871 por Frank Wenham, que para verificar su diseño introdujo variedad de objetos en la sección de pruebas siendo capaz de medir sustentación y arrastre. Después investigadores perfeccionaron el diseño para obtener un mejor flujo de aire en la sección de pruebas y a su vez validarse de los resultados con mejor confiabilidad, por ello la mejor opción de túnel es que fuera de extracción y no de inyección, además su estructura consta de distintas secciones cuyos parámetros y construcción se estudiará masa detalle en el trabajo. La importancia de un túnel de viento permite realizar estudios aerodinámicos reduciendo costos de fabricación comparando con un prototipo a escala real, donde el requisito que se debe cumplir en la sección de pruebas es un flujo laminar que permite observar con claridad las líneas de flujo al entrar en contacto con el objeto a estudiar (Vallejo, 2012).

#### **1. Antecedentes**

<span id="page-24-1"></span>La investigación experimental útil para resolver problemas aerodinámicos e hidrodinámicos se puede obtener de varias formas: a partir de experimentos de vuelo, pruebas de caída, túneles de agua, vuelos de cohetes, maquetas voladoras, pruebas de carretera, rangos balísticos, túneles de viento supersónicos e hipersónicos y otros métodos que conducen a un casi lista interminable. Cada dispositivo tiene su propia esfera de superioridad, y ningún dispositivo puede ser llamado "mejor". Los túneles de viento suelen ser los más rápidos, medios económicos, precisos para realizar investigaciones aerodinámicas y obtener datos cercanos a la realidad. Las industrias del mundo apoyan la investigación y el desarrollo aerodinámicos, de los cuales la realización de experimentos en túneles de viento, según sus necesidades, capacidades y deseos, dado que la realización de experimentos utilizando modelos a escala es la actividad principal de la mayoría en túneles de viento (Barlow, 1999).

#### **Problemática**

<span id="page-25-0"></span>Con el avance tecnológico y su mejoramiento de motores en los automóviles, fabricantes han optado por implementar componentes aerodinámicos ayudando en la estabilidad y seguridad al conducir, sin embargo, la herramienta adecuada para un análisis aerodinámico es un túnel de viento. Para estudiar los efectos y comportamientos aerodinámicos es necesario analizar mediante un túnel de viento, en este sentido, la Universidad Internacional SEK no dispone de un "Túnel de viento" que beneficie al estudiante a poder analizar efectos del flujo de aire sobre objetos. Así, el presente documento pretende elaborar un "Túnel de viento a escala" que permita analizar comportamientos aerodinámicos, de esta manera, el estudiante obtendrá mayor beneficio de aprendizaje y mejor versatilidad en el campo laboral después de culminar su etapa educativa.

#### <span id="page-25-1"></span>**Objetivo**

Diseñar un prototipo a escala de un túnel de viento, mediante revisión bibliográfica, simulaciones y pruebas para la obtención de datos aerodinámicos.

#### <span id="page-25-2"></span>*Objetivos específicos.*

- 1. Analizar los principios fundamentales de un túnel de viento, mediante la revisión bibliográfica para la compresión de su funcionamiento.
- 2. Establecer un modelo CAD que permita la simulación de flujo del túnel de viento, mediante el software ANSYS FLUENT, para evidenciar su funcionamiento y un correcto diseño.
- 3. Realizar pruebas practicas mediante el túnel de viento a escala que permita verificar su correcto funcionamiento para cada componente que constituye el túnel de viento.

## <span id="page-26-0"></span>**|Justificación**

Esta investigación enfoca al análisis aerodinámico mediante la construcción de un túnel de viento que permite visualizar y analizar el comportamiento del aire alrededor de un objeto, mediante sensores de presión ubicados en los apoyos del objeto a estudiar, con ello permitir simular condiciones que puede experimentar cualquier objeto dentro de un caso real. Sin embargo, al ser un tema en constante desarrollo y con poca investigación en el Ecuador, un túnel de viento es la mejor herramienta para comprender y estudiar la aerodinámica.

#### **2. Antecedentes**

<span id="page-26-1"></span>La investigación experimental útil para resolver problemas aerodinámicos e hidrodinámicos se puede obtener de varias formas: a partir de experimentos de vuelo, pruebas de caída, túneles de agua, vuelos de cohetes, maquetas voladoras, pruebas de carretera, rangos balísticos, túneles de viento supersónicos e hipersónicos y otros métodos que conducen a un casi lista interminable. Cada dispositivo tiene su propia esfera de superioridad, y ningún dispositivo puede ser llamado "mejor". Los túneles de viento suelen ser los más rápidos, medios económicos, precisos para realizar investigaciones aerodinámicas y obtener datos cercanos a la realidad. Las industrias del

mundo apoyan la investigación y el desarrollo aerodinámicos, de los cuales la realización de experimentos en túneles de viento, según sus necesidades, capacidades y deseos, dado que la realización de experimentos utilizando modelos a escala es la actividad principal de la mayoría en túneles de viento (Barlow, 1999).

#### **Estado del arte**

#### <span id="page-27-0"></span>**1.1 Clasificación De Los Túneles De Viento**

La clasificación de los túneles de viento se divide en dos aspectos básicos como es por el tipo de circulación en su interior, velocidad del flujo de aire y por la dirección de flujo si es vertical o horizontal. El túnel de viento puede tener una sección de prueba cerrada o abierta, según sea necesario para un estudio experimental en particular. Como en con cualquier diseño de ingeniería, hay ventajas y desventajas con los túneles de circuito abierto y cerrado.

#### **1.2 Circuito Abierto**

<span id="page-27-1"></span>El aire que fluye a través de un túnel de circuito abierto sigue una línea con una trayectoria totalmente recta desde la entrada a través de una contracción hasta la sección de prueba, seguida de un difusor, una sección de ventilador y una salida de aire. El túnel puede tener una sección de prueba sin fronteras sólidas o fronteras sólidas (Garibaldi, 2014).

#### <span id="page-27-2"></span>**Figura 2**

*Túnel de viento de circuito abierto*

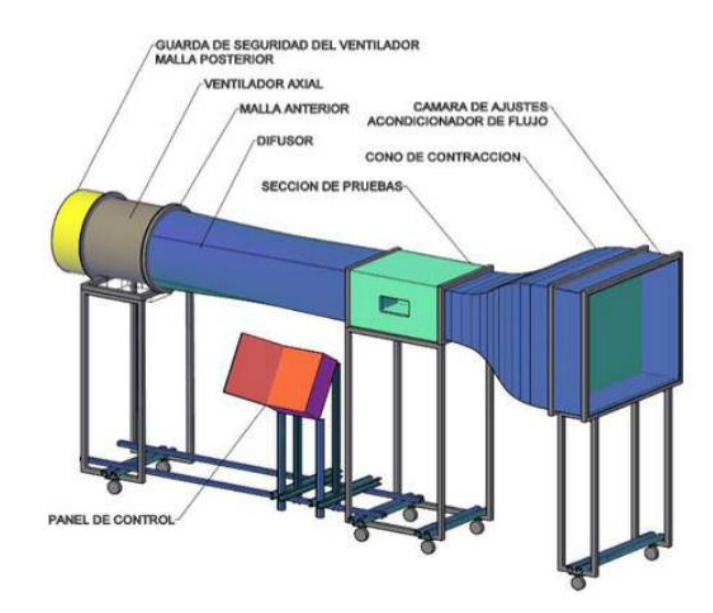

Nota: Modelo convencional de un túnel de viento de tipo circuito abierto. Adaptado de (Moreno, 2014).

## **1.2.1 Circuito Cerrado**

<span id="page-28-0"></span>El aire que fluye en un túnel de viento de retorno cerrado, tipo Gottingen, recircula continuamente con poco o ningún intercambio de aire con el exterior. La gran mayoría de los túneles de circuito cerrado tienen un solo retorno, aunque se han construido túneles con retornos dobles y anulares (Alejandro, 2017).

<span id="page-28-1"></span>**Figura 3**  *Túnel de viento de circuito cerrado*

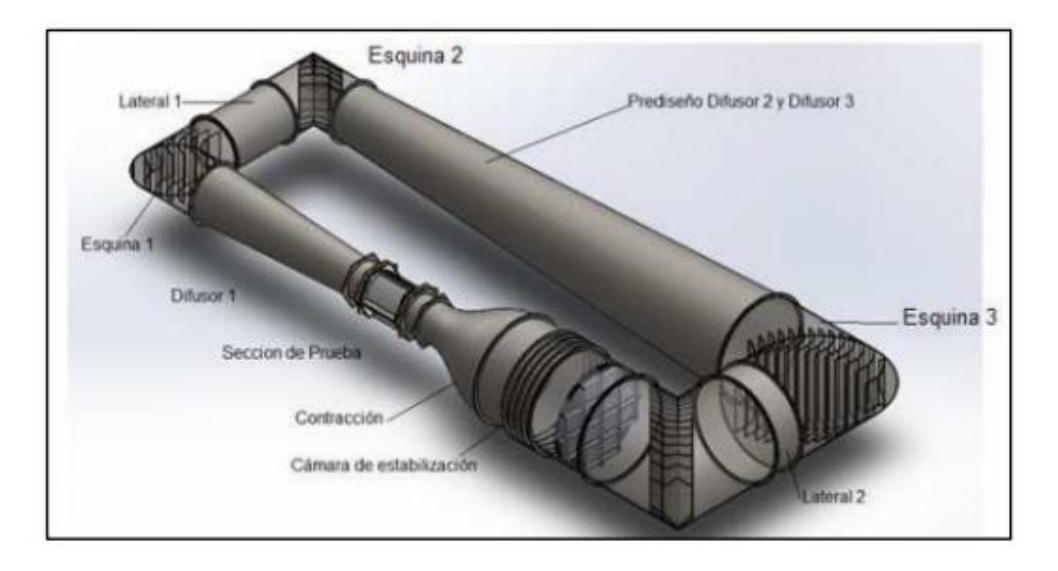

Nota: Modelo convencional de un túnel de viento de tipo circuito cerrado. Adaptado de (Venegas, 2015).

#### **1.3 Velocidad De Flujo En La Sección De Prueba**

<span id="page-29-0"></span>La diferenciación de los túneles de viento es producida por un factor que en este caso es la velocidad de flujo de aire que pasa por la sección de pruebas.

## **1.3.1 Numero De Mach**

<span id="page-29-1"></span>Aquellos flujos compresibles se clasificas de distintas maneras, usualmente y la manera más común es por el número de Mach (M), se determina con la ecuación (1):

$$
M = \frac{V}{a} \tag{1}
$$

 $V =$  Velocidad del flujo

 $a =$  Velocidad del sonido en el flujo

## <span id="page-29-2"></span>**Tabla 1**  *Clasificación de los túneles de viento*

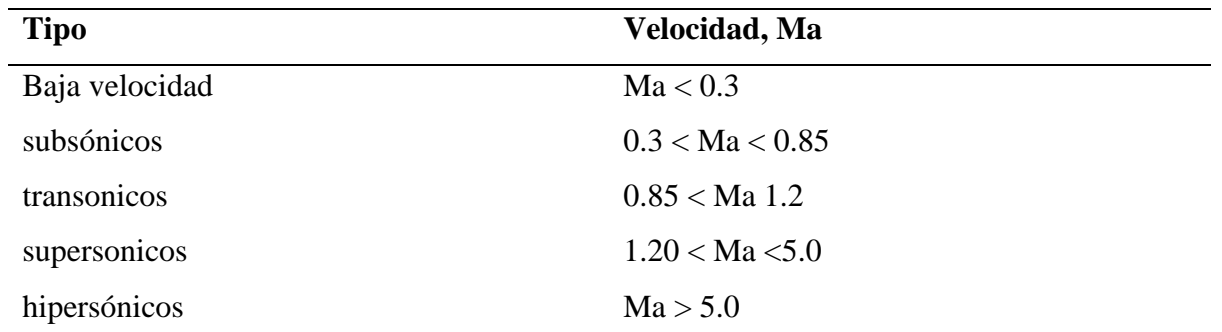

Nota: No todos los túneles de viento proporcionan la misma velocidad en la sección de pruebas por ello se clasifican dependiendo a la velocidad y flujo de aire. Adaptado de (Nahuel, 2022)

## **1.3.2 Túnel Subsónico**

<span id="page-30-0"></span>Para un túnel subsónico se utilizan velocidades relativamente bajas con un número de Mach bajo, llegando a tener una velocidad máxima hasta los Ma= 0.3, en la sección de prueba, teniendo como resultado un flujo de aire incomprensible. Para esta categoría el tipo de túnel empleado será de circuito abierto y cerrado. El sistema será impulsado por medio de un ventilador de tipo axial incrementando presión dinámica teniendo pérdidas dentro del circuito, dicho ventilador se puede ubicar tanto en la salida como en la entrada dependiendo la dirección de flujo puede ser de succión o inyección (Rincón, 2013).

<span id="page-30-1"></span>**Figura 4**  *Túnel Subsónico*

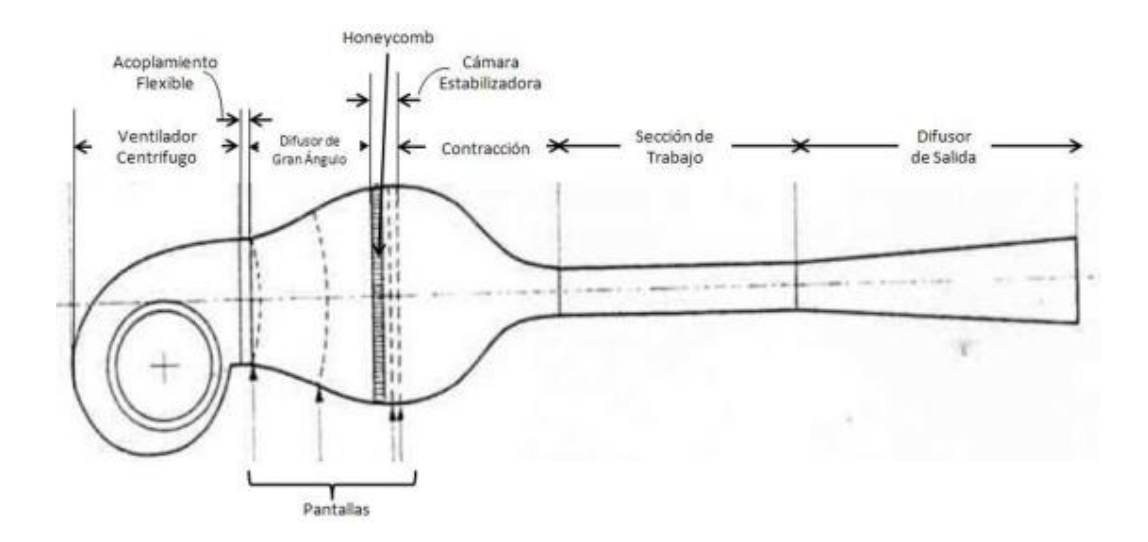

<span id="page-31-0"></span>Nota: Ilustración de diseño convencional de un túnel de viento tipo subsónico. Adaptado de (CUBILLOS, 2019).

#### **1.3.3 Túnel Supersónico**

Aquellos túneles de viento que alcanzan velocidades mayores o iguales a Ma > 0,5 entran en la categoría de supersónico. El diseño del túnel cumple con una característica como es convergente y divergente que ayuda a alcanzar velocidades sónicas en la entrada del túnel que su investigación y teoría de flujo se basa, que las velocidades del sonido se pueden llegar a igualar construyendo una sección con menor área, gracias a ello existe una problemática que al lograr las velocidades del sonido el flujo crea ondas de choque y desprendiendo la superficie de capa límite (Balduzzi, 2022).

## <span id="page-31-1"></span>**Figura 5**

*Túnel Supersónico*

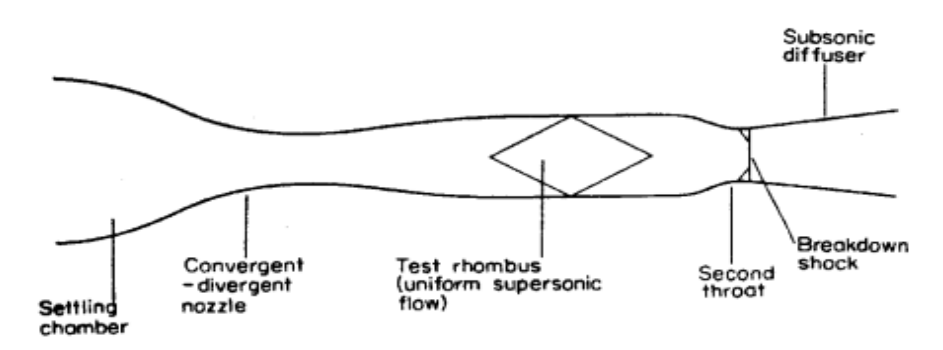

Nota: Sección de prueba en un túnel de viento supersónico. (ESCOBAR, Túnel de Viento de circuito Abierto, 2008).

#### **1.3.4 Túnel Transónico**

<span id="page-32-0"></span>La similitud de un túnel subsónico y un transónico es apreciable por su diseño muy similar entre ambos llegando a obtener un número de Mach = 0,4 < 0,75. Este tipo de túneles llegan a alcanzar velocidades cercanas al sonido, la velocidad mejor registrada se aproxima a las regiones de tipo subsónica y supersónica combinando el flujo. La problemática surge por las altas velocidades y su reflexión de ondas que se expanden hacia las paredes de la sección de prueba, por lo tanto, las paredes necesitan de mejor flexión para reducir los choques que produce este fenómeno (Coza, 2016).

#### **1.3.5 Túnel Hipersónico**

<span id="page-32-1"></span>Para este tipo de túnel alcanza velocidades superiores al sonido en la sección de prueba o ensayo, el diseño cumple con grandes exigencias de construcción, por lo que temperatura en el interior disminuye a medida que aumenta la presión, en la mayor de los casos es necesario una alta presión o un sistema que aumente la temperatura del aire y evitar temperaturas menores o iguales al punto de licuefacción. La velocidad en el interior llega a un número de Mach =  $5 > 15$ (Veronica Tura, 2010).

#### **1.4 Dirección Del Flujo**

#### <span id="page-32-2"></span>**1.4.1 Túnel De Viento Vertical**

<span id="page-32-3"></span>Conocido con las abreviaturas (VWT) tiene una dirección de flujo hacia arriba en una columna vertical, se diferencia por el tipo de sección de prueba que tiene por lo que convencionalmente utilizan una sección horizontal con experimentación de un vuelo nivelado, la orientación vertical accede y contrarresta a la gravedad gracias al arrastre en lugar de la elevación, aunque los túneles de viento verticales principalmente se utilizaron para análisis

aerodinámicos, se determinó que el mejor tipo de túnel es el vertical recreativo que son empleados en el paracaidismo y vuelos corporales permitiendo al ser humano sensaciones de vuelo sin la necesidad de un avión gracias a la fuerza del viento que se genera verticalmente, las velocidades que debe alcanzar se aproxima a los 195 km/h /55 m/s) y toda la fuerza del viento impacta en el cuerpo del ser humano simulando una caída libre desde un avión (Santiago Garro, 2019).

#### <span id="page-33-1"></span>**Figura 6**

*Túnel de viento vertical*

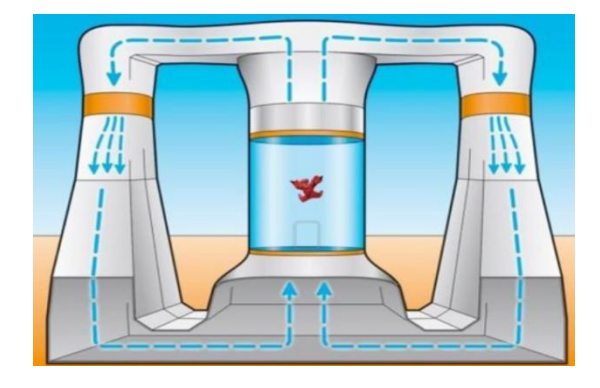

Nota: Diseño convencional de un túnel de viento vertical empleado en su mayoría para análisis de paracaidismo en caída libre. Adaptado de (Technology, 2017).

#### **1.4.2 Túnel De Viento Horizontal**

<span id="page-33-0"></span>Se emplea usualmente para análisis aerodinámicos en aviones, estructuras o edificaciones, automóviles entre otros. Como su nombre lo dictamina la dirección de flujo será de forma horizontal y llega a obtener velocidades subsónicas a hipersónicas, se divide por tres secciones uno de contracción, sección de prueba y difusor que en su diseño se enfoca en la obtención de un flujo laminar en la sección de ensayo y a su vez determinar el comportamiento del flujo de aire al entrar en contacto con el objeto a estudiar (Juan Gabriel Monge, 2016).

### <span id="page-33-2"></span>**Figura 7**

*Túnel de viento horizontal*

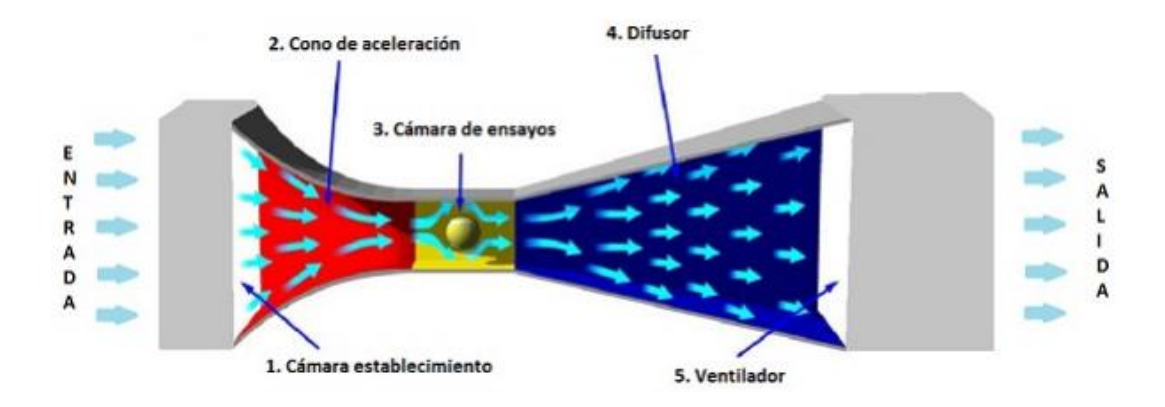

<span id="page-34-0"></span>Nota: Modelo de túnel de viento horizontal, se emplea para estudiar la aerodinámica en el automovilismo, aviación, edificaciones. Adaptado de (URQUIJO, 2016).

#### **1.5 Componentes Que Conforman Un Túnel De Viento Subsónico**

#### **1.5.1 Ventiladores**

<span id="page-34-1"></span>El ventilador más adecuado para un túnel circuito abierto es el de tipo axial que en muy pocas situaciones se emplea en un túnel de circuito cerrado. Aquellos túneles de grandes dimensiones que para reducir los remolinos provocados por causa de sus dimensiones se ingrese un estator en la entrada del ventilador. Los ventiladores tienen una baja eficiencia por la reducción de presión y por el incremento de la velocidad llegando a ser más brusco que un soplador centrífugo, para la determinación de las aspas es necesario una correcta selección de dimensiones, forma y separación para prevenir un choque de ondas y reflujo.

#### **1.5.2 Ventiladores Centrífugos**

<span id="page-34-2"></span>Está conformado por un rodete de aletas el cual se encuentra girando en el interior de la carcasa de tipo espiral o voluta, asegurando que la rotación que brinda el rodete mantenga una buena conexión utilizando motores eléctricos haciendo que el movimiento del aire o flujo sea gaseiforme. Son funcionales en una variedad de industrias como es la minería, neumático de materiales, climatización, acondicionamiento de aire etc. Llega a alcanzar presiones de 2600 mm y caudales de 10 l/s que tiene como dimensiones ocho metros de diámetro y usualmente son empleadas en torres de refrigeración y centros de ensayo aerodinámico(Serna, 2011).

Los rodetes más utilizados entre ellos los más básicos se encuentran:

- a.- Alabes inclinados hacia adelante.
- b.- Alabes rectos.
- c.- Álabes curvados hacia atrás.

# <span id="page-35-0"></span>**Figura 8**

*Ventilador Centrífugo*

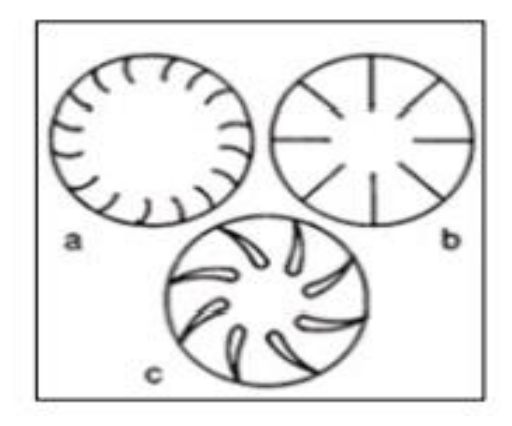

Nota: Ventiladores centrífugos más utilizados en la industria. Adaptado de (YESENIA, 2020).

El ventilador conocido como jaula de ardilla contiene álabes curvados con un mismo sentido de giro, necesitan de un espacio reducido y posee una menor velocidad de periférica ayudando a un nivel bajo de decibeles (db). Son empleadas cuando se necesita una presión estática relativamente baja o media, como puede ser en un sistema de calefacción o aire acondicionado. Aquellos residuos de polvo y partículas del medio ambiente llegan afectar al ventilador provocando desequilibrio al rodete. El rendimiento del ventilador llega a ser relativamente bajo en un punto del proyecto, y por su gran potencia de absorción crece exponencialmente el caudal,
durante pruebas y resultados de presión se demostró que es muy inestable en funcionamiento de manera paralela(Serna, 2011).

### **1.5.3 Ventilador Axial**

Su diseño y estructura emplea netamente a estudios aerodinámicos, su coeficiente de presión varía entre (0,05 – 0.6) dependiendo el diseño este valor aumentará, existen diseños que llegan hasta 1. La estructura del ventilador integra una hélice cubierta por una toma cilíndrica. Este tipo de ventilador puede funcionar con un alto cantidad de volumen de aire con una presión estática que va en constante decaimiento desarrollando una mayor presión estática a comparación con el ventilador tubo – axial ya su vez ser más eficiente. Mediante la conversión de un componente rotativo el ventilador logra alcanzar una alta presión estática a comparación con el tipo de hélice con aspas rectas, con la misma velocidad de un axial ganando una mejor eficiencia. Para su ensamblaje no es tan complejo y al tener un flujo de aire en línea recto es ideal para diversas aplicaciones que sobrepasen los 75 a 100 mm de presión(Herrera Prat, 2005).

### **1.5.4 Ventilador Helicoidal**

Son utilizados en la industria para mover flujo de aire relativamente bajos y con poca pérdida de carga y su aplicaciones es la más general para ventilación, su construcción tiene dos tipos de alabes, una de discos que funciona para ventilar un sistema que no contenga un conducto y alabes estrechos, que su función es atravesar la resistencia de flujo que se encuentra menos de los 25 mmcda (milímetro de columna de agua), sus prestaciones se encuentran totalmente influenciadas por la resistencia del flujo que al variar un incremento pequeño de presión provoca reducciones importantes de caudal(Herrera Prat, 2005).

### **1.5.5 Ventilador Tubular**

Este tipo de ventilar está compuesto por una carcasa cilíndrica y por una hélice de álabes estrechos con un perfil aerodinámico con una sección constante, para un mejor control del flujo aquel túnel no consta con un enderezador de flujo, que pueden transportar aire con resistencias moderadas con menos de 50 mmcda (milímetros de columna de agua)(Llave, 2020).

#### **1.5.6 Ventilador Turbo Axial Con Directrices**

Se caracteriza por tener una carcasa cilíndrica que rodea a las hélices de álabes con perfil aerodinámico, este tipo de ventilador si incluye un enderezador de flujo en el lado de impulsión de la hélice, comparando con otros ventiladores axiales entre rendimiento y desarrollo de presión llega a ser más eficiente alcanzando presiones superiores a los 600 mmcda (milímetros columna de agua)(Llave, 2020).

#### **1.5.7 Sección de contracción**

La sección de contracción es el punto inicial de toda la estructura de un túnel de viento, llegando a ser el componente donde el flujo de aire se acelera incrementando la velocidad de entrada y a su vez mejorar las irregularidades de uniformidad de flujo. Generalmente y puesto a prueba mediante simulaciones la mejor manera de diseño en una contracción es que tenga un área considerablemente grande y una longitud pequeña.

#### **1.5.8 Sección De Prueba**

Para esta sección es donde se recolectarán todo tipo de resultaos aerodinámicos entre ellos visuales y mediante sensores de presión obtendremos resultados de sustentación negativa, de tal manera que su estructura tendrá dimensiones considerables puesto que al exagerar su longitud provocará una separación de la capa limite en la entrada del difusor.

### **1.5.9 Cámara De Estabilización**

38

Mediante la investigación y una gran discusión en la ubicación de esta sección que básicamente se encarga de estabilizar el flujo que entra en el túnel por lo general es colocado en la parte inicial del túnel lo que quiere decir en toda el área de contracción por ello mediante pruebas se concluyó que la ubicación más conveniente es entre la contracción y la sección de prueba. Este estabilizador se utilizará sorbetes que contienen un área lo suficiente para estabilizar todo el flujo turbulento que ingresa a la sección de prueba.

# **1.5.10 Difusor**

Esta sección se encarga de reducir considerablemente la velocidad aumentando la presión mediante el aumento de su longitud, para su diseño estructural no se puede determinar una longitud exacta para beneficio del túnel. Mediante un diseño de prueba error en simulación se puede determinar con más exactitud las dimensiones por ello se tomó todo refuente la los resultados en la simulación.

### **1.6 Fundamentos Mecánica De Fluidos**

#### **1.6.1 Flujo Laminar**

Un flujo laminar se caracteriza por tener una forma perfecta, ordenada y suave de tal manera que el flujo tome la forma de láminas paralelas sin entremezclarse, aquellas capas adyacentes proporcionan fuerzas viscosas que amortiguan sobre una interrupción en el flujo, también este tipo de flujo se caracteriza por ser aerodinámico y se presenta en velocidades bajas con viscosidades altas (Nekrasov, 1968).

**Figura 9**  *Flujo Laminar*

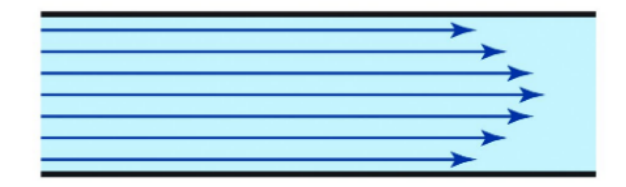

Nota: Forma de un flujo laminar sin perturbaciones. Adaptado de (F. Noh, 2004).

### **1.6.2 Flujo Turbulento**

La estructura de un flujo turbulento es aleatorio y caótico que se produce por un alto número de Reynolds, actualmente es uno de los fenómenos críticos en la física moderna, se conoce varias teorías y modelos de investigación que explican estos fenómenos que presenta un flujo turbulento, pero no existe una sola teoría que demuestre una previsibilidad en una situación que conlleve un flujo turbulento. Su estructura principalmente se caracteriza por la formación de remolinos y vórtices con varios tamaños, el cálculo que conlleva el comportamiento de flujo con características de turbulencia a menudo es complicado por su complejidad de ecuaciones propuestas por el científico Navier Stokes(Nekrasov, 1968).

### **Figura 10**  *Flujo Turbulento*

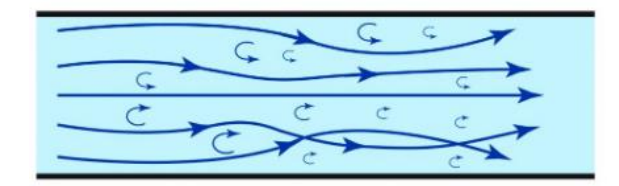

Nota: Flujo turbulento con perturbación. Adaptado de (F. Noh, 2004).

# **1.6.3 Viscosidad del fluido**

De cierta manera la viscosidad se puede comparar con la fricción entre un objeto solido contra otro, se diferencian por el tipo de fuerza que proporciona una fricción y una fuerza de viscosidad donde la viscosidad es independiente de la presión que se produce por una fuerza intermolecular cohesiva. Un fluido no viscoso o inviscidono necesariamente se diferencia por

viscosidad por el movimiento del fluido, este tipo de flujos ocurren en la parte exterior de un cuerpo fuera de la capa limite, por lo contrario, el efecto viscoso de un fluido se presenta dentro de la capa limite solo cuando la viscosidad dinámica si influye significativamente en la dinámica de fluido o movimiento del fluido(Shames, 1995).

### **1.6.4 Presión Estática**

Aquellos elementos que ejercen una presión sean líquido o gas de tal manera que no se encuentre en movimiento solamente en reposo se conoce como presión estática del fluido, para fluidos en reposo la presión dinámica es igual a cero o nula llegando a ser la presión total, la dirección del fluido se encuentra en todas las direcciones siempre cuando su ángulo sea recto en todas las superficies que contenga el fluido(Shames, 1995).

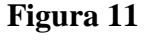

*Presión Estática*

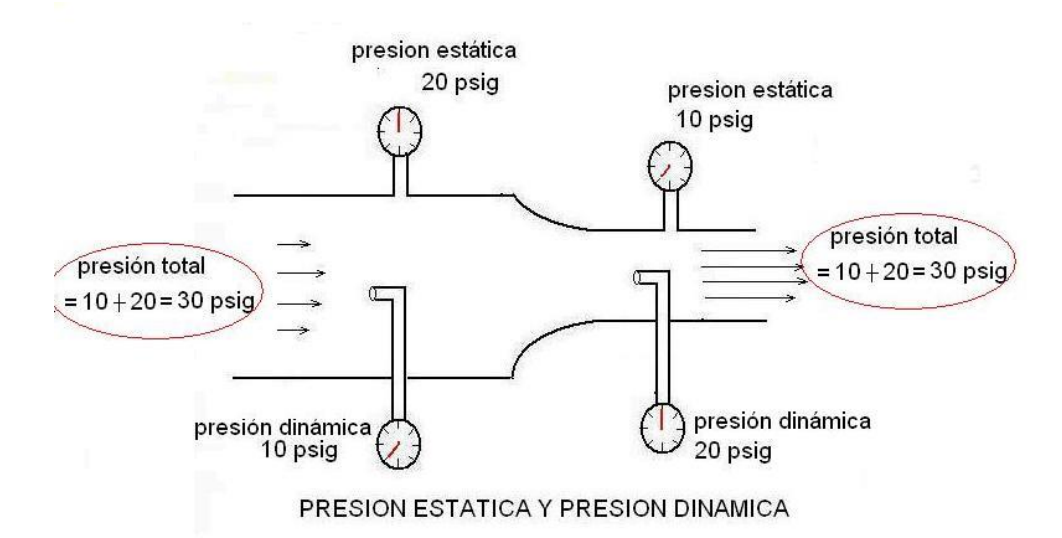

Nota: Ilustración de un sistema con presión estática. Adaptada de (Mott, 1996).

# **1.6.5 Presión dinámica**

La inercia del movimiento en un flujo dinámico como es en conductos, produce un incremento de presión estática por el hecho que impactar con un área perpendicular al

movimiento, la fuerza que produce la presión dinámica dependerá de la velocidad y la densidad del fluido teniendo en cuenta también el área de salida dado que a menor área mayor presión (Sánchez López, 2014).

Se expresa en la ecuación (2):

$$
q = \frac{1}{2}pv^2\tag{2}
$$

Donde:

 $q =$  Presión Dinámica (Pa)  $p = densidad$   $\vert$  $kg$  $\frac{3}{m^3}$  $v = Velocidad($  $\boldsymbol{m}$  $\mathcal{S}_{0}$ )

### **Figura 12**  *Presión Dinámica*

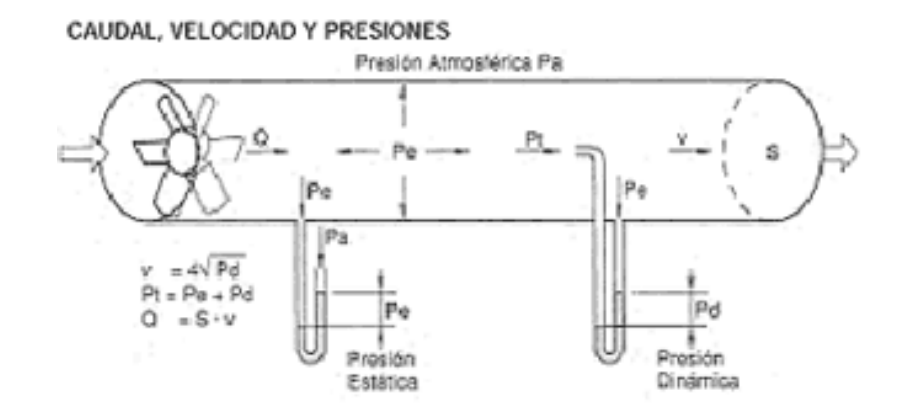

Nota: Ilustración de una presión dinámica. Adaptada de (Mott, 1996)

# **1..6.6 Capa limite**

El fluido de la capa limite en zonas donde el movimiento presenta perturbaciones por la presencia de un sólido entrando en contacto, la velocidad de la capa limite cuando el sólido se encuentra en movimiento tiene como variación entre cero y el 99% de la velocidad no

perturbada, por ello la estructura de la capa limite puede tomar forma turbulenta o laminar. En general cuando un fluido se desplaza por una superficie estacionaria la superficie se detiene por un esfuerzo cortante en la pared. El espesor de la capa limite va en aumento dependiendo a lo largo de su superficie, mientras que la viscosidad del fluido dependerá de la velocidad, rugosidad y forma de la superficie de contacto. Generalmente la capa limite comienza por una región muy delgada de flujo laminar que aumenta su espesor gracias al incremento del número de Reynolds (Anzoátegui Castellanos D. A., 2004).

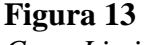

*Capa Limite*

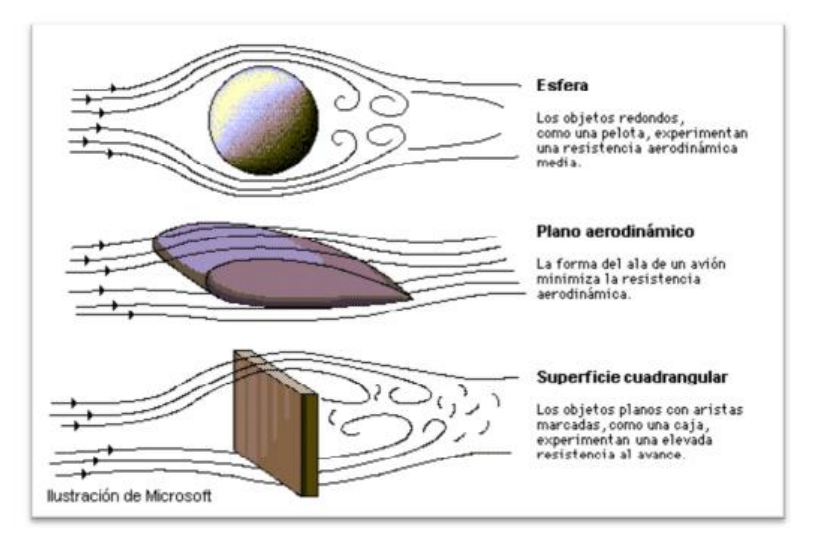

Nota: Elementos y su formación de capa limite. Adaptado de (Anzoátegui Castellanos, 2004)

# **1.6.7 Número de Reynolds**

Para el año 1874 Reynolds determino que las fuerzas del momento dependerán de la densidad, diámetro y velocidad media, sin embargo, la fricción o también conocida como fuerza viscosa dependerá de la viscosidad del líquido. Usualmente esta aplicación es utilizada en la mecánica de fluidos que como característica es un número a dimensional, que enfoca su estudio en el

fenómeno de transporte y la movilidad de un fluido (Jaramillo Diaz, 2015), se expresa con la ecuación (3):

$$
R_e = \frac{D * v * \rho}{\mu} \tag{3}
$$

 $R_e = N$ úmero de Reynolds

 $D = D$ iámetro del ducto

 $v = Velocidad del líquido$ 

 $\rho = D$ ensidad del líquido

 $\mu = V$ iscosidad del líquido

En la siguiente tabla se denomina los distintos tipos de flujos que dependerán del número de

Reynolds dado que son parámetros comúnmente utilizado.

### **Tabla 2**

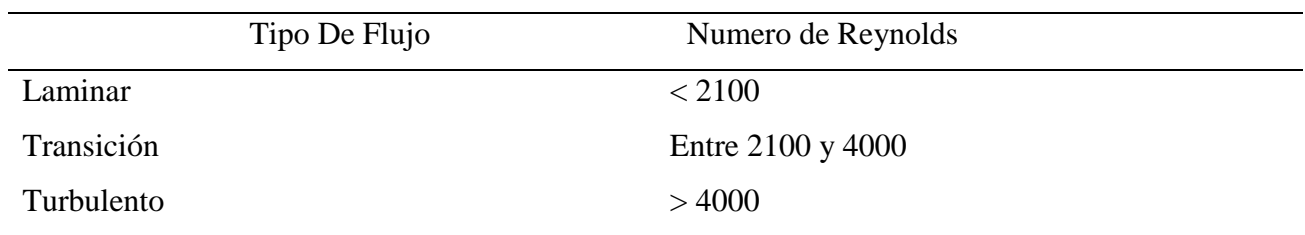

*Tipo de flujos a número de Reynolds* 

# **1.6.8 Ecuación de Bernoulli**

La ecuación describe el movimiento de un flujo o fluido que atraviesa dentro de una línea de corriente, determinado por el científico Daniel Bernoulli con su obra de Hidrodinámica en el año de 1738 y expresa que un fluido ideal que no contenga de factores como la viscosidad y el rozamiento, además circula en un conducto cerrado y la energía acumulada se mantiene constante en todo su recorrido (López Jiménez, 2014). La energía dentro del fluido dependerá de tres factores como:

- 1. Energía de flujo
- 2. Cinética
- 3. Potencial gravitacional

La ecuación de Bernoulli se expresa en la ecuación (4):

$$
\frac{V^2 \rho}{2} + P + \rho g z \tag{4}
$$

Donde:

 $\rho = D$ ensidad del Fluido

 $P =$  Presión en toda la línea de corriente

- $z = Altura$  en la dirección de la gravedad
- $g = Aceleración Gravitacional$
- $V = Velocidad del fluido$

# **2. Método**

### **2.1.1 Metodología Aplicada**

La metodología aplicar es de tipo cuantitativo, por lo que se considera una recolección de datos mediante ensayos o pruebas de estructura y diseño en un simulador como es Ansys con el fin de recolectar datos necesarios antes de la construcción para así alcanzar los objetivos propuestos de estudio y resolver la hipótesis planteada. Previamente se realizan las siguientes actividades en la aplicación de la metodología:

- Recapitulación de la bibliografía con estudios y propuestas de diseño ya realizadas para guía y orientación al momento de seleccionar el material para la construcción del túnel de viento.

- Diseño en CAD de los distintos modelos para el desarrollo y estudio del comportamiento del flujo de aire dentro del túnel de viento.
- Simulación en Ansys con distintas propuestas y dimensiones del túnel de viento, estableciendo condiciones del flujo en el sector de Quito, lugar donde se realizará el túnel de viento.
- Construcción del túnel de viento a escala con el mejor diseño en base a los resultados del simulador Ansys.

# **2.1.2 Alternativa De Diseño**

Para un correcto análisis se toman consideraciones entre ella la más importante dentro del túnel será la velocidad del flujo de aire, que dependerá del número de mach y el tipo de túnel propuesto, para este caso se utilizará un numero de mach < 0.7 dando como alternativa un túnel de tipo subsónico siendo así el más adecuado para realizar análisis aerodinámicos en el campo automotriz. Se considera como base principal el rango de velocidades para el análisis, que será comparado con el número de mach donde la velocidad será reflejada visualmente claro a simple vista comparando con velocidades superiores a la del sonido donde se requieren apartados más específicos y especiales para realizar su análisis, como resultado siendo más costoso su construcción.

El tipo de túnel con el que se va a trabajar será de tipo abierto que a diferencia con uno de tipo cerrado existe una mayor complejidad en construcción aumentando costos de fabricación, sin embargo, en construcción y diseño el túnel de viento de tipo abierto es menor la exigencia, sin dejar de ser efectivo. Otra de las consideraciones que se toma en cuenta es la dirección con la que entra el aire al interior del túnel, mediante estudios y comparaciones entre un flujo de aire por inyección y extracción, que la principal diferencia entre ambos es la turbulencia que genera

el flujo al entrar en el túnel, siendo así la forma más favorable es por extracción brindando una menor cantidad de turbulencia debido que el viento pasa por el interior de las aspas hacia la salida del túnel conectado con el difusor, la forma del ventilador será circular aprovechando la mayor cantidad de flujo de aire generado por el mismo.

### **2.1.3 Consideraciones De Diseño**

Anteriormente se estudió los componentes que conforman un túnel de viento y ahora en este capítulo se volverá analizar, pero con un mayor enfoque en la geometría para el dimensionamiento adecuado donde se requiere la velocidad propuesta y reducir perdidas por efecto del diseño. Los rangos de velocidad que nos podríamos imponer son:

- Velocidades demasiado altas alrededor de 150 y 260 km/h, que provocan una mayor pérdida dentro del túnel y aumentando costos en equipos.
- Velocidades demasiado bajas, alrededor de los 20 km/h no presenta efectos aerodinámicos apreciables a simple vista y con resultados despreciables.

# **2.1.4 Sección De Pruebas**

La sección de pruebas es donde se va a realizar observaciones y mediciones por lo que su forma y tamaño se considera como requisito para pruebas con resultados exitosos. Con respecto a su longitud debe ser lo suficientemente larga para que las perturbaciones de flujo sean lo suficientemente amortiguadas antes de entrar en contacto con el objeto a estudio y lo suficientemente alto y ancho para que el objeto a estudiar tenga el suficiente flujo de aire. En cuanto al dimensionamiento de la sección de pruebas no se debe exagerar su área transversal, debido a que exige un mayor incremento en el caudal de aire siendo necesario invertir en un extractor con mayor potencia, por otro lado, al ser un área transversal muy reducida el incremento de perdidas es notable.

Se imponen dimensiones y datos que posteriormente se modificaran para determinar cuál es el diseño optimo tanto por eficiencia y costos en su construcción.

# **2.2 Parámetros Antes De La Construcción**

### **2.2.1 Dimensiones propuestas**

Velocidad requerida: 20 km/h – 70 km/h

Ancho: 30cm

Alto: 30cm

Largo: 100cm

# **2.2.2 Condiciones Físicas**

Tomando en cuenta condiciones físicas del lugar donde se realizará el túnel de viento que para este caso será en la ciudad de Quito que se encuentra a 2850 msnm.

Condiciones físicas para la ciudad de Quito

Altura de Quito: 2850 msnm

Presión: 84.02 KPa

Densidad: 0.832  $Kg/m^3$ 

Viscosidad: 2.13  $x 10^{-5}$   $kg/m * s$ 

Presión Atm: 71440 Pa

Con estos datos partimos los cálculos determinando el tipo de flujo a través de una sección cerrada, por lo tanto, como se vio anteriormente la ecuación para determinar el tipo flujo de aire es el número de Reynolds donde será necesario primeramente determinar el diámetro hidráulico sabiendo que el diseño de la sección de prueba será de forma cuadrada por lo que se aplicará la siguiente formula ilustrada en la figura 14:

**Figura 14**  *Área Transversal*

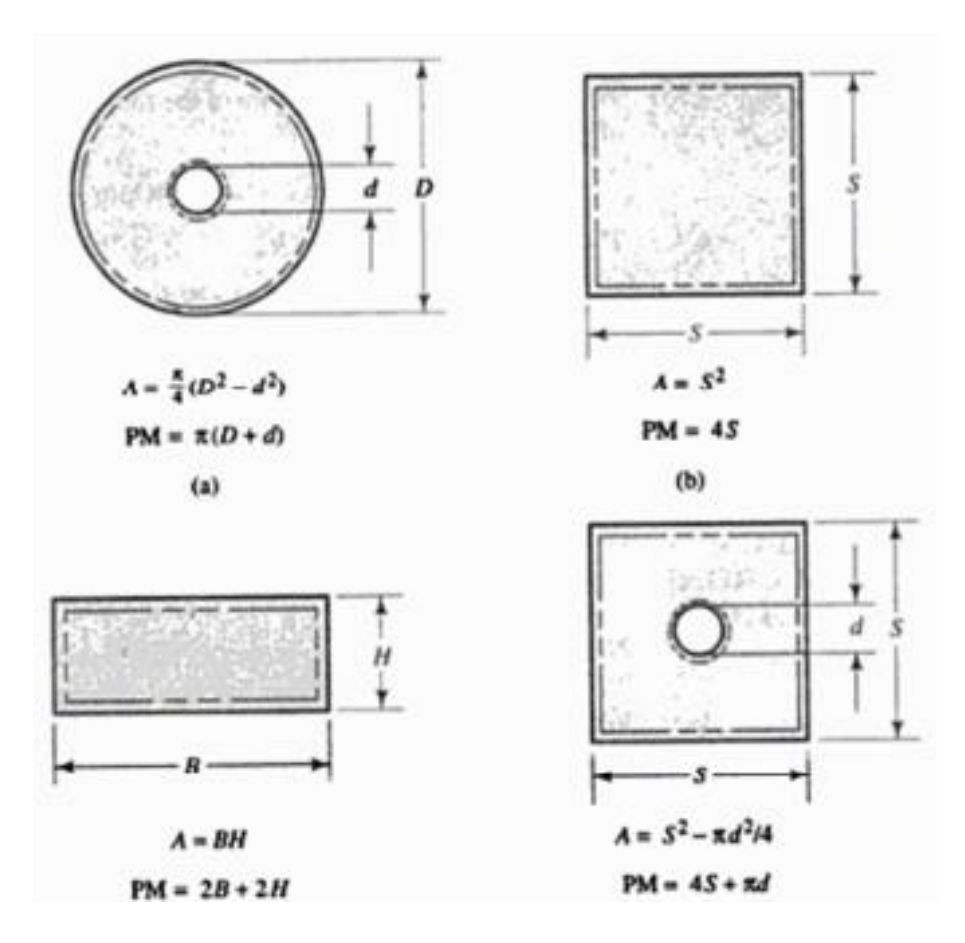

Nota: Características según el área transversal. Adaptada de (Robert, 1996)

# **2.2.3 Área Transversal**

Al ser una sección de prueba con forma cuadrada se utiliza la siguiente ecuación:

 $A = Area Transversal$  $S = Lado$  del cuadrado  $A = S^2$  $A = 0.3m^2$ 

 $A = 0.09m^2$ 

### **2.2.4 Perímetro Mojado**

La definición del perímetro mojado es 4 veces el lado de la sección cuadrada:

 $PM = 4s$ 

#### $PM = 4 * 0.3 m$

$$
PM=1.2m
$$

Diámetro Hidráulico: Es la relación que tiene el área transversal y el perímetro mojado y se aplica con la ecuación 5:

$$
D_h = \frac{4A}{PM}
$$
 (5)

$$
D_h = \frac{4(0.09m^2)}{1.2m}
$$

$$
D_h = 0.3m
$$

### **2.2.5 Sección De Contracción**

Principalmente esta sección se encarga de estabilizar el flujo que ingresa con demasiada turbulencia, que a continuación incrementa la velocidad que ingresa a la sección de prueba. Se asume que al no existir una variación de densidad el cambio de presión seria nula por ende el flujo se comporta de manera incomprensible que para su demostración se aplican leyes y ecuaciones que determinaran a qué condiciones se comporta el flujo, una de ellas es la ecuación de mach que si se encuentra debajo de 0.3 se considera constante la densidad en todas las superficies del túnel.

### **2.2.6 Difusor**

El difusor se encarga de disminuir la velocidad y liberar presión en el túnel, proporcionando una separación de la capa limite formada en la sección de análisis. La manera más conveniente para reducir la velocidad es la expansión gradual reduciendo perdidas y así evitar turbulencias en la sección manteniendo el flujo uniforme dentro del túnel.

La relación de área entre el área de salida  $A_2$  y el área de entrada al difusor  $A_1$  que será el mismo de la sección de prueba.

### **Tabla 4**

*Dimensiones de contracción*

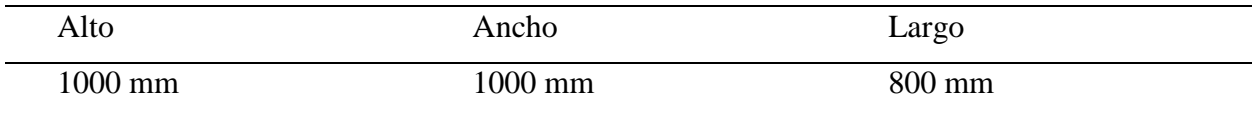

# **Tabla 5**

*Dimensiones Secciones de prueba*

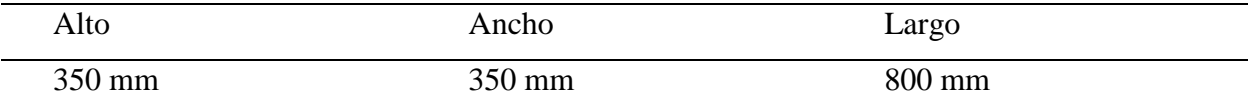

# **Tabla 6**

*Dimensiones del difusor*

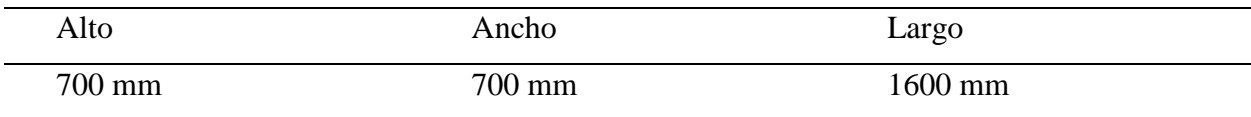

# **Tabla 7**

*Parámetros Según El Lugar De Construcción*

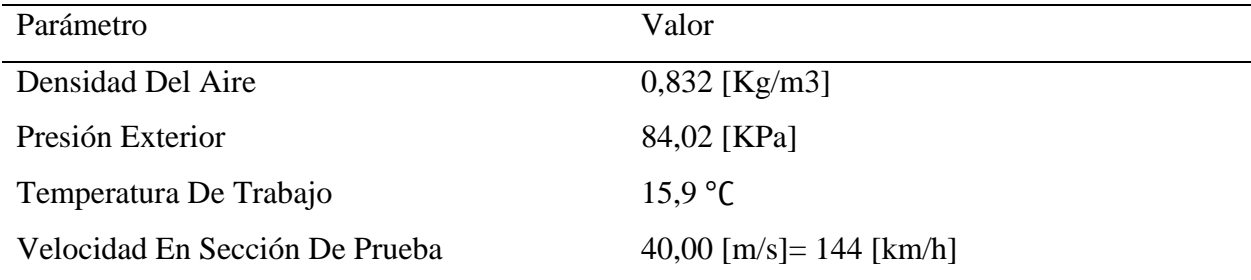

### **2.3 Selección Del Ventilador**

Para la selección del ventilador fue necesario calcular el caudal necesario para alcanzar la velocidad propuesta y conocer la disponibilidad que existe en el mercado para una correcta

51

selección del ventilador. Se conoce que en el mercado existen ventiladores ensamblados con motores de todo tipo y junto a sus especificaciones determinan el caudal que puede inyectar o extraer según las revoluciones y potencia. En este caso se utilizará solamente la estructura del ventilador implementando un mecanismo de banda y polea explicado más a detalle posteriormente.

Cada ventilador se rige con diferentes características y según ello para que será utilizado anteriormente se estudios las características de cada tipo de ventilador dando como favorecido el ventilador tubo axial, por lo que su dirección será en un solo sentido, sea de manera vertical u horizontal lo que nos permite aprovechar a su máxima exigencia sin ocasionar algún tipo de perdida en el interior del túnel.

### **2.4 Diseño Del Modelo CAD**

En base a lo recapitulado anteriormente el túnel de viento consiste con 3 secciones diferentes. La sección de contracción es donde todo el flujo de aire se comprimirá hasta llegar al estabilizador de flujo que permitirá tener un flujo totalmente laminar lugar donde se alcanza la máxima velocidad con un régimen totalmente laminar por consiguiente el difusor se encarga de liberar toda la presión acumulada dentro de la sección de prueba con ello el impulsor de flujo será mediante un extractor de tipo axial ubicado en la salida del túnel después del difusor. Para la construcción del CAD se utilizó el software Inventor, en el cual se modificó múltiples veces hasta conseguir el ideal para después simular y visualizar la comprensión del flujo en toda la estructura del túnel.

#### **Figura 15**  *Sección De Contracción*

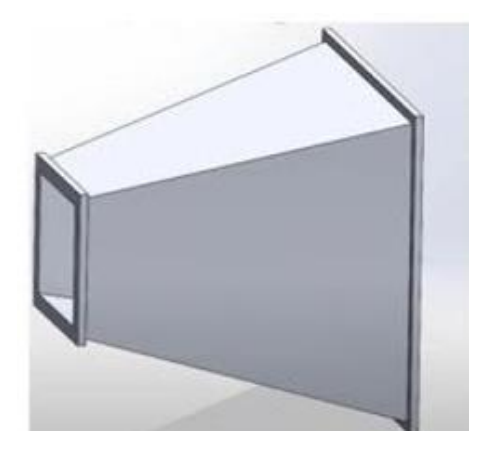

Nota: Sección de contracción diseñada en Inventor.

# **Figura 16**  *Estabilizador De Flujo*

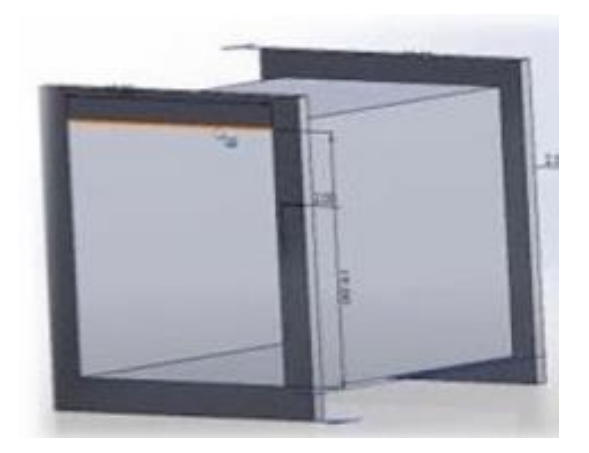

Nota: Estabilizador de flujo diseñada en Inventor.

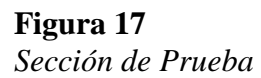

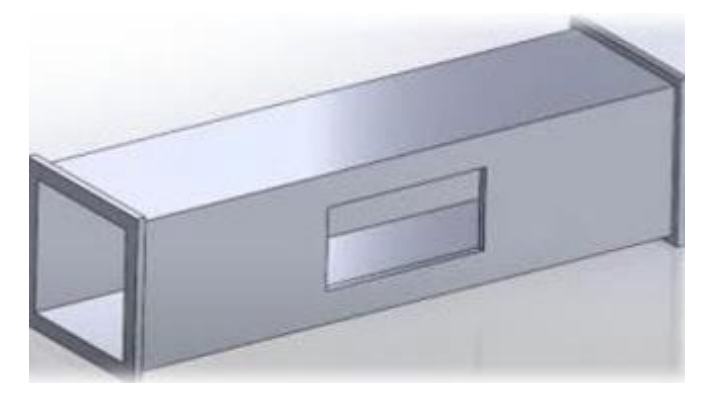

Nota: Sección de prueba diseñada en Inventor.

# **Figura 18**  *Sección De Difusor*

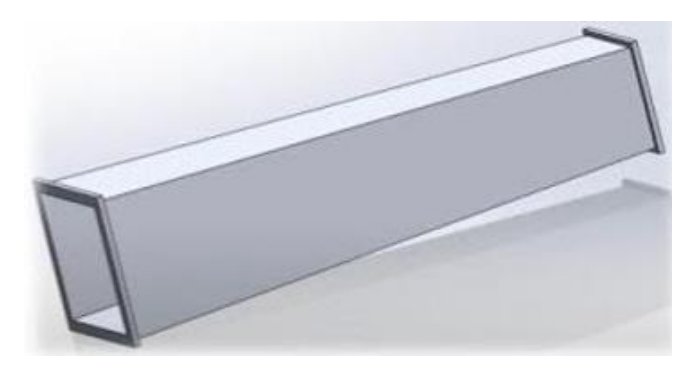

Nota: Difusor diseñada en Inventor.

**Figura 19**  *Ensamble del CAD*

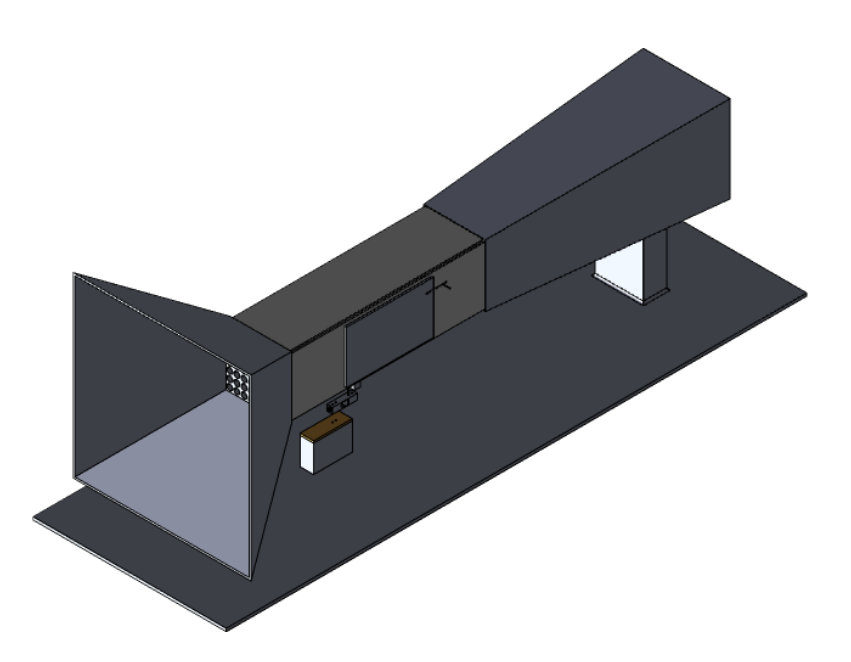

Nota: Túnel de viento diseñado en Inventor.

# **2.5 Sistema de banda y polea**

Como ya se mencionó anteriormente el sistema que se va a emplear es de tipo banda y polea, ya que solo se utilizara la estructura del ventilador y así poder multiplicar las revoluciones utilizando la ecuación de relación de transmisión. Cabe recalcar que el dimensionamiento de poleas afecta directamente al motor, de tal manera que demandara más potencia exigiéndose hasta superar su capacidad máxima. Sabiendo las características del motor, tanto sus revoluciones como su potencia, procedemos a calcular la relación de transmisión, mediante la siguiente ecuación:

$$
i = \frac{n_2}{n_1} \tag{6}
$$

La variable que no conocemos será  $n_2$ , mediante el despeje de la siguiente formula realizamos el cálculo para reemplazar en la ecuación 6:

$$
n_1 * d_1 = n_2 * d_2
$$
\n
$$
n_2 = \frac{n_1 * d_1}{d_2}
$$
\n
$$
d_1 = \text{Diameter O polea del motor} \text{(conductor a)}
$$
\n
$$
(7)
$$

 $d_2 =$  Diametro polea del ventilador (conducida)

 $n_1$  = revoluciones del motor

Datos:

 $d_1 = 125$ mm

 $d_2 = 87.5$  mm

 $n_1 = 1740$  rpm

Reemplazamos los datos en la ecuación 7:

$$
n_2 = \frac{1740 \text{ rpm} \times 125 \text{ mm}}{87.5 \text{ mm}}
$$

$$
n_2=2485\; rpm
$$

Una vez obtenido el valor de  $n_2$ , reemplazamos en la ecuación 6:

$$
i = \frac{n_2}{n_1}
$$

$$
i = \frac{2485 \text{ rpm}}{1740 \text{ rpm}} = 1.4 \text{ vueltas}
$$

Este resultado nos indica que cada una vuelta del motor, el ventilador gira 1.4 vueltas, como se puede notar según el cálculo la escala no llega a 1:2 ya que, si sobre dimensionamos las revoluciones, el motor no cubre con tanta exigencia y puede llegar a calentarse demasiado y con ello ocasionar daños mayores.

# **Figura 20**  *Sistema de transmisión banda y polea*

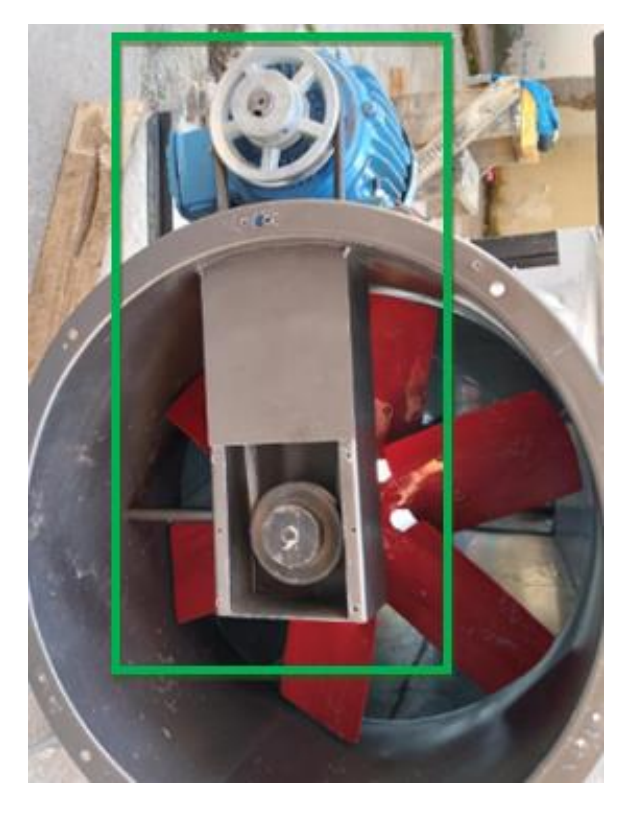

### **3. Resultados**

#### **3.1 Número De Reynolds**

Con este dato determinamos el número de Reynolds con la ecuación 6:

$$
Re = \frac{vD_h \rho}{\mu} \tag{8}
$$

Densidad: 0.832  $Kg/m^3$ 

Viscosidad: 2.13  $x 10^{-5}$   $kg/m * s$ 

$$
Re = \frac{50 \frac{m}{s} (0.3 m) * 0.832 Kg/m^3}{\mu 2.13 x 10^{-5} kg/m * s}
$$

 $Re = 1160824.56$ 

Dicho resultado nos indica que se tendrá un flujo turbulento, ya que su valor sobrepasa de los 2100, sin embargo, para controlar el flujo de aire que ingresa a la sección de prueba se requiere de un estabilizador de flujo el cual su ubicación es importante para un buen resultado y poder obtener un correcto análisis aerodinámico, posteriormente se explicara más a detalle del mismo.

Al tener un número de Reynolds menor o igual a 2100 nos aseguramos de un flujo laminar, por otro lado, si el número de Reynolds es mayor o igual a 4000 claramente nos aseguramos que el flujo será turbulento, sin embargo, existen métodos para reducir la turbulencia, para este caso en la sección de pruebas. El método más viable es colocar pantallas estabilizadoras de flujo en la entrada del túnel incluyendo también un correcto diseño en la zona de contracción para mantener un flujo laminar hasta la salida de la sección de prueba.

### **3.2 Caudal De Aire Necesario**

Es de suma importancia realizar este cálculo siendo así el primer parámetro que determina las prestaciones de una selección precia del ventilador. El caudal se expresa con (Q) con la ecuación 7:

$$
Q = vA \tag{9}
$$

$$
Q = 50 \, m/s (0.09 \, m^2)
$$

$$
Q=4.5\ m^2/s
$$

# **3.3 Flujo Másico**

Este resultado será la cantidad de aire necesario que debe fluir en el lugar donde se realizan los análisis que para alcanzar la velocidad requerida para análisis correctos. Sin dejar a un lado la cantidad que fluye en una unidad de tiempo, determinando mediante la ecuación 8:

$$
m = \rho * Q \tag{10}
$$

$$
m = 0.832 \frac{Kg}{m^3} * 4.5 m^3/s
$$

$$
m=3.744\,Kg/s
$$

### **3.4 Numero De Mach**

M= Número de Mach

V= Velocidad requerida en la sección de prueba

 $V_s$  = Velocidad del sonido

$$
M = \frac{V}{V_s} \tag{11}
$$

$$
M = \frac{50 \, m/s}{340 \, m/s}
$$

 $M = 0.147$ 

Como resultado tenemos un valor menor a 0.3 lo cual nos indica que el flujo de aire es incomprensible asumiendo que la densidad se mantiene constante en todos los puntos y

 $V_2 = 50 \, m/s$  $A_1 = 1 m^2$  $A_2 = 0.09$   $m^2$ 

direcciones.

$$
P_1=71440\ Pa
$$

$$
\rho=~0.832 \frac{Kg}{m^3}
$$

Teóricamente la cantidad de masa de aire será lo mismo en todas las superficies del túnel por lo que se deberá cumplir la ecuación (10) de continuidad.

# **3.5 Ecuación De Continuidad**

$$
m = m_0 = m_1 = m_2 = \dots = m_n \tag{12}
$$

Recapitulando las ecuaciones de continuidad para términos de velocidad se determina multiplicando velocidad y área transversal del conducto, para cumplir con la ecuación de continuidad para cada área transversal es necesario utilizar la siguiente ecuación: Caudal de la entrada y salida de la contracción

$$
P_1 * A_1 * V_1 = P_2 * A_2 * V_2
$$

Simplificando la ecuación y revisando datos ya definidos tenemos la velocidad y el área transversal del punto 2, el cual será la misma que el interior, se demostró mediante el un cálculo de numero de mach un flujo incomprensible por lo que la densidad se asume se constante por ende se simplifica en la ecuación teniendo como resultado la siguiente ecuación 13.

$$
A_1 * V_1 = A_2 * V_2 \tag{13}
$$

Reemplazando los datos tenemos:

$$
V_1 * 1m^2 = 50 m/s * 0.9m^2
$$
  

$$
V_1 = \frac{50 m/s * 0.9m^2}{1m^2}
$$
  

$$
V_1 = 4.5 m/s
$$

### **3.6 Presión Por La Contracción**

Para determinar la presión entre dos puntos en este caso en el interior y exterior se utiliza el principio de Bernoulli que se interpreta de la siguiente ecuación 14:

$$
P_1 + \frac{1}{2}\rho * (V_1)^2 + \gamma * Z_1 = P_2 + \frac{1}{2}\rho * (V_2)^2 + \gamma * Z_2
$$
 (14)

La ecuación anterior lleva dos variables (Y, Z), refieren a la energía potencial presentándose por la diferencia de altura, al ser un túnel con flujo de aire horizontal las variables mencionadas se anulan en la ecuación quedando de la siguiente manera:

$$
P_1 + \frac{1}{2}\rho * (V_1)^2 = P_2 + \frac{1}{2}\rho * (V_2)^2
$$

Reemplazando los datos donde la única variable será presión de la salida en la zona de contracción  $(P_2)$ 

$$
71440Pa + \frac{1}{2}\left(0.832\frac{Kg}{m^3}\right) * (4.5m/s)^2 = P_2 + \frac{1}{2}\left(0.832\frac{Kg}{m^3}\right) * (50m/s)^2
$$

$$
P_2 = (71440 + \frac{1}{2}(0.832)(4.5)^2) - (\frac{1}{2}(0.832)(50)^2)
$$

 $P_2 = 70408.424 Pa$ 

El resultado de la presión en la salida de contracción según la teoría al reducir el área transversal el incremento de la velocidad es notable, pero a su vez pierde presión. Este resultado nos segura un buen camino con el dimensionamiento y aplicación de las ecuaciones.

# **3.7 Relación De Áreas Del Difusor**

- $A_2$  = Area de salida del difusor
- $A_1$  = Area de entrada del difusor

$$
A_R = \frac{A_2}{A_1} \tag{15}
$$

El  $A_1$  sera el mismo que en la sección de prueba mientras que el área  $A_2$  no está definida hasta obtener el diámetro real del ventilador adecuado para nuestro diseño.

$$
A_2 = 0.09m^2
$$

$$
A_1 = 0.28m^2
$$

$$
A_R = 3.11
$$

Partiendo del área resultante se puede obtener el ángulo de apertura del difusor mediante la ecuación 17.

$$
\emptyset = \tan^{-1}\left(\frac{1}{2} * \frac{\sqrt{A_R - 1}}{\frac{L}{D_1}}\right) \tag{16}
$$

Reemplazamos los datos en la ecuación 16:

$$
\emptyset = \tan^{-1}\left(\frac{1}{2} * \frac{\sqrt{3.11 - 1}}{\frac{1000 \, \text{mm}}{300 \, \text{mm}}}\right)
$$
\n
$$
\emptyset = 12.29 \, \text{deg}
$$

Recapitulando el dato obtenido y comparando con la tabla de valores del coeficiente de pérdidas en función al ángulo de apertura que aproximadamente el valor será de 0.49 con ello calculamos las pérdidas del difusor con la ecuación 17:

$$
h_L = K_L \frac{V^2}{2g} \tag{17}
$$

 $K_L = Coeficiente de pérdida$ 

 $V^2=V$ elocidad en la salida del di $f$ usor

$$
g = \text{Gravedad}
$$
\n
$$
h_L = 0.49 \frac{(15.9)^2}{2(9.81)}
$$
\n
$$
h_L = 6.31
$$

Ahora la nueva variable será la velocidad de salida el difusor sin problema se puede calcular con la fórmula de continuidad y con los datos de caudales que no cambiará a lo largo de todo el túnel.

$$
V_{dif} = V_{seccion\ prueba} * \frac{A_2}{A_3}
$$
 (18)

 $A_3$  = Área de salida del difusor  $A_2$  = Área salida de la seccion de prueba  $V_{dif}$  = Velocidad del difusor

 $V_{\text{section}}$  prueba = Velocidad de la seccion de prueba

$$
V_{dif} = 50 \, m/s \, \frac{(0.09m^2)}{(0.28m^2)}
$$

$$
V_{dif} = 15.9 \, m/s
$$

Para finalizar con los datos obtenidos se puede calcular la presión de salida en el difusor utilizando la misma ecuación de Bernoulli como ya se sabe el peso específico y la altura (yaz) no varía así que se anula en la formula quedando de la siguiente manera:

$$
P_2 + \frac{1}{2} * (V_2)^2 = P_3 + \frac{1}{2} * (V_3)^2 a
$$

Reemplazamos en la ecuación donde:

 $P_2$  = Presion de la entrada

 $\rho = D$ ensidad del aire a la altura de Quito

# $V_2$  = Velocidad a la entrada del difusor

Despejamos el dato que no tenemos en la formula quedando de la siguiente manera:

$$
P_3 = P_2 + \frac{1}{2} * (V_2)^2 - \frac{1}{2} * (V_3)^2
$$
  

$$
P_3 = 70408 Pa + \frac{1}{2} (50 m/s)^2 - \frac{1}{2} (15.9 m/s)^2
$$
  

$$
P_3 = 71531 Pa
$$

Finalmente culminamos con los cálculos donde serán analizados múltiples veces y si es necesario cambiar las dimensiones dependiendo de los elementos que se demandan para una correcta circulación y cantidad de aire necesario.

### **3.7.1 Perdidas De Carga Total**

Una vez calculado todas las perdidas presentes dentro del túnel, realizamos la sumatoria de todas las perdidas tomando en cuenta la variable de perdida por fricción de material, utilizando la ecuación 19.

$$
h = f \frac{L_{pr} * V_{pr}^2}{D_h * 2g} \sum_{i=1}^n k \frac{V_i}{2g}
$$
 (19)

$$
h = 0.0115 \frac{0.8(40 \, m/s)^2}{0.3 \cdot 2(9.81 \frac{m^2}{s})} + 0.31 \, m \, \frac{0.8(4.5 \, m/s)^2}{2(9.81 \frac{m^2}{s})} + 3.18 \, m \, \frac{0.8(4.5 \, m/s)^2}{2(9.81 \frac{m^2}{s})} + 6.31 \, m \, \frac{0.8(15.9 \, m/s)^2}{2(9.81 \frac{m^2}{s})}
$$

 $h = 226.6410$ 

### **Tabla 8**  *Resultados de cálculos antes de la construcción*

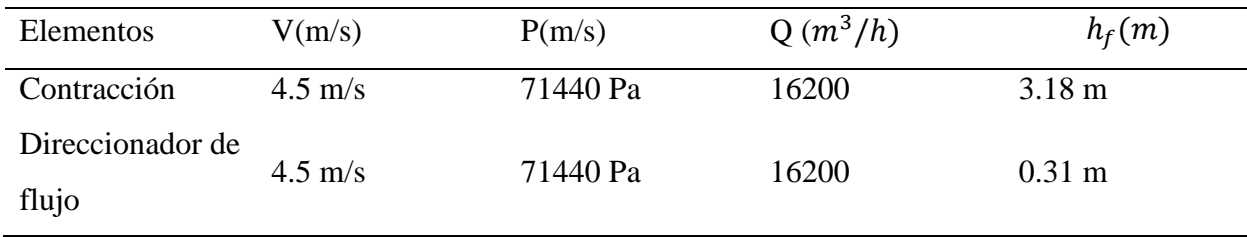

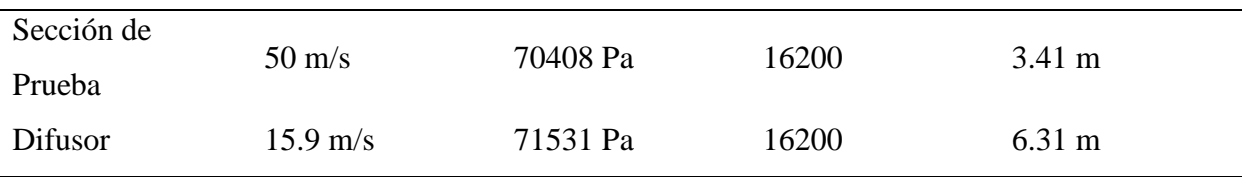

# **3.8 Resultados de la simulación**

La simulación el paso antes de la construcción es de suma importancia visualizar cómo se comporta el flujo dentro del túnel de viento con ello una de las maneras más efectivas es simular en cualquier software que comprenda cualquier tipo de fluidos, para este caso se utilizó el software ansys fluid, este software permite modificar parámetros como es la velocidad, presiones, tipo de flujo etc, aquellos parámetros que se obtuvieron mediante los cálculos se modificó dentro del software para resultados cercanos a la realidad lo cual se obtuvieron los siguientes resultados.

# **Figura 21**

*Túnel de Viento – Simulación N1*

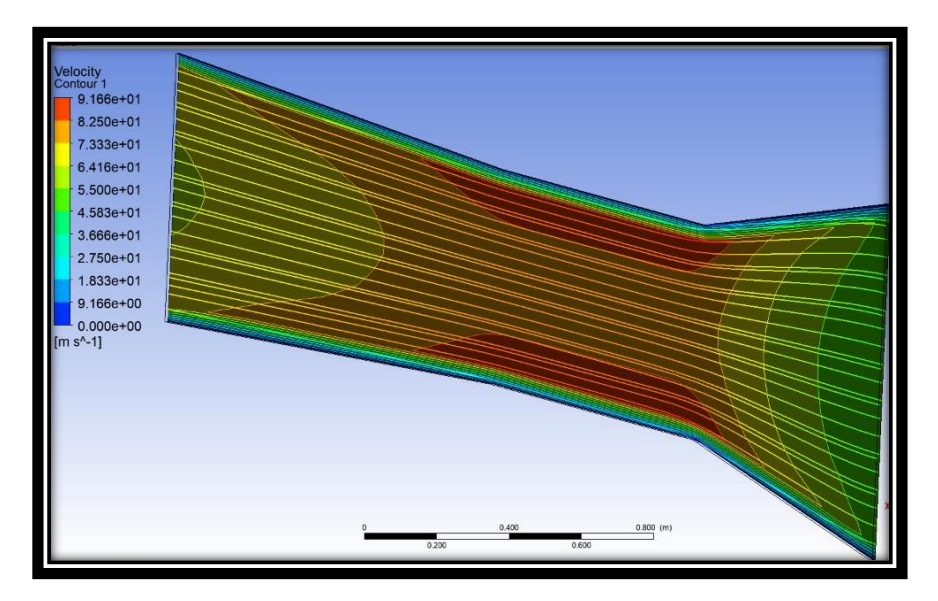

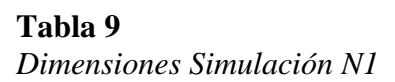

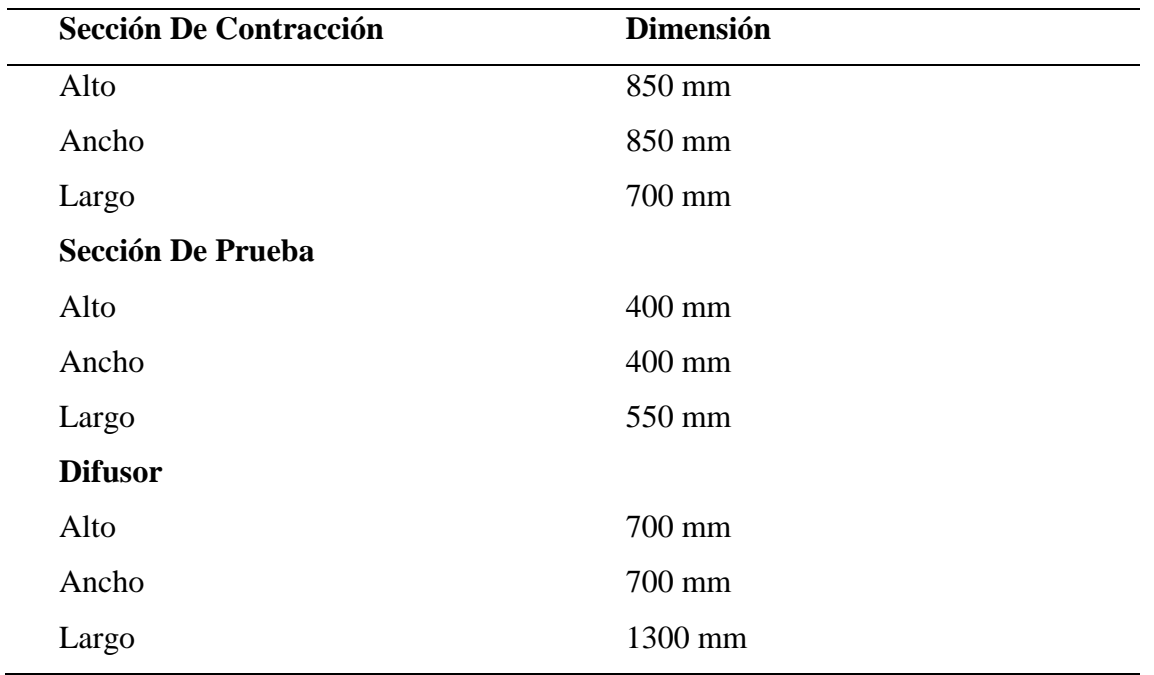

# **Tabla 10**

Parámetros De Simulación N1

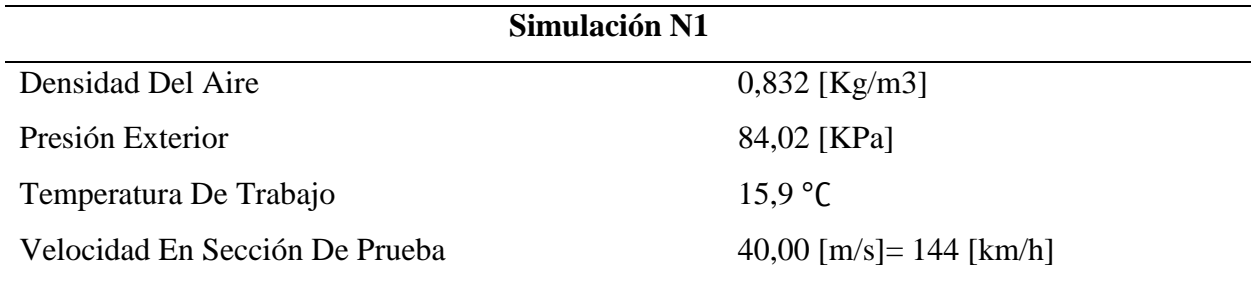

# **Figura 22**

*Túnel de Viento – Simulación N2*

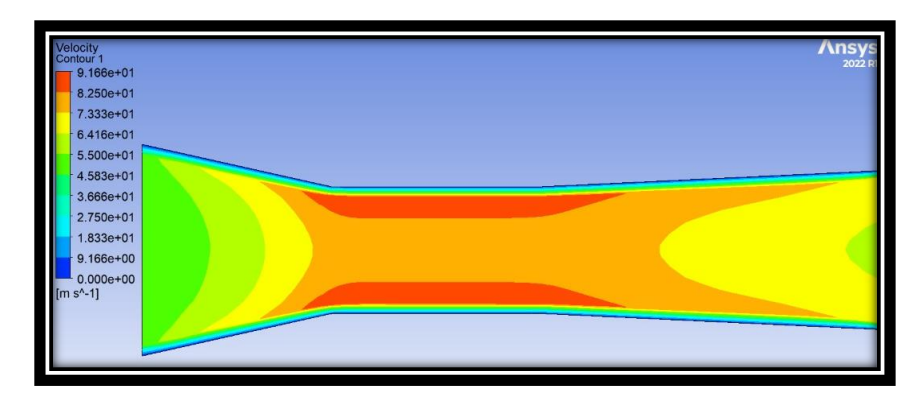

**Tabla 11**  *Parámetros De Simulación N2*

| <b>Sección De Contracción</b> | <b>Dimensión</b> |  |
|-------------------------------|------------------|--|
| Alto                          | 700 mm           |  |
| Ancho                         | 700 mm           |  |
| Largo                         | 850 mm           |  |
| <b>Sección De Prueba</b>      |                  |  |
| Alto                          | 450 mm           |  |
| Ancho                         | 450 mm           |  |
| Largo                         | $600$ mm         |  |
| <b>Difusor</b>                |                  |  |
| Alto                          | $600$ mm         |  |
| Ancho                         | $600$ mm         |  |
| Largo                         | 1100 mm          |  |

# **Tabla 12**

Parámetros De Simulación N2

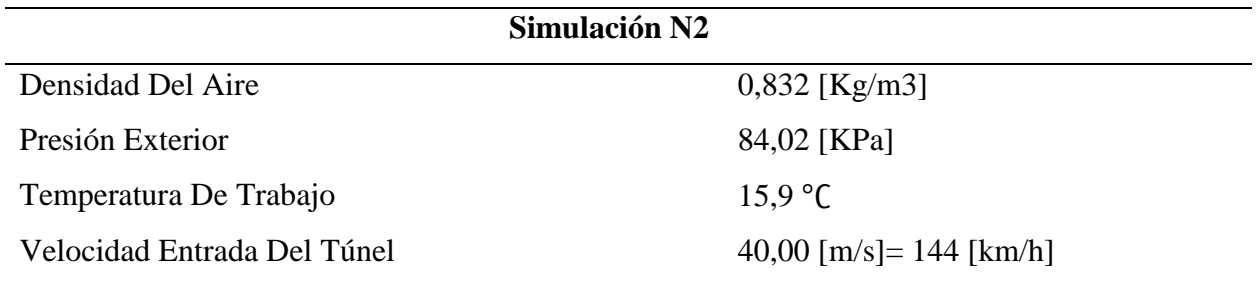

# **Figura 23**

*Túnel de Viento – Simulación N3*

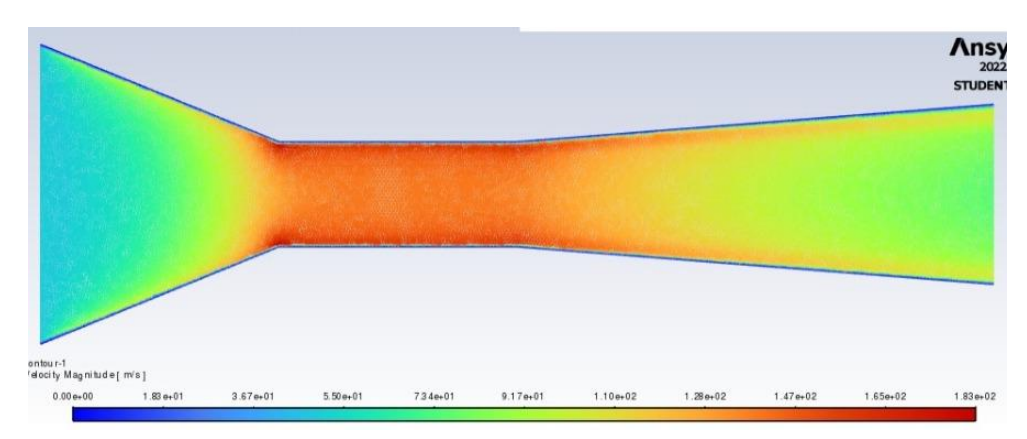

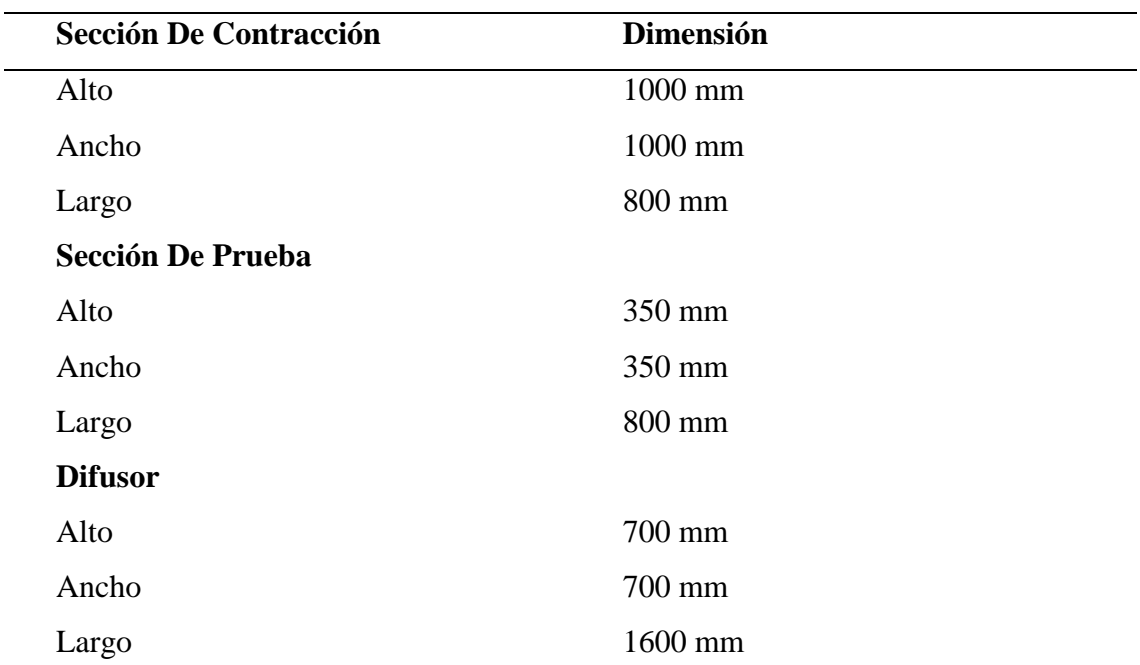

# **Tabla 13**  *Parámetros De Simulación N3*

# **Tabla 14**

Parámetros De Simulación N3

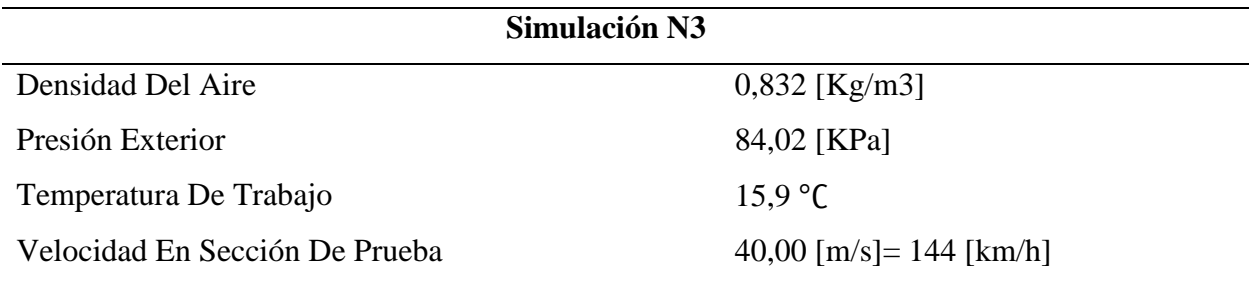

Se realizaron dos propuestas de túnel de viento con diferentes dimensiones dentro de las tres secciones que conlleva la construcción de un túnel de viento, observando las líneas de flujo con cada uno de los diseños se nota una clara diferencia con respecto a la máxima velocidad dentro

de la sección de prueba donde se verifico varias veces hasta alcanzar el diseño ideal para la estructura del túnel de viento. La simulación N3 es con la que se acerca más a la velocidad requería con 32 m/s en la sección de prueba con lo cual se puede proceder a la construcción.

# **3.9 Construcción Del Túnel De Viento**

Una vez seleccionado los materiales a utilizar para la construcción de cada sección que conforma el túnel de viento incluyendo la parte con componentes eléctricos, electrónicos y verificando la guía de planos y diseño construidos mediante el software AutoCAD, de tal manera que la construcción se dividirá en tres secciones mencionadas a continuación:

- Sección de Contracción
- Sección de Prueba
- Difusor

### **Figura 24**  *Construcción Túnel de Viento*

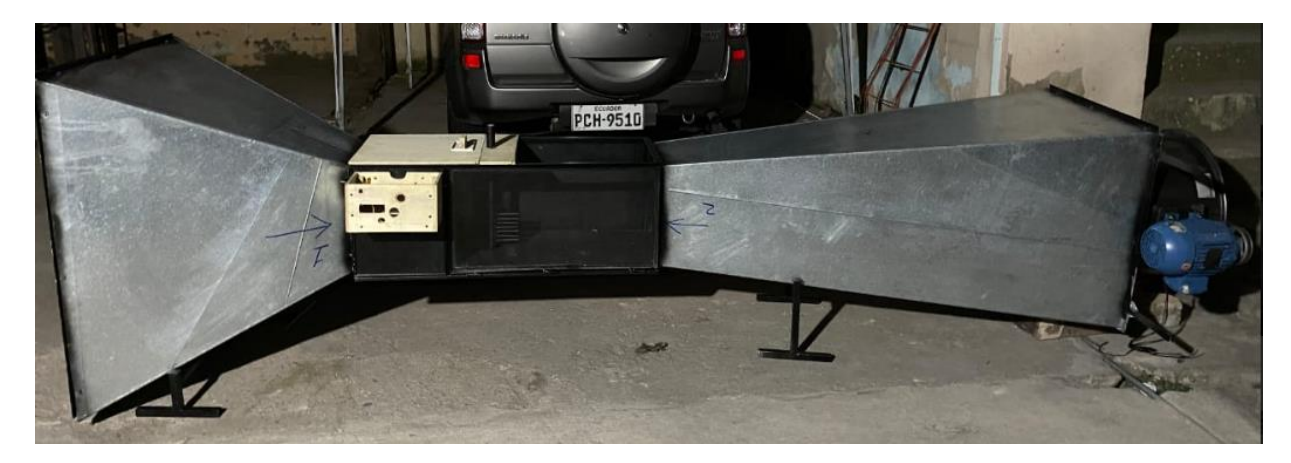

# **3.9.1 Construcción Sección de Contracción**

El material seleccionado para la construcción en este caso será tol negro que posteriormente para realizar su construcción se toma un molde como ayuda para los cortes según las dimensiones propuestas, es necesario este proceso para no tener complicaciones al cortar

directamente del tol negro. Una vez cortado cuatro elementos sacados del molde, para posteriormente realizar la unión de cada una, existen varios métodos como es la soldadura eléctrica, por motivos de un factor como es la turbulencia y al ser una sección donde ingresa la mayor cantidad de flujo de aire donde se necesita ocasionar la menor cantidad de turbulencia posible en su interior, se optó por realizar las uniones mediante un engrapado para cada elemento como se muestra en la figura 22.

### **Figura 25**

*Construcción Sección De Contracción*

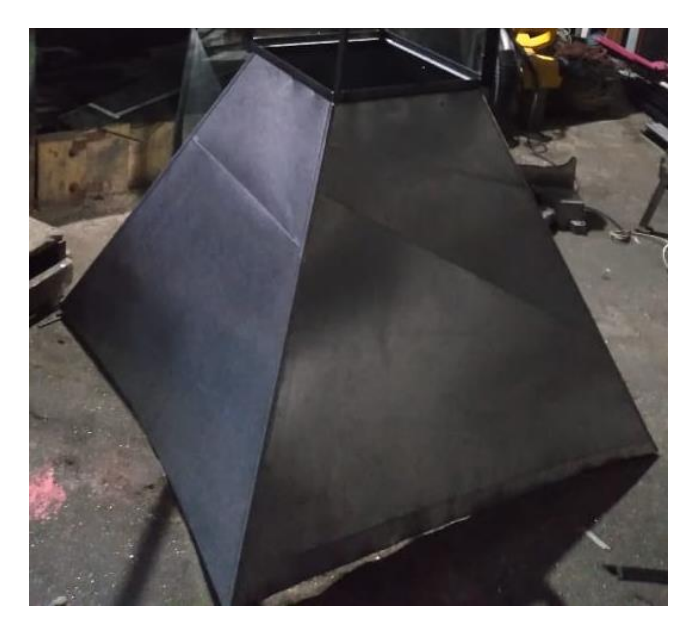

#### **3.9.2 Estabilizados De Flujo**

El estabilizador la zona más importante dentro del túnel se encarga que todo el flujo de aire que entra con turbulencia producida al pasar por la contracción lo transforma en un flujo laminar en toda la sección de prueba, esencial para realizar pruebas con mayor precisión. Existen múltiples maneras para estabilizar el flujo de aire teniendo en cuenta la estructura, por motivos de costo en construcción la mejor manera y más conveniente es utilizar como material sorbetes apilando cada uno, de tal manera que forme un bloque de sorbetes y así cuando el flujo pase por el estabilizador, prácticamente no existirá turbulencia dentro de la sección de prueba. Mediante un

estudio de prueba y error para saber dónde ubicar el estabilizador se optó por colocar en la salida de la contracción dando buenos resultados al tratarse de flujo laminar.

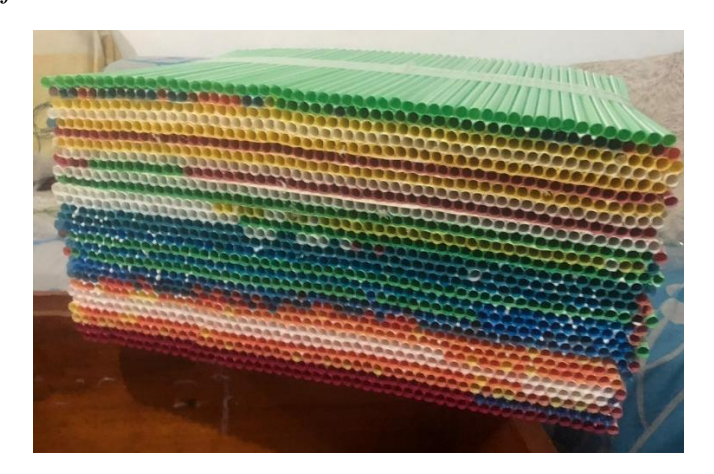

### **Figura 26**  *Estabilizador De Flujo*

# **3.9.3 Sección De Prueba**

Para esta sección se tomó por realizar con una forma rectangular con dimensiones de 35x 35 x 80 cm, el material utilizado es vidrio en la parte superior y frontal por motivos visuales, el lado inferior y trasera se utilizó madera triplex de 10 mm que se decidió ser de color oscuro para así visualizar el desprendimiento de la capa limite al entra en contacto con el objeto a estudiar. Para el análisis de fuerza que proporciona un flujo con alta velocidad se utilizó sensores de presión o fuerza que posteriormente se explicara más a detalle su construcción y programación. Incluye también una cámara de humo que sirve principalmente visualizar las líneas de flujo al pasar por un objeto. Esta sección es la única que se tendrá un flujo estable conocido también como flujo laminar importante para análisis aerodinámicos.

### **Figura 27**

*Construcción Sección De Prueba* 

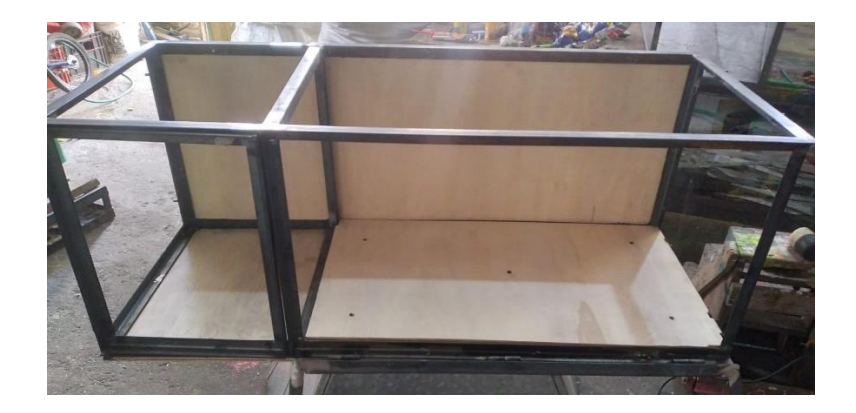

# **3.9.4 Difusor**

La construcción del difusor es similar a la sección de contracción solamente que en la salida del difusor se encuentra el ventilador que para este caso se tuvo que construir una base adicional para poder acoplar con facilidad el ventilador junto con el motor eléctrico. Principalmente la función del difusor es liberar la mayor cantidad de presión proporcionada por las altas velocidades que se genera en el túnel de viento, por ello su estructura es de forma cónica con un diámetro menor en la entra y uno mayor en la salida.

**Figura 28**  *Construcción Difusor* 

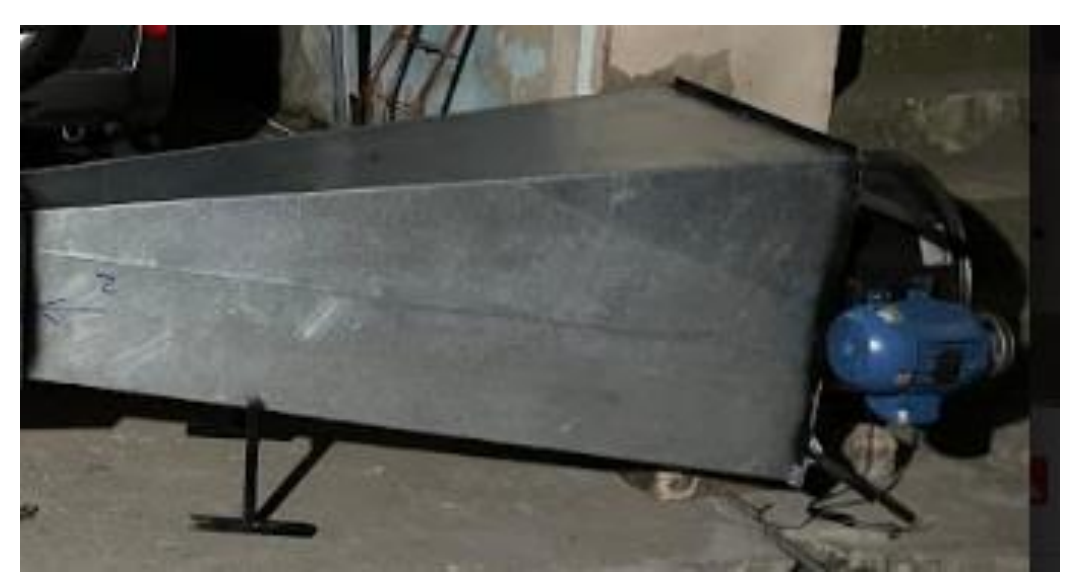

# **3.9.5 Ventilador**

En base a lo calculado y sabiendo la velocidad propuesta a alcanzar en la zona de prueba, la mejor opción para lograr dicha velocidad se optó por colocar un ventilador tipo axial el cual nos proporciona una mayor cantidad de caudal con una baja cantidad de turbulencia gracias a la forma de las aspas, dentro de su estructura se utilizó un tubo axial de tal manera que su caudal se centra principalmente en toda su estructura tubular colocado en la salida del difusor.

### **Figura 29**

*Ventilador Tubo Axial* 

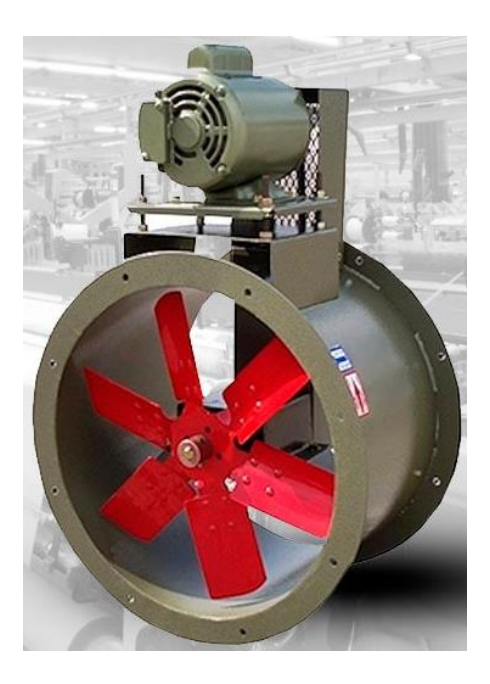

Nota: Adaptada de (Rojas, 2020)

# **3.9.6 Dispositivos De Medición Y Visualización**

### **Motor Eléctrico**

Por las dimensiones del túnel fue necesario ocupar un motor trifásico que nos brinde la potencia y revoluciones necesarias para alcanzar el caudal propuesto, dicho esto las características del motor son las siguientes:

Tipo de motor: Trifásico
Revolución: 1740

Potencia: 2 hp – 1491.2 watts

Alimentación: 220 V

Amperios: 6 A

Frecuencia: 60 Hz

Corriente: 7 omh

# **Figura 30**

*Placa de especificaciones del motor eléctrico*

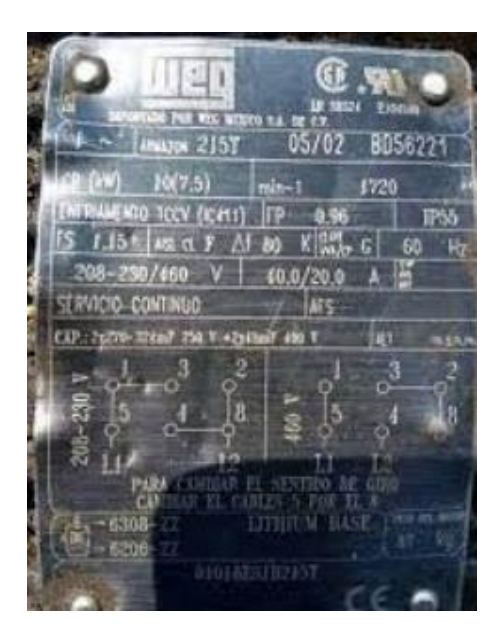

**Figura 31**  *Motor Eléctrico WEG*

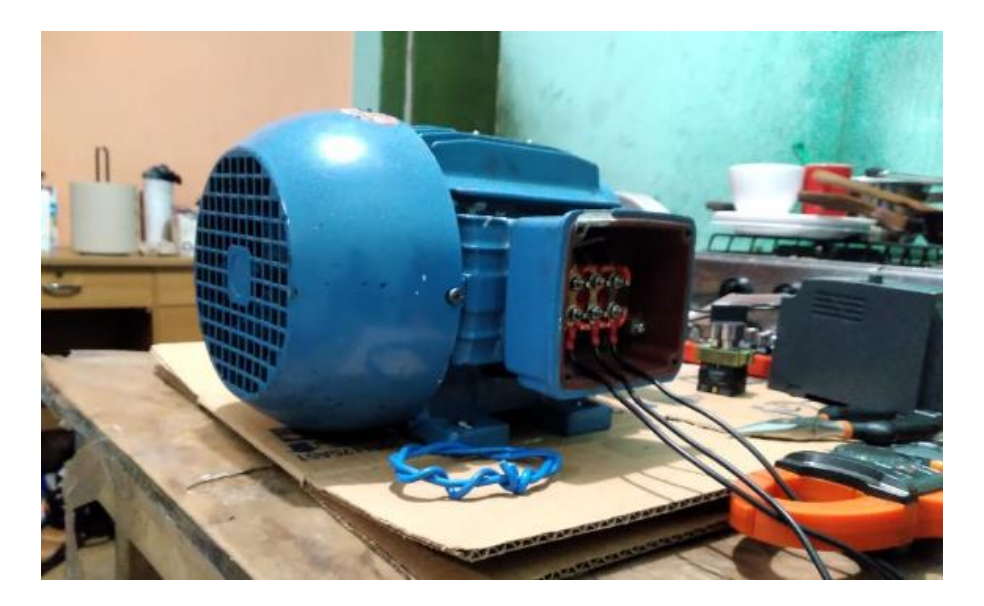

### **3.9.7 Variador De Frecuencia**

Para los análisis de resultados fue necesario realizarlo a diferentes velocidades y no mantener el motor activo a su máxima capacidad, por ello el variador permite un cambio de revoluciones a medida que sube o baja la frecuencia del motor. Como ventaja que tiene al utilizar este equipo es permitir un arranque suave y ajustable según lo requiera el ocupante, incluso llega a mejorar el factor potencia y consumo de corriente alargando la vida útil del motor y el variador. A continuación, se muestra cómo se realizaron las conexiones para implementar un potenciómetro y accionar por medio del panel de control externo al mismo equipo.

**Figura 32**  *Variador de Frecuencia*

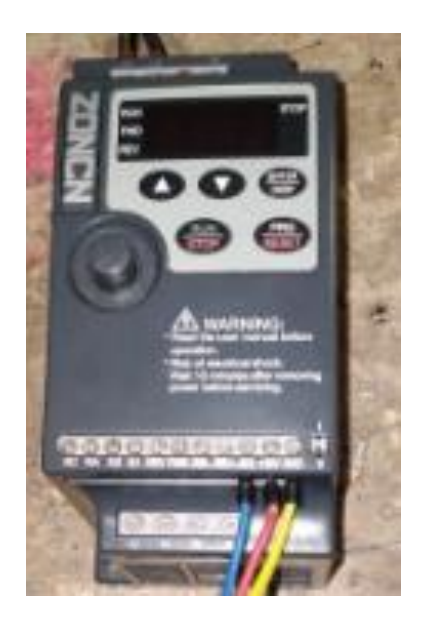

En la figura 33 muestra el diagrama del potenciómetro que principalmente es el encargado de controlar, mediante un mando la velocidad del motor trifásico, como indica el fabricante es necesario que el potenciómetro sea de (10 Kohm), sin embargo, es necesario de una programación propia del equipo que de igual manera se especifica en el manual.

# **Figura 33**

*Diagrama Potenciómetro*

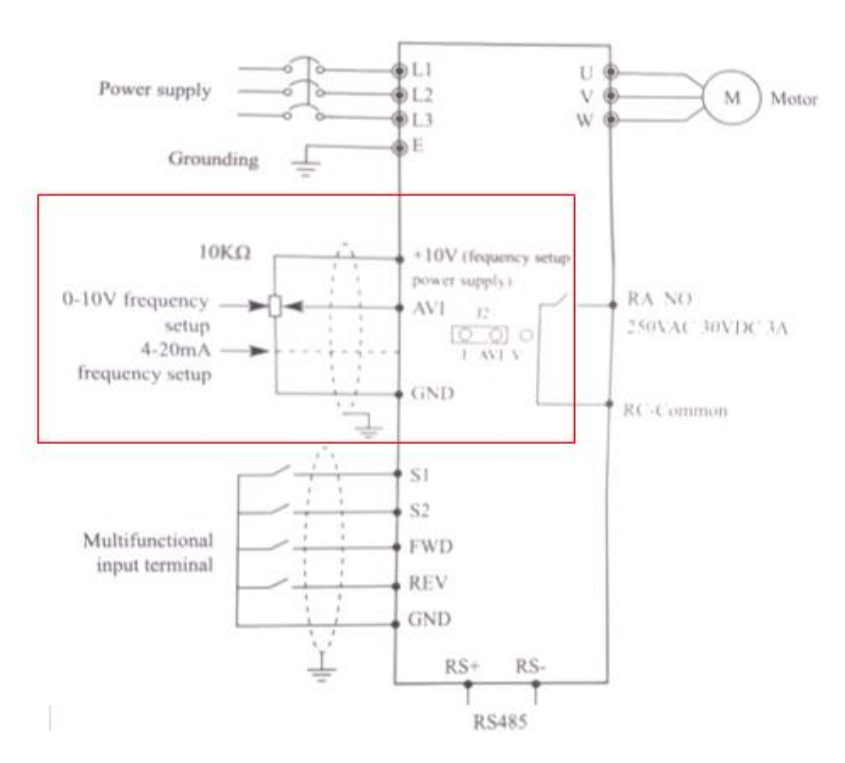

De igual manera como muestra en la figura 34 el selector se encarga de apagar el equipo y controlar el sentido de giro del motor trifásico lo cual se necesita una correcta instalación y programación, cada entrada del variador se muestra con las mismas iniciales que el manual lo cual no existe confusión para su conexión.

# **Figura 34**

*Diagrama Selector* 

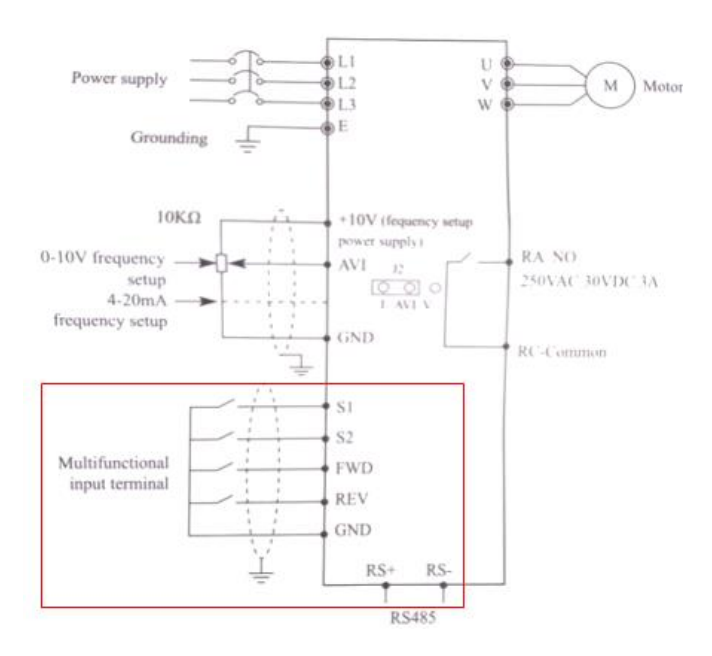

La luz piloto nos indica cuando el equipo se encuentre energizado y poder asegurarnos para su utilización con ello el diagrama indica solamente dos entradas hacia el variador lo cual uno de ellos funcionara como un interruptor permitiendo el paso de voltaje como muestra en la figura 35.

**Figura 35**  *Diagrama Luz Piloto*

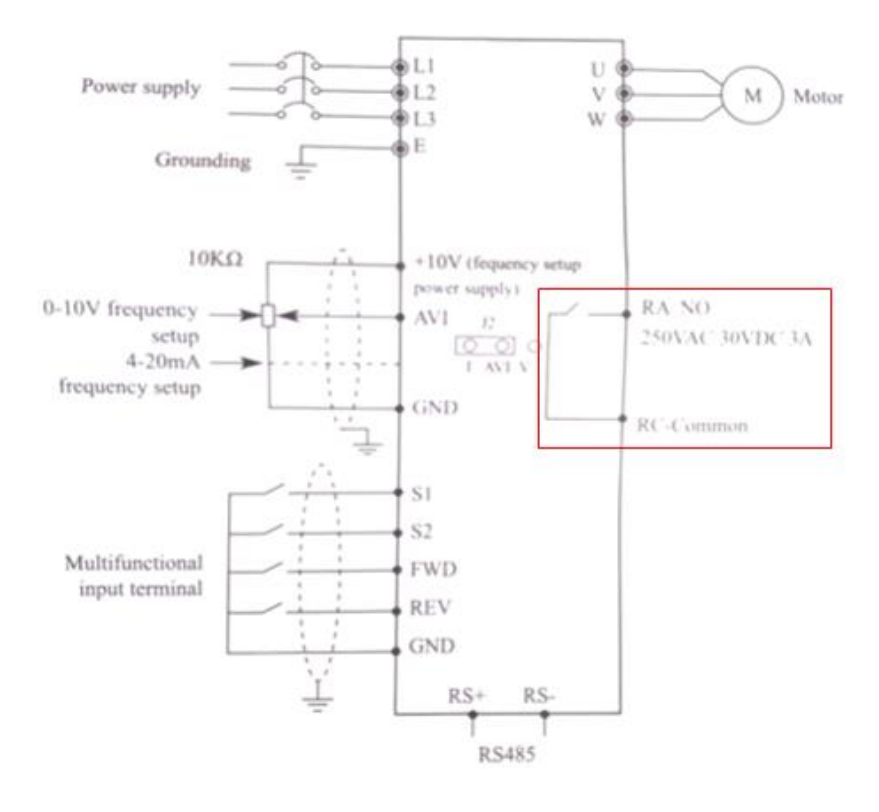

**Figura 36**  *Conexión Eléctrica*

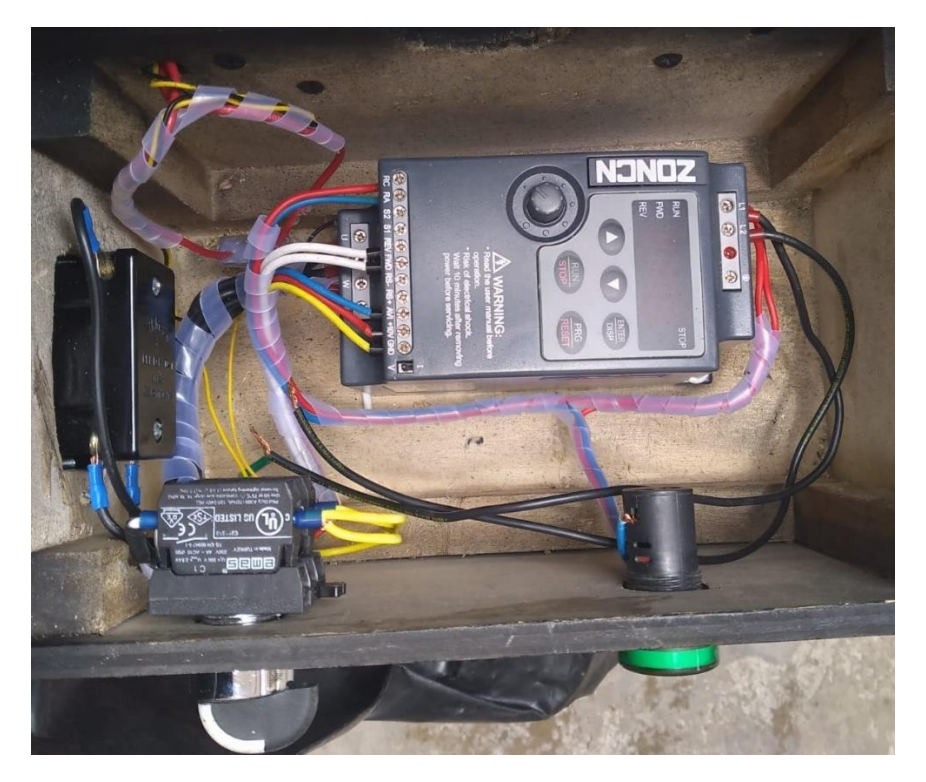

En la salida del motor se encuentra un cable que viaja hasta la entrada del conector perteneciente al variador de frecuencia, pueda que exista confusión al momento de conectar por lo cual se ubicó en lugares específicos y cercanos entre su entrada y salida, dicho conector se encuentra en el mando principal.

### **Figura 37**

*Conector Del Motor Al Variador*

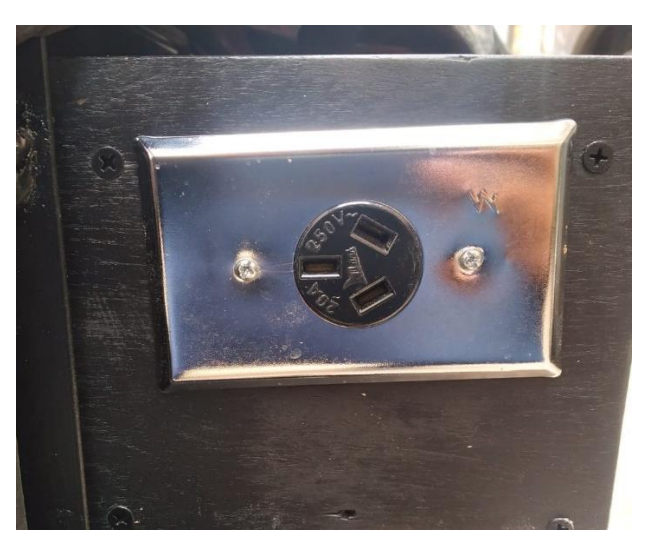

Para la figura 38 se tiene un conector perteneciente a la salida del variador, el cual se ubica en la parte posteríos de la sección de prueba donde será conectado hacia él toma corriente del lugar de instalación del túnel de viento, cabe recalcar que la entrada sea solamente de 240 voltios.

### **Figura 38**

*Conector Salida Del Variador Al Toma Corriente*

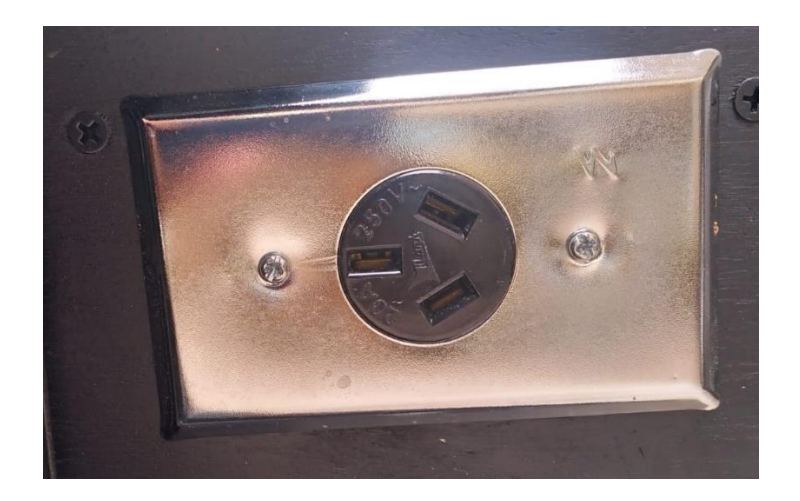

Para esta sección se encuentra todo tipo de mandos para controlar los equipos utilizados, entre ellos un potenciómetro capaz de controlar la velocidad del motor, también un selector que proporciona el sentido de giro, finalmente un interruptor que acciona un mini ventilador que impulsa el humo hacia el interior de la sección de prueba.

### **Figura 39**

*Panel De Control* 

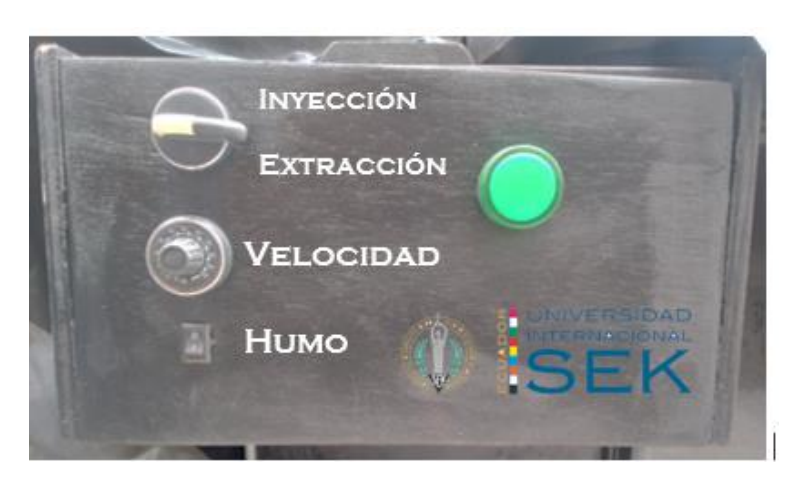

### **3.9.8 Anemómetro**

Los anemómetros funcionan de manera mecánica y a medida que las cucharetas rotativas giran, se determina la velocidad en tiempo real en el interior del túnel. Se ubica en la sección de prueba, dado que la velocidad más importante será antes de llegar al objeto puesto a prueba y así tener resultados concretos para efectos aerodinámicos.

### **Figura 40**  *Anemómetro*

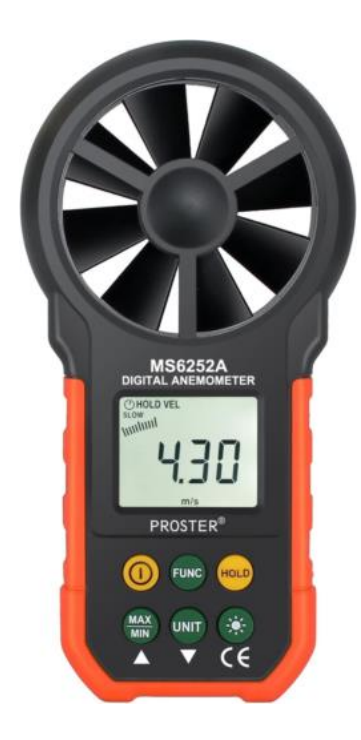

### **3.9.9 Máquina De Humo**

Para visualizar el efecto que produce el aire al entrar en contacto con el objeto es necesario utilizar algún método entre ellos está el humo e hilos. El humo ingresa a la sección de prueba en corriente finas o mediante una probeta, por otro lado, están los hilos pequeños, se ubican en lugares específicos adheridos al objeto puesto a prueba y mediante el flujo de aire pasa por el objeto el hilo tiende a moverse simulando uno flujo turbulento o un flujo estacionario comúnmente conocido como flujo laminar.

#### **3.9.10 Gramero**

Este equipo se encarga de medir el peso lo que se traduce como una fuerza, esencial para los análisis y comparación a medida que la velocidad aumenta o disminuye. Al ser un equipo con alta precisión y sensibilidad los resultados son claramente notables incluso su tamaño tan reducido alcanza analizar objetos a escalas reducidas.

**Figura 41**  *Gramero Digital* 

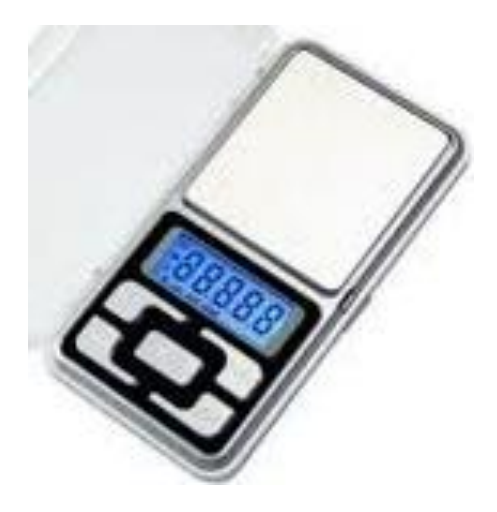

#### **3.10 AnálisisAerodinámicos**

#### **3.10.1 Comprobación de la velocidad**

Dependiendo el diseño y la dimensión que tenga el túnel de viento presentara diversas velocidades tanto en la entrada como en la salida y en la zona de prueba, por ello la metodología comúnmente aplicada para hacer análisis de velocidad en flujos de aire es utilizar un anemómetro. El motor impulsor que se utilizo fue de tipo trifásico que se encuentra acoplado a un ventilador tubo axial mediante un sistema de banda y polea, dicho motor será controlado por un variador que aumenta o disminuye la frecuencia según requiera el ocupante para análisis. Para verificar y comprobar hasta cuenta velocidad llega a cumplir el túnel de viento se realizó con los 60 Hz lo máximo que exige el equipo.

A continuación, se presenta gráficos tomados en puntos específicos del túnel para verificar las diferentes velocidades presentes en el túnel de viento.

**Figura 42**  *Velocidad Máxima del Equipo*

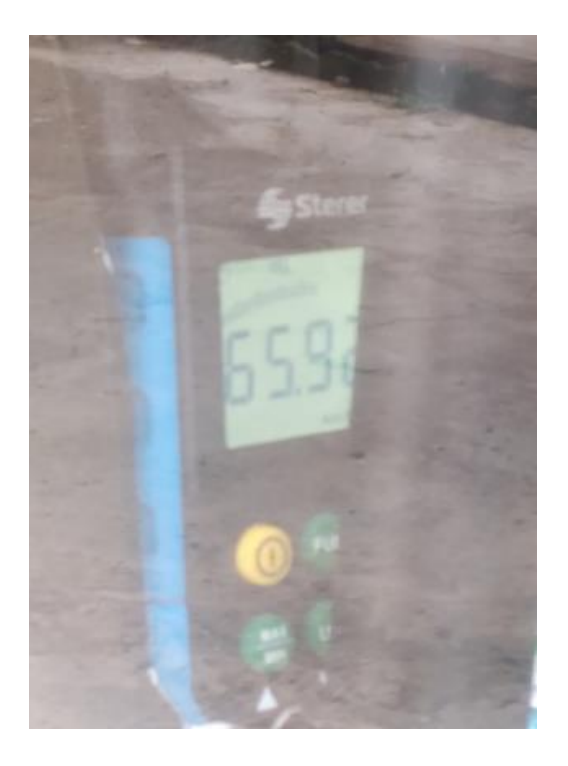

La figura muestra la velocidad máxima lograda con (65, 96 km/h) cabe recalcar que para visualizar cambios físicos con respecto a la aerodinámica suficiente con 30km/h por ello se planteó una superación de aquella velocidad y poder tener buenos resultados y confiables.

# **Figura 43**

*Anemómetro en la entrada de la contracción* 

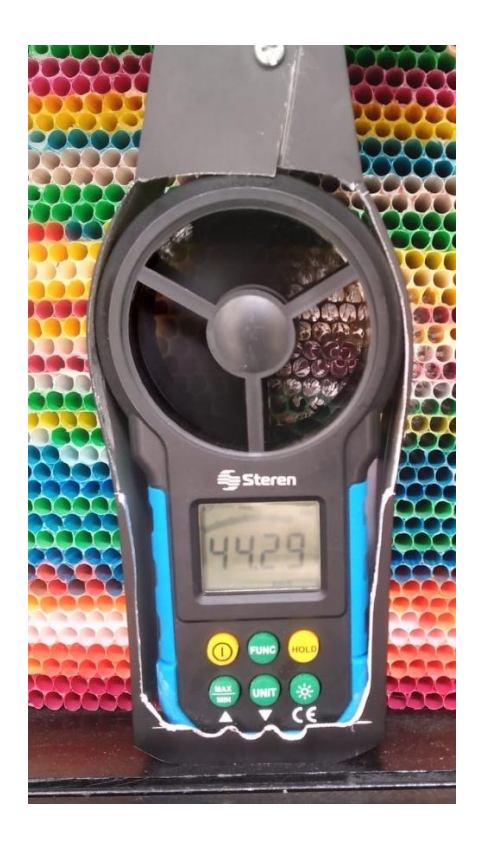

En la figura anterior muestra el mejoramiento de la velocidad de aire gracias al a ubicación del estabilizador de flujo, se utilizaron sorbetes termoplásticos donde se colocaron cada uno por encima del otro hasta conformar una estructura sólida, con ello muestra un mejoramiento aumentando la velocidad de 44 a 51 km/h.

Se conoce que no en todos los puntos de la sección de contracción alcanzara la máxima velocidad, este motivo se da por la forma en cómo es la estructura siendo así de forma cónica para poder acelerar el flujo de aire antes de pasar por el estabilizador. Como muestra en la siguiente figura la diferencia de velocidad en cada punto.

**Figura 44**  *Anemómetro lado izquierdo de la contracción* 

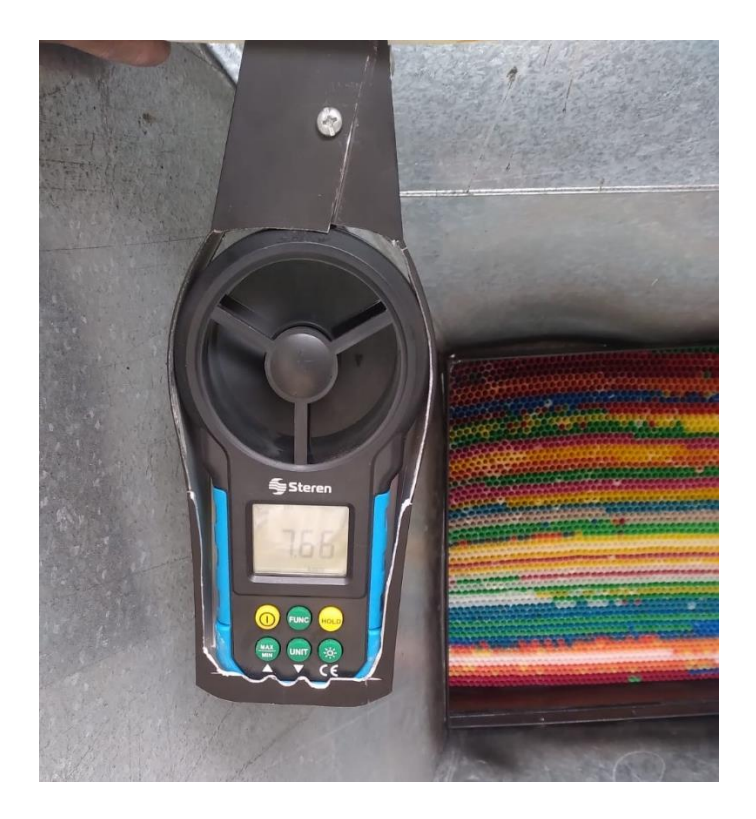

En la parte superior izquierda alcanza una velocidad de 7.66 Km/h

# **Figura 45**

*Anemómetro ubicación más alejada de la contracción* 

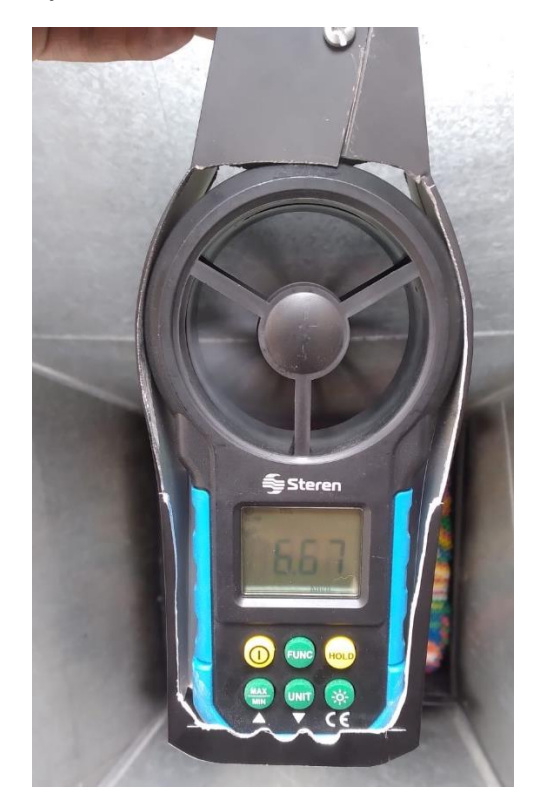

Como muestra en la figura una reducción considerable de velocidad alcanzando un 6.67 km/h y se ubica en el punto más alejado de la sección de contracción.

El objetivo de esta medición en cada punto del túnel de viento es para poder comprobar la dirección de flujo y sus velocidades según lo antes simulado.

#### **Tabla 15**

*Resultados de construcción a los cálculos*

| Elemento               | Velocidad Calculada  | Velocidad Real (km/h) |
|------------------------|----------------------|-----------------------|
| Sección de contracción | 57.23 $km/h$         | 44.29                 |
| Sección de Prueba      | $68.59 \text{ km/h}$ | 51.66                 |
| Direccionador de flujo | 11.23 km/h           | 7.54                  |

Asimilando los resultados obtenidos tanto por medio de cálculos y velocidades reales tenemos un rango aceptable con una mínima de 15 km/h en la sección de prueba de manera que se cumple con las condiciones de diseño y funcionalidad de equipos.

#### **3.11 Validación Del Túnel De Viento**

Para la validación del túnel de viendo y comprobar su funcionamiento, fue necesario ocupar tablas de resultados mediante pruebas con superficies a diferentes ángulos, donde la gráfica para cada ángulo, demostrara el tipo de función matemática y con ello se aplicarán fundamentos matemáticos para comprobar y verificar su validación. A continuación, se muestra los datos tomados en la sección de prueba:

#### **3.11.1 Escala de la velocidad**

Como se trata de vehículos a escala cabe recalcar que el flujo de aire que impacta al vehículo no será el mismo por ende se necesita aplica una escala a la velocidad, mediante la ecuación 20 calculamos la velocidad real para el objeto a estudiar obtenida de: (BENÍTEZ., 2015).

$$
Velocidad Modelo = \frac{Velocidad Original}{Raiz de la Escala}
$$
 (20)

Despejando la formula nos queda de la siguiente manera:

Velocidad Modelo \* Raiz de la Escala = Velocidad Original

# **3.11.2 Pruebas Con Angulo de 30°**

# **Tabla 16**

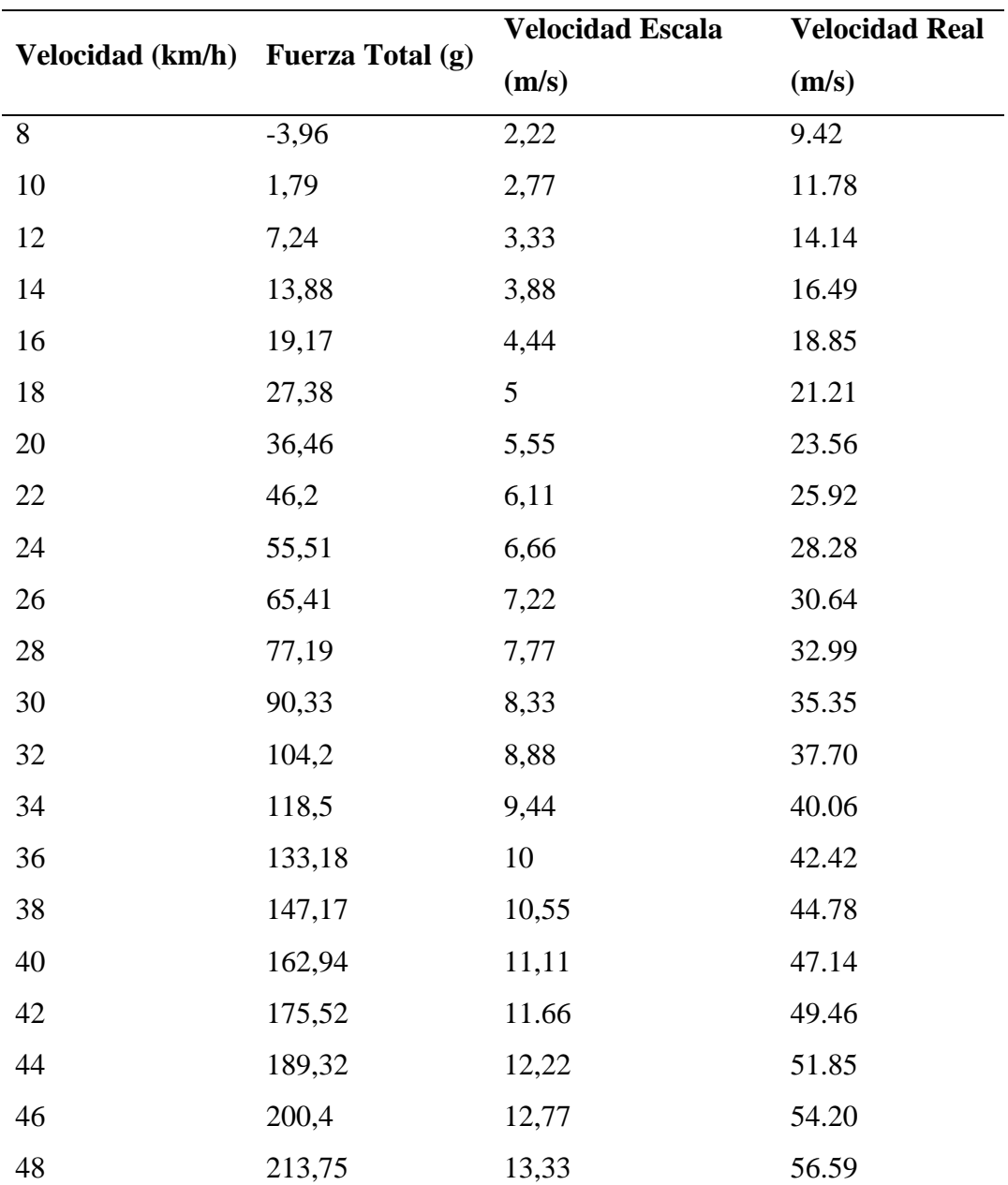

*Resultados de pruebas con ángulo de 30°* 

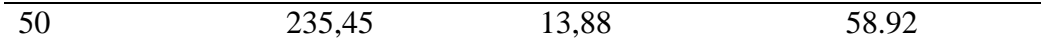

### **Figura 46**

*Grafica de la curva con Angulo de 30°*

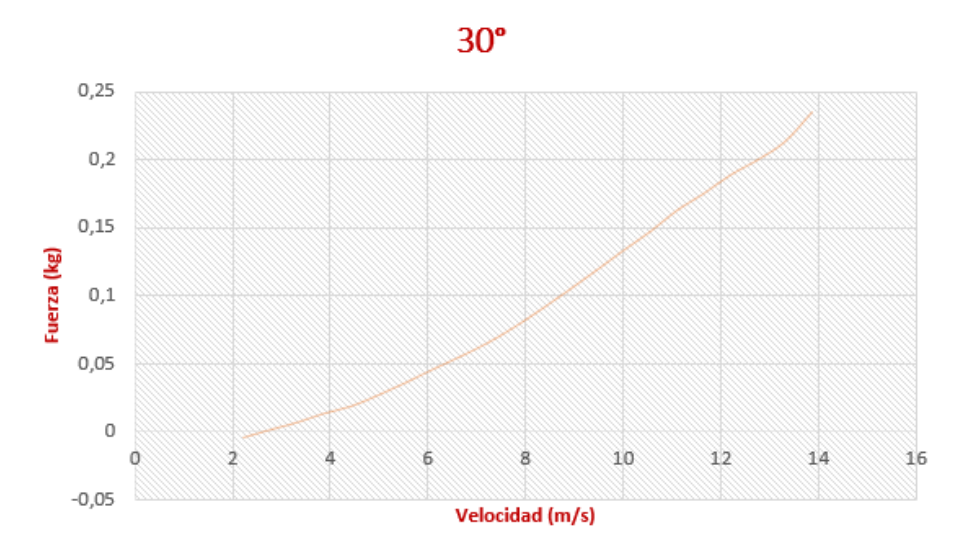

### **3.11.3 Validación Matemática**

Según los resultados y por la forma de la gráfica con un ángulo a (**30°)** se deduce que se trata de una función logarítmica, por lo que parte desde un punto negativo y sube de manera creciente hacia el eje (x) positivo y (y) positivo, sin embargo, para su validación se requiere hallar la función logarítmica a partir de las coordenadas (x;y), y verificar en la tabla de resultados sí coinciden los valores.

Procedimiento

Función logarítmica (creciente)

$$
\gamma = \log_a x \tag{21}
$$

Seleccionamos cualquier punto (x ; y), que se encuentra en la tabla de resultados y reemplazamos en la ecuación 21 quedando de la siguiente manera:

Datos:

$$
(32; 104.20)
$$

$$
\log_a 32 = 104.20
$$

Como se observa nos queda una variable (a) dentro de la ecuación, para despejar transformamos el logaritmo en una expresión en forma de potencia, de manera que se pueda identificar claramente quien es base, quien es exponente, y que numero es el resultado de la potencia quedando de la siguiente manera.

$$
a^{104.20} = 32
$$

Continuando con el despeje de la variable (a), elevamos (5/521) para ambos lados de la ecuación en la potencia.

$$
a^{(104.20)\left(\frac{5}{521}\right)} = 32^{\frac{5}{521}}
$$

Aplicando la siguiente propiedad de los exponentes  $(a^b)^c = a^{bc}$ 

$$
a^{104.2*\frac{5}{521}}
$$

Aplicando fundamentos de multiplicaciones de fracciones nos queda que ( $a*\frac{b}{a}$  $\frac{b}{c} = \frac{a*b}{c}$  $\frac{d^{2}D}{c}$ ):

$$
a = \frac{2 \times 104.2}{521}
$$

$$
a = 1
$$

Finalmente, la ecuación se simplifico quedando de la siguiente manera:

$$
a=32^{\frac{5}{521}}
$$

#### $a = 1.034$

Ahora que se despejo la variable nos queda reemplazar en la ecuación general con la coordenada (x), dando como resultado la coordenada (y) quedando de la siguiente manera:

$$
\gamma = \log_{1.034} 32
$$

$$
\gamma = 104.167
$$

Verificando mediante el resultado de la tabla nos coincide el mismo valor para el eje (y), y así podemos concluir que en efecto la ecuación es exitosa. Con ello aplicamos el mismo procedimiento reemplazando el valor de (x) en la ecuación, teniendo como resultado el valor de (y).

### **3.11.4 Prueba Con Angulo de 20°**

### **Tabla 17**

*Resultados de pruebas con ángulo de 20°*

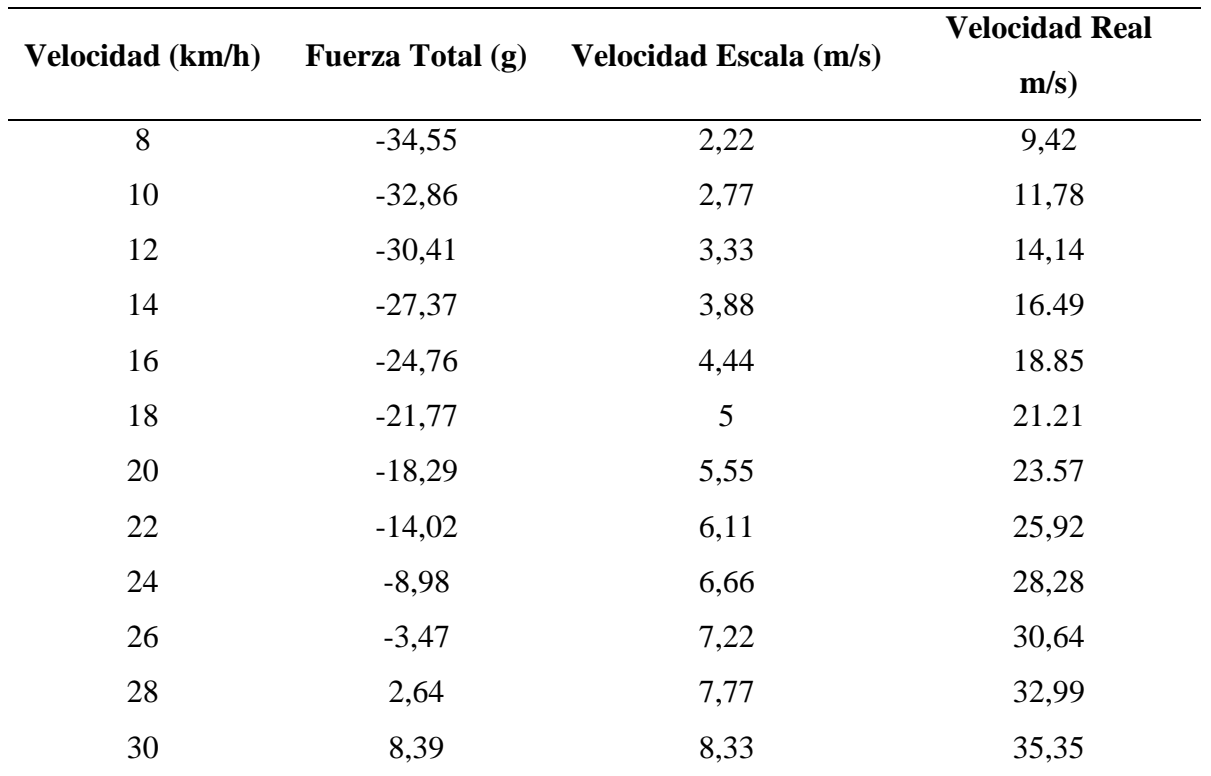

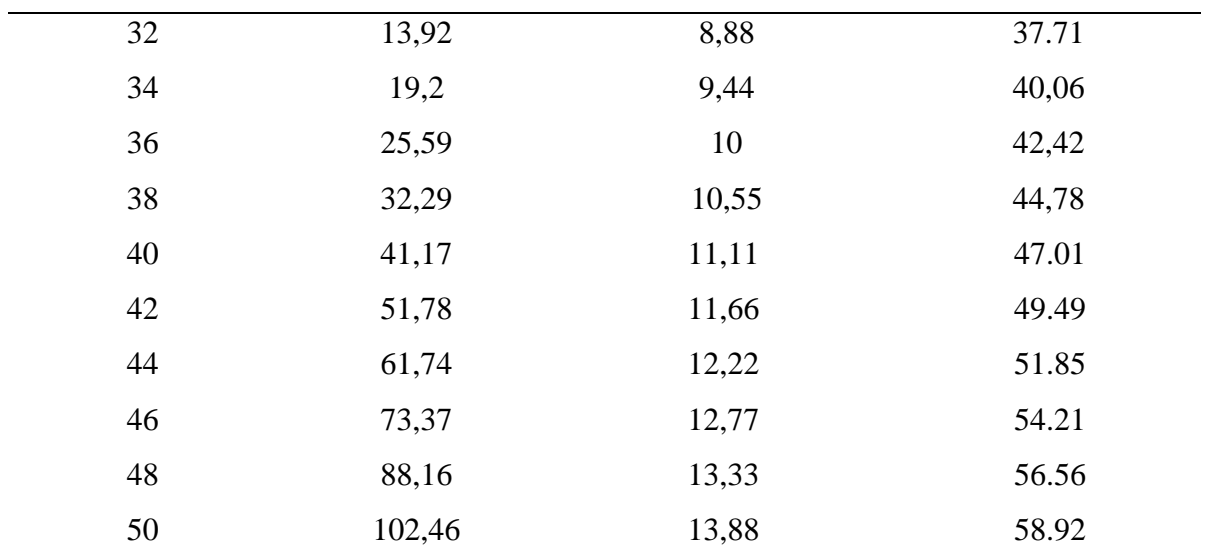

#### **Figura 47**

*Grafica de la curva con Angulo de 20°*

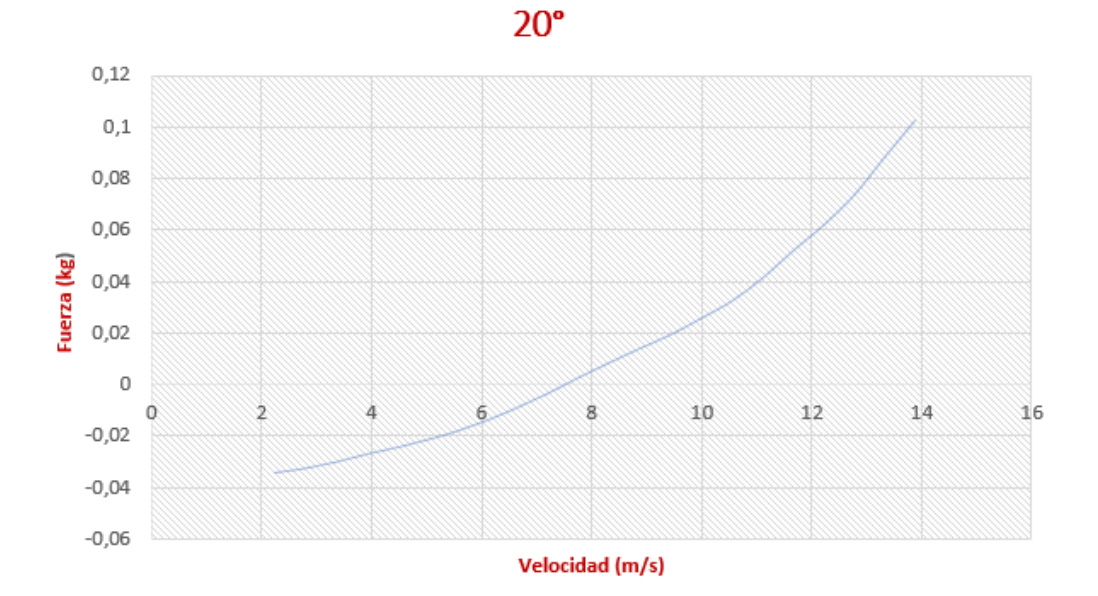

# **3.11.5 Validación Matemática**

Estructura de una Función logarítmica:

$$
\gamma = \log_a x \tag{22}
$$

Datos:

(26; -3.471)

Reemplazamos en la ecuación 22:

$$
-3.471 = \log_a 26
$$

Transformamos el logaritmo en una expresión en forma de potencia:

$$
a^{-3.741} = 26
$$

Despejamos la variable (a):

 $a = 0.391$ 

Reemplazamos en la ecuación general de una función logarítmica:

$$
\gamma = \log_{0.391} 26
$$

$$
\gamma = -3.469
$$

### **3.11.6 Prueba Con Angulo de 45°**

#### **Tabla 18**

*Resultados de pruebas con ángulo de 45°*

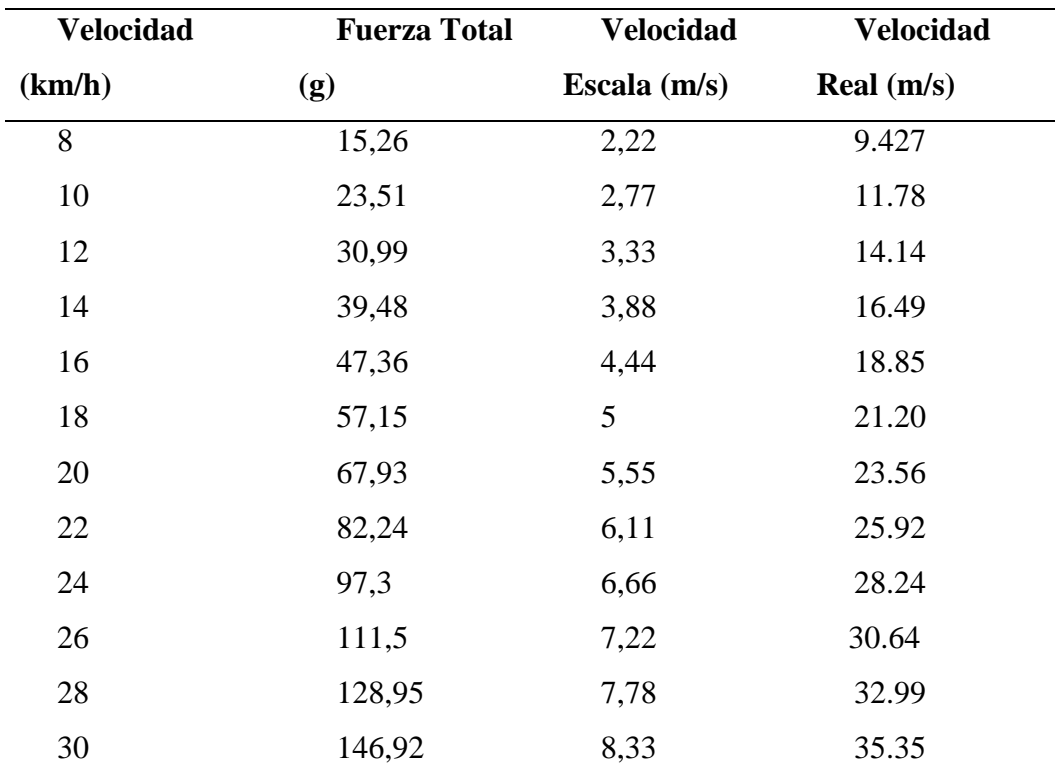

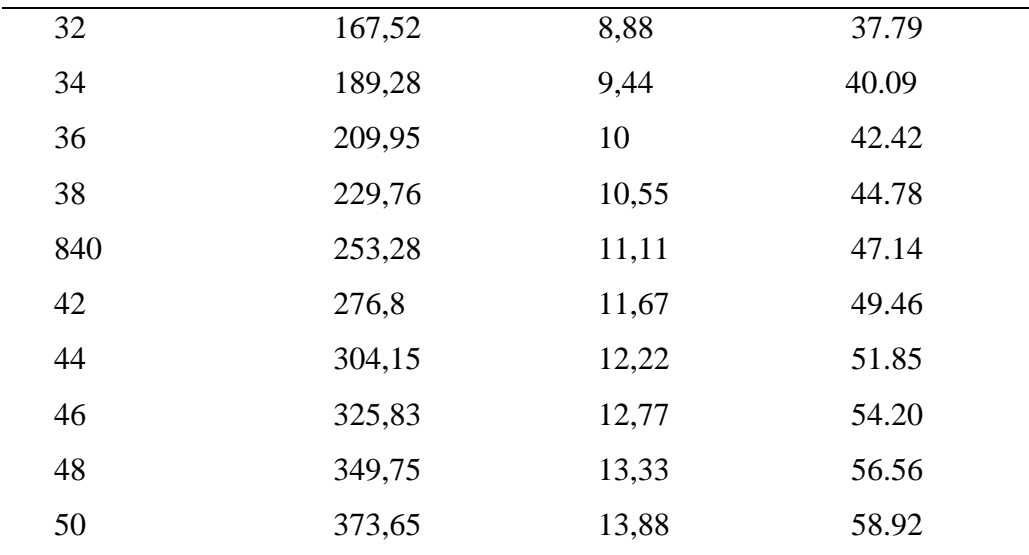

# **Figura 48**

*Grafica de la curva con Angulo de 45°*

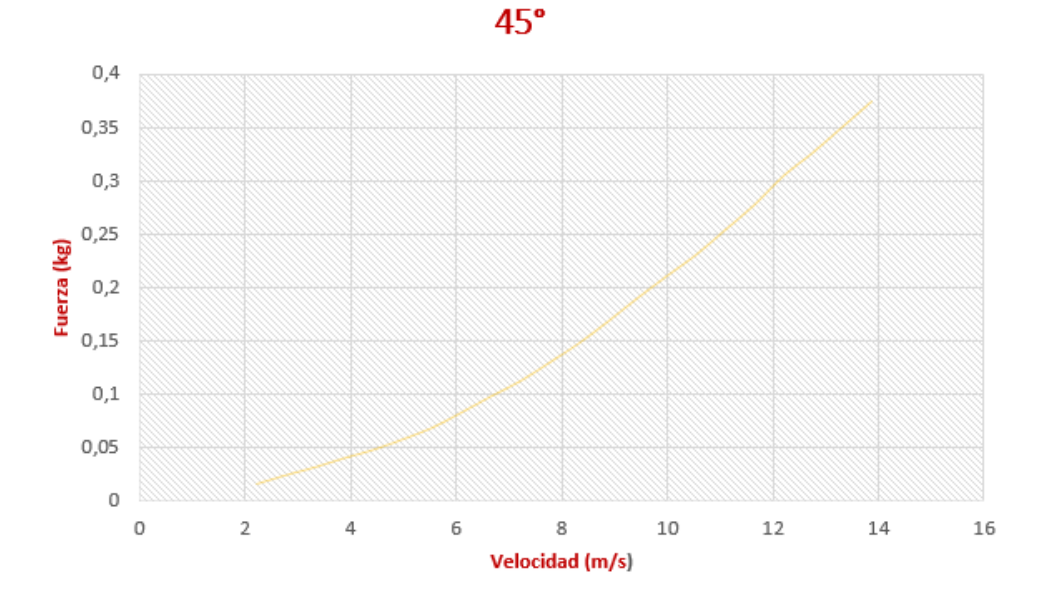

### **3.11.7 Validación Matemática**

Analizando el tipo de grafica con 45° podemos notar una diferencia a comparación de las anteriores, donde la gráfica parte desde las coordenadas positivas y mantiene así hasta el final de la curva, por ende, si realizamos el mismo procedimiento a como en la logarítmica tendremos un dato que no consta con la tabla de resultados. Por el tipo de curva podemos deducir que es una función exponencial lo cual cambia el procedimiento quedando de la siguiente manera: Estructura de la función exponencial**:** 

$$
\gamma = a^x \tag{23}
$$

Utilizamos cualquier datos del eje (x;y), y reemplazamos en la ecuación 23:

Datos:

(24;97.3)

 $97.3 = a^{24}$ 

Despejamos la variable (a) utilizando leyes de los exponentes:

$$
a = \sqrt[24]{97.3}
$$

$$
a = 1.210
$$

Una vez despejado la variable reemplazamos en la ecuación inicial junto con la variable (x) quedando como resultado la coordenada en (y):

$$
\gamma = 1.210^{24}
$$

$$
\gamma = 97.107
$$

Con este resultado verificamos en la tabla de resultados donde la coordenada en (y), consta con el mismo valor y concluimos con una función exitosa y funcional.

#### **3.12 Comparación de graficas**

Las gráficas están contenidas de dos principales variables con lo cual analizando las gráficas para cada ángulo cumple con una función creciente donde a medida que aumenta la velocidad la fuerza también aumenta, pero la diferencia y separación que tienen cada uno de ella dependerá del ángulo al que se encuentre. Recapitulando conceptos anteriores podemos ver que la teoría se cumple, ya que si el ángulo aumenta tendrá más superficie de contacto con respecto al viento por

lo que a 45° tendremos un gran aumento en la fuerza total mientras que a 20° la fuerza total aplica, pero de manera reducida.

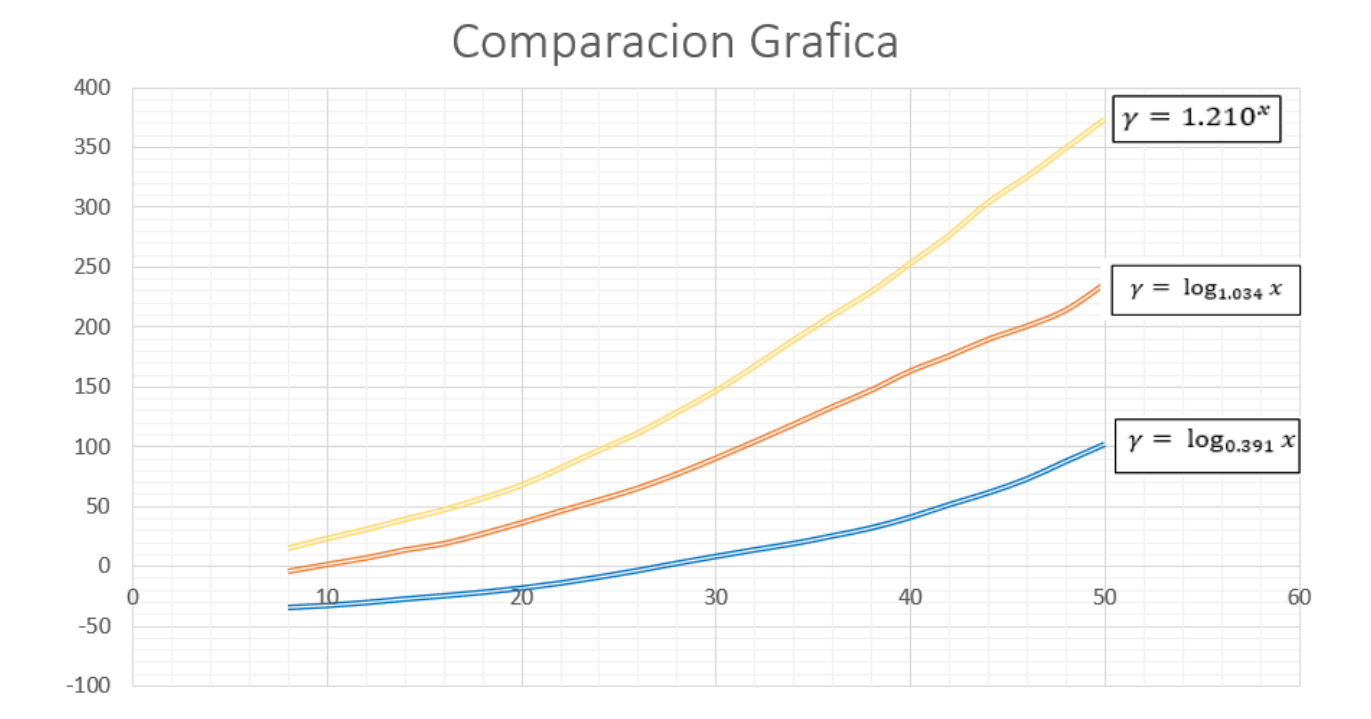

### **Figura 49**  *Comparación de graficas*

**3.12.1 Análisis de sustentación negativa sobre perfiles de automóviles apuesto a prueba** La sustentación negativa hacia los vehículos permite que este se mantenga más apegado al suelo con lo cual se implementan alerones que dependiendo el ángulo que este tenga será más o menos efectivo a la sustentación negativa, la manera más efectiva y comúnmente utilizada son los sensores de presión que nos determinara mediante una fuerza en el eje (Y) negativo la fuerza que ejerce el viento hacia las ruedas traseras. Dicho esto, cada sensor será colocado para las cuatro ruedas del vehiculó puesto a prueba.

#### **Figura 50**

*Posicionamiento de los sensores*

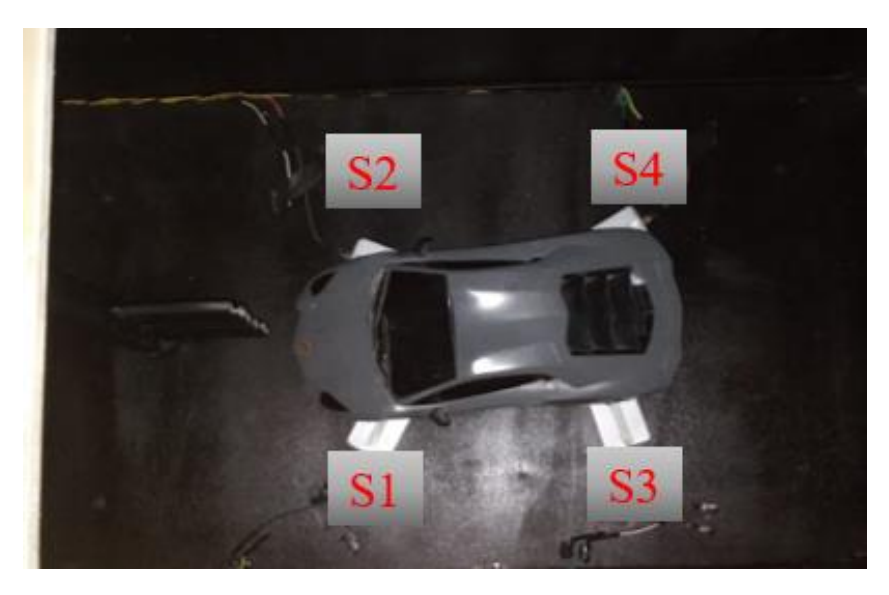

Antes de poner a prueba a la sustentación negativa se requiere saber el peso total del vehículo puesto a prueba, por lo que se utilizó una balanza digital.

En la siguiente tabla de resultados muestra el aumento de carga aerodinámica traducida en una fuerza negativa (eje -y).

Según los resultados obtenidos se determinaron que para cada sensor tendrá un valor diferente por lo que se realizará una sumatoria de ambos para tener un valor resultante traducido como la carga total según el cambio de velocidad.

#### **3.13 Vehículo puesto a prueba**

Mercedes-Benz AMG GT R Pro (2017-2018): Escala 1:16

Altura: 1.284 mm – 80.2 mm

Longitud: 4.551 mm – 285mm

Anchura: 2.007 mm – 124 mm

Cx: 0.35

Peso Total: 401 g

**Figura 51**  *Vehículo en escala real*

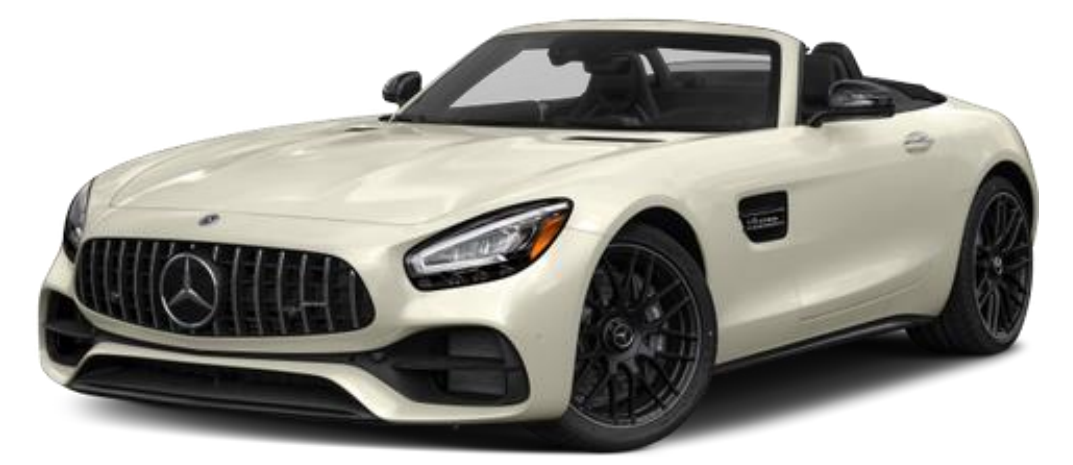

#### **3.13.1 Peso del vehículo**

Una vez conocido el peso total del vehículo procedemos a realizar los análisis a diferentes velocidades y mediante una tabla comparativa verificaremos como afecta el flujo de aire a un vehículo con más o menos sustentación negativa. Anteriormente se explicó la forma en cómo será ubicados los sensores que para un análisis de sustentación negativa fue necesario observar el sensor tres (S3), y el sensor cuatro (S4), estos sensores se encuentran en el eje trasero del vehículo por lo que la carga negativa se centra principalmente hacia el eje posterior beneficiando al agarre y estabilidad.

#### **3.13.2 Análisis Sustentación Negativa**

Para la medición de carga aerodinámica fue necesario ubicar los sensores en el eje posterior del vehículo. A comparación del primer vehículo puesto a prueba este implementa un alerón fijo que incrementara de cierta manera una carga mediante aumenta la velocidad.

**Figura 52**  *Sensores con sustentación negativa*

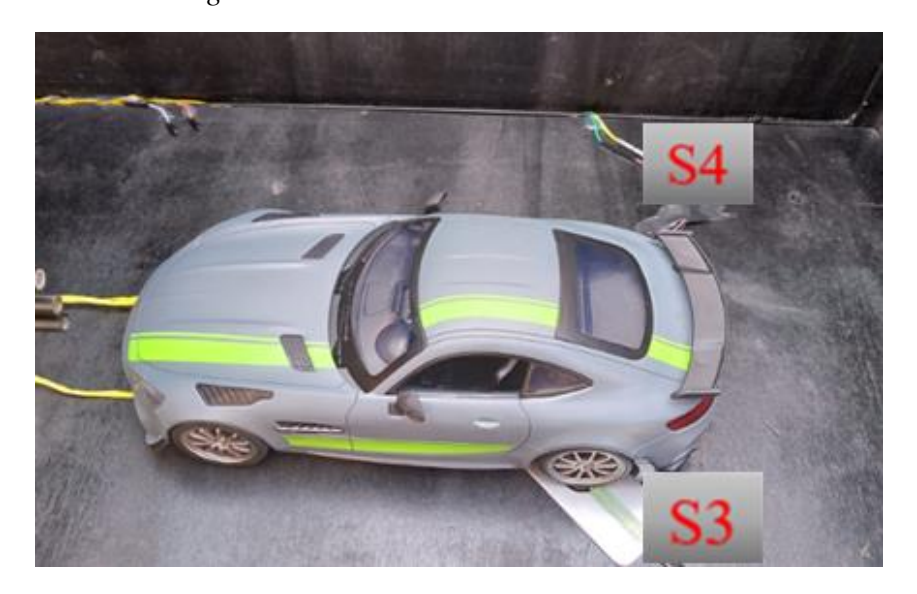

Posteriormente realizamos una tabla comparativa según resultados obtenidos por medio de los

sensores de fuerza y velocidades alcanzadas.

### **Tabla 19**

*Resultados de sustentación negativa en vehículo a escala 1:16*

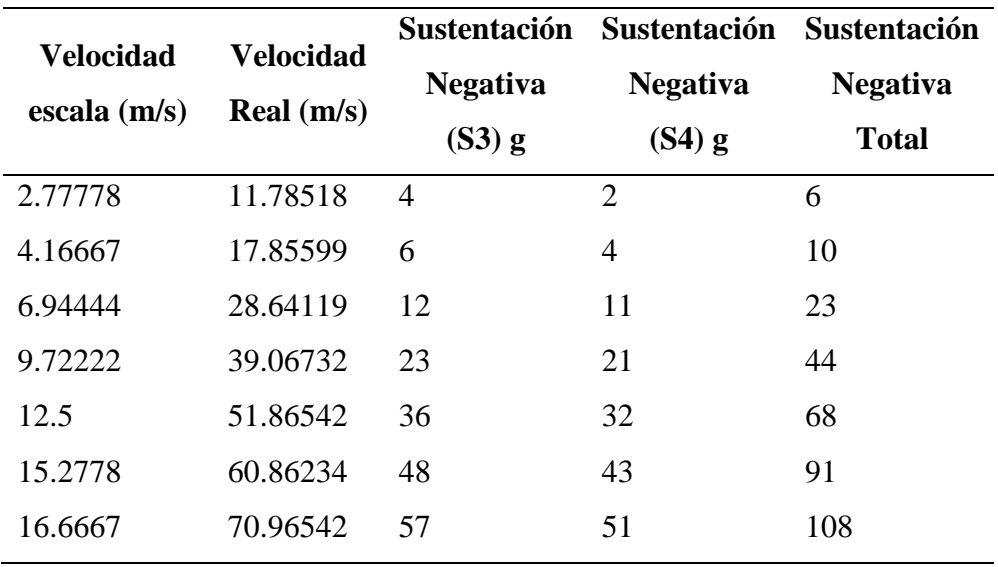

# **Figura 53**

*Grafica de sustentación negativa* 

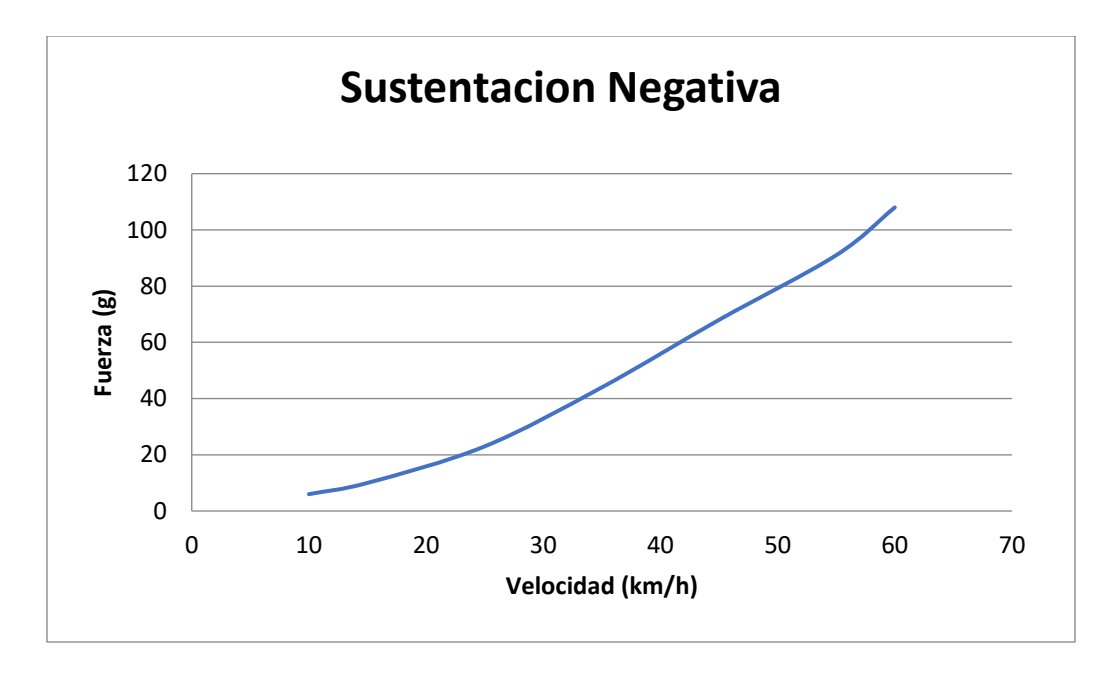

Analizando el grafico de carga aerodinámica con un vehículo a escala mayor e implementando un alerón, es notable que la carga aumenta considerablemente según los resultados de cada sensor, se puede concluir que un vehículo con proporciones mayores y con elementos agregados (alerones), suman carga dependiendo el cambio de velocidad con la que impacta al vehículo.

Según los resultados obtenidos se determinaron que para cada sensor tendrá un valor diferente por lo que se realizará una sumatoria de ambos para tener un valor resultante traducido como la carga total según el cambio de velocidad. Claramente el grafico indica, a medida que aumenta la velocidad la fuerza aumenta

**Tabla 20**  *Escalado de velocidad* 

| Velocidad | Velocidad |
|-----------|-----------|
| Modelo    | Original  |
| (m/s)     | (m/s)     |
| 2.777     | 10.755    |
| 4.166     | 16.134    |
| 6.944     | 26.893    |
| 9.722     | 37.653    |

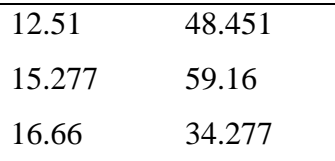

#### **3.13.2 Resistencia al avance**

Para la variable de superficie frontal  $(S_f)$ , se considera las dimensiones para el vehículo a trabajar en este caso ser con una escala de 1:25, por lo que se aplica la ecuación 24:

$$
S_f = f * b * h \tag{24}
$$

La variable  $f$  es constante y varia de 0.8 a 0.85 en autos convencionales.

 $f = 0.8$ 

Aplicamos la ecuación 24 de superficie frontal:

$$
S_f = f * b * h
$$

$$
S_f = 0.8(0.08)(0.06)
$$

$$
S_f = 0.00768 m2
$$

Una vez conocido la superficie frontal y el coeficiente aerodinámico del vehículo a analizar, donde este valor de  $C_x$  se mantiene constante, siendo la velocidad el valor con mayor relevancia en la ecuación (25), ya que es el único valor que cambia y aumenta de manera exponencial.

$$
R = \frac{1}{2} * \rho * V^2 * S_f * C_x \tag{25}
$$

# **Tabla 21**  *Resultados de velocidad entre el valor de resistencia al avance*

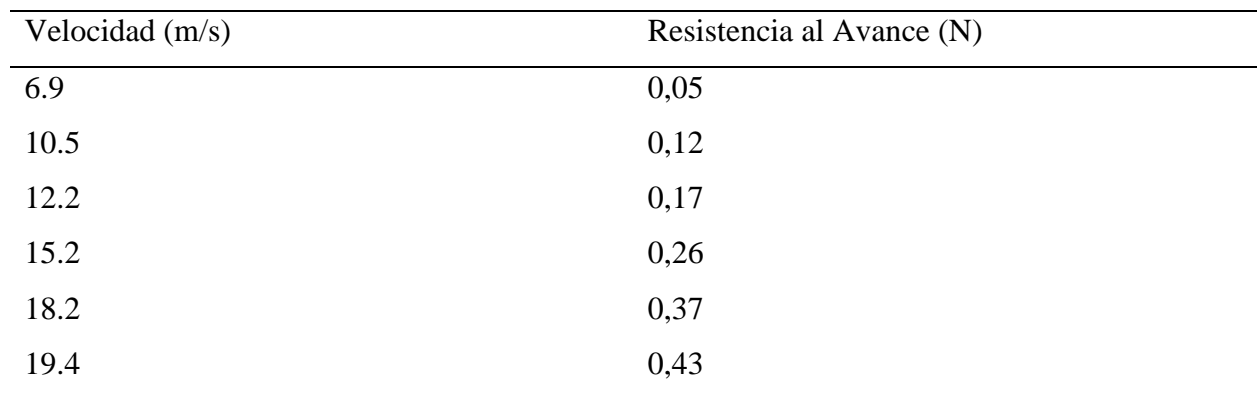

### **3.14 Análisis Comportamiento Del Flujo De Aire**

Existen varios métodos donde a simple vista se puede visualizar el comportamiento del aire al impactar a un vehículo, para ello es necesario cumplir con un parámetro muy importante que es un flujo laminar en la sección de prueba, anteriormente se explicó la manera más común para lograr este efecto visual.

En este caso se utilizó hilos ubicados unos lugares específicos del vehículo, a continuación, se muestra el efecto del aire hacia el vehículo.

# **3.14.1 Mercedes-Benz AMG GT R Pro (2017-2018): Escala 1:16**

# **Figura 54**

*Pruebas con hilos sin flujo de aire*

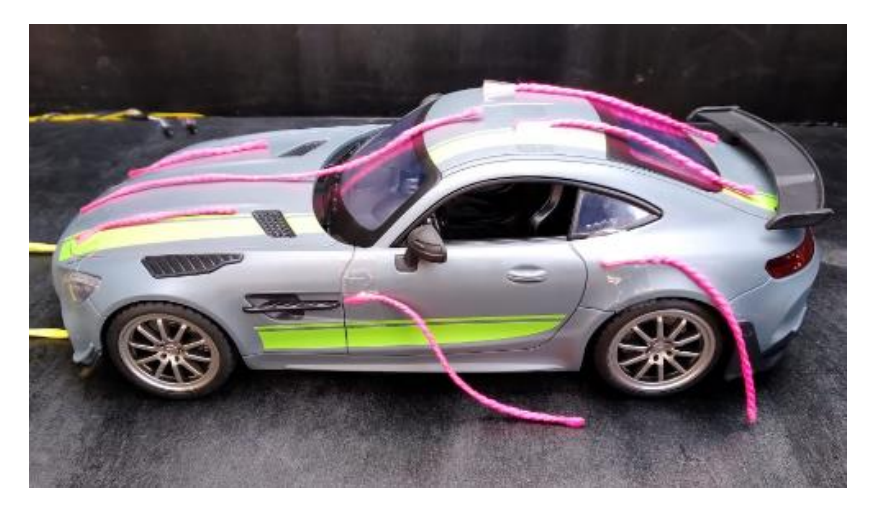

En la figura anterior se muestra cómo se ubican los hilos que ayudaran a dar un efecto visual

mediante las líneas de flujo.

### **Figura 55**

*Pruebas con hilos con flujo de aire*

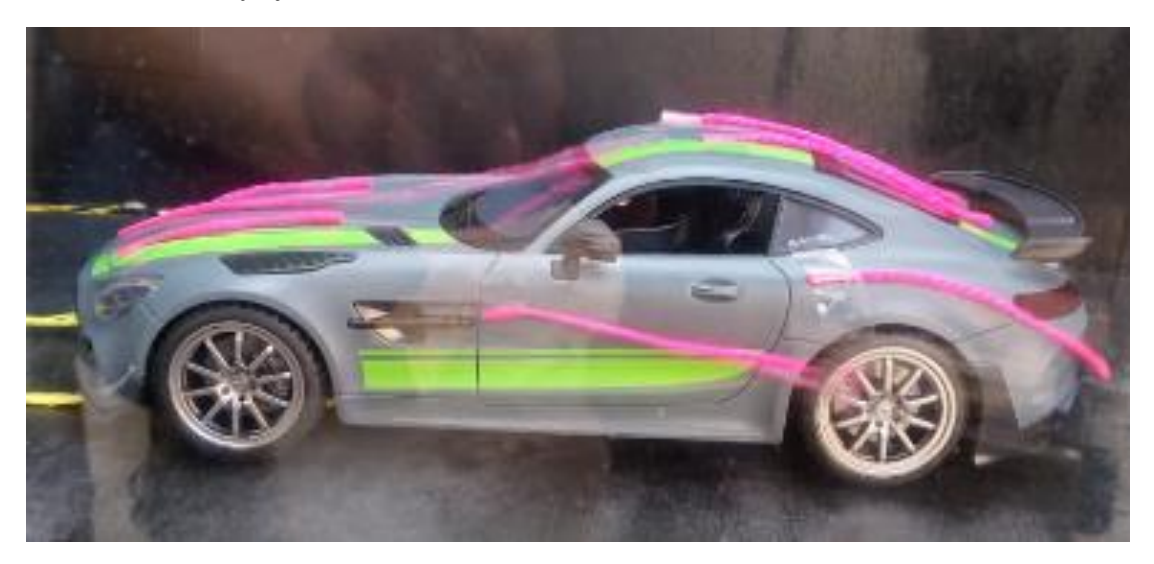

Claramente se nota como los hilos son conducidos según la forma de la carrocería y los

componentes aerodinámicos, en los círculos verdes podemos observar que no existe turbulencia mientras que en el circulo rojos si presenta turbulencia y como afecta esto a la inestabilidad del vehículo.

### **Figura 56**

*Análisis de turbulencia y no turbulencia*

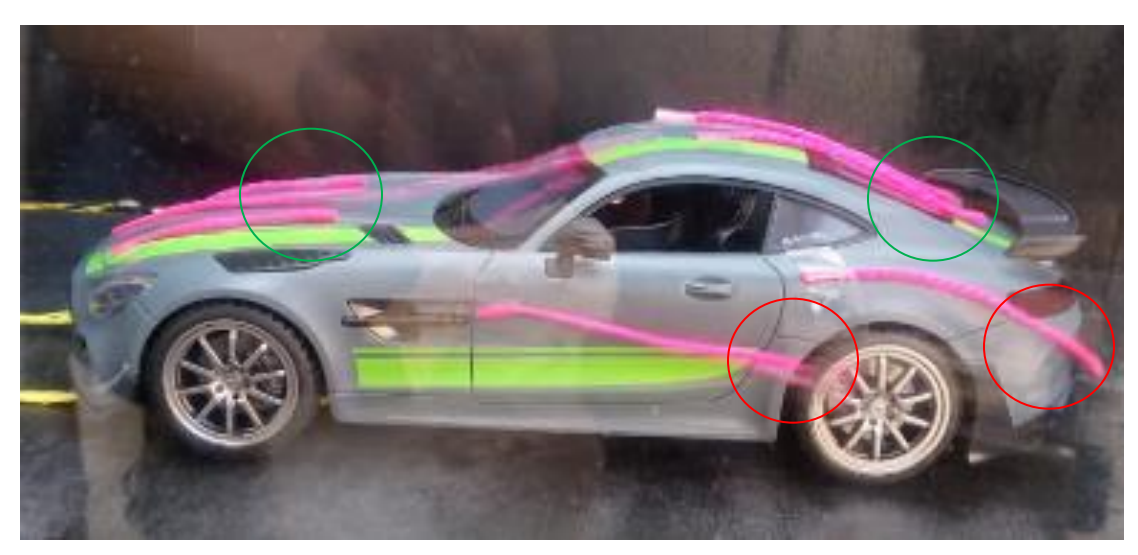

# **Tabla 22**

*Diferencia de flujo de aire*

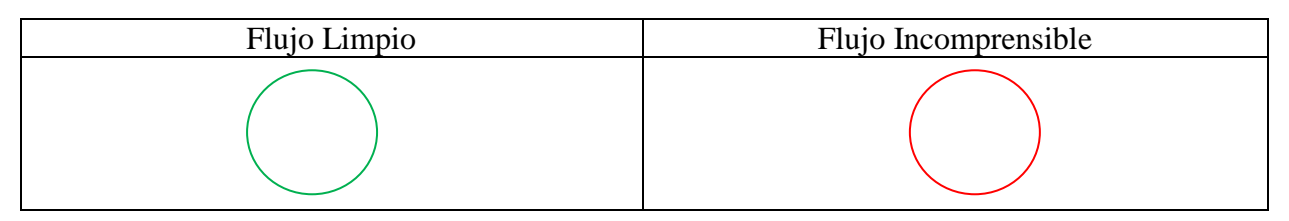

#### **Figura 57**

*Análisis mediante líneas de expresión adherida al vehículo* 

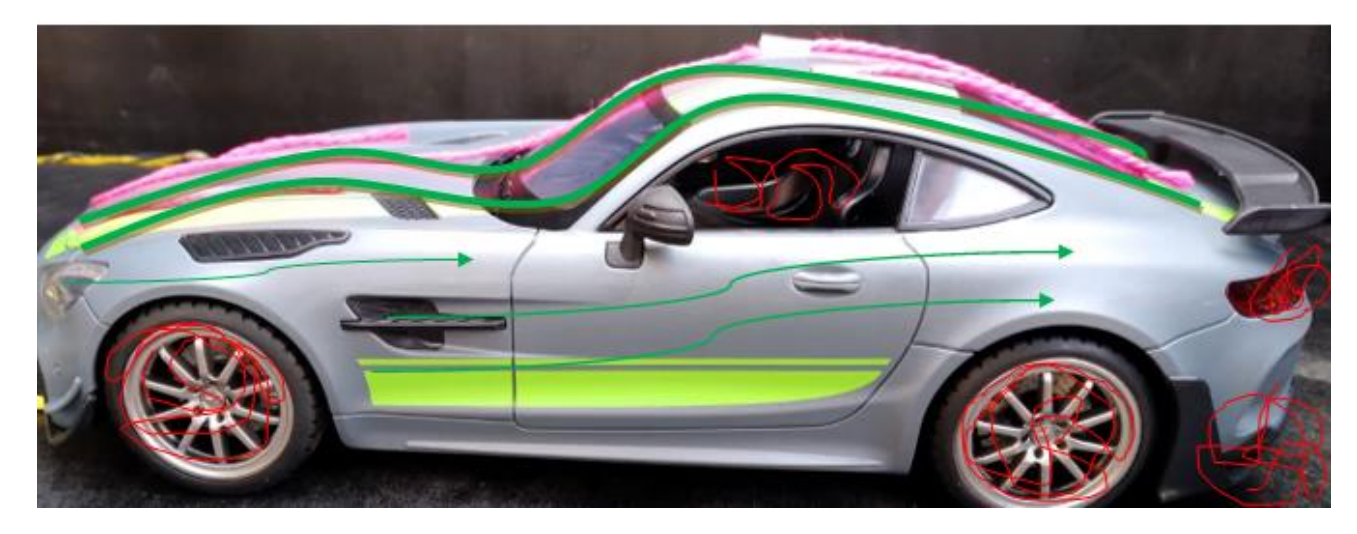

### **4. Discusión**

Comparando con resultados de tesistas anteriores que realizaron la construcción de un túnel de viento, sirvió como guía para poder desarrollar y mejorar en la construcción con factores de perdida, "Poner atención en la correcta elaboración del direccionador de flujo, una buena manufacturación de este objeto casi nos garantiza un flujo laminar a pesar de que la ecuación de Reynolds nos indique un flujo turbulento" (p155) como lo menciona (VALLEJO, 2012), donde la ubicación del estabilizador es un punto clase para mantener un flujo laminar. Conociendo ese parámetro se tomó la decisión de ubicarlo antes de la sección de prueba justo cuando el flujo de aire entra en contacto con el objeto.

Se toman varios parámetros antes de la construcción como es la simulación en un software que permita hacer un análisis del comportamiento del flujo de aire, con ello se obtiene resultados y así poder comparar con diseños que anteriormente ya realizados y mejorar de acuerdo a los factores de perdida y dimensiones del túnel.

### **5. Conclusiones**

- Previo a la construcción se realizaron análisis de simulación con varias dimensiones de túneles de viento, proporcionando diversas alternativas de diseño teniendo en cuenta las condiciones que debían cumplir de acuerdo a la ubicación de construcción, siendo la velocidad el parámetro principal y complejidad del diseño junto con los costos de fabricación, siendo así el túnel de viento de tipo abierto la mejor opción, sin embargo los resultados de simulación demostró que la mejor opción y la mas cercana a la velocidad propuesta es la simulación N3.
- La importancia de conocer las condiciones del clima, con la ubicación donde se realizará la construcción del túnel de viento, conlleva a obtener resultados en su mayoría reales y con poca variación donde cada resultado obtenido se desarrolló bajo las mismas condiciones climáticas.
- El túnel de viento tiene forma de tubo Venturi, lo cual como se mencionó en la teoría donde a menor área existirá mayor presión por ende la velocidad aumenta, en este caso la menor área del túnel es la sección donde se realizan los análisis ya que es la parte más importante por su principal variable de velocidad, sin embargo, al reducir el área de prueba tendremos un incremento de la velocidad,

cabe recalcar que se incluye todo tipo de pérdidas para un éxito en la construcción.

- Con respecto al aumento de velocidad se llevó a cabo un sistema multiplicador de revoluciones con banda y polea, donde si se sobre pasa la velocidad de 90 km/h dentro del túnel, existe un problema con los equipos, en este caso el motor tiende a sobrepasar los límites de rendimiento demandando una mayor carga de corriente que a su vez el variador de frecuencia no puede cargar con tanta demanda, llegando a dañarse si el equipo es utilizado muy constante.
- El resultado de las gráficas con diferentes ángulos de ataque, se puede notar que ambas tienen una forma característica en su curva, donde a medida que el ángulo aumenta la fuerza que proporciona el viento será mucho mayor dando como resultado una carga de sustentación negativa, por otro lado si el ángulo es menor a 10 grados la carga de sustentación será notable al momento de graficar y visualizar el tipo de curva donde la carga que proporciona para un perfil con menor grado dependerá el aumento de la velocidad.

#### **6. Recomendaciones**

Según los resultados obtenidos luego de la construcción y pruebas hechas con el túnel de viento es recomendable dimensionar de manera efectiva ya que un sobre dimensionamiento incluye equipo con un mayor valor en el mercado.

> • Utilizar un software que comprenda todo tipo de análisis en fluidos siendo así una guía para proceder a la construcción.

104

- Conocer fundamentos de mecánica de fluidos para seleccionar adecuadamente el tipo de ventilador dependiendo la dirección del flujo tanto como su caudal y presión dinámica.
- No exagerar la longitud del lugar para los análisis ya que puede existir una gran pérdida de velocidad y estabilización en su interior.
- Con respecto a los sensores de presión, para obtener buenos resultados se necesario que sean sensibles y compactos como son los grameros digitales.
- La selección del material es importante ya que existen perdidas al ser más o menos rugoso sus paredes, generando perdidas que no permitan un correcto análisis de resultados.
- Para las pruebas se realizan bajo las mismas condiciones climáticas ya que si no lo hace existirán alteraciones y dispersión en las gráficas de resultados.
- Manipular con cuidado los equipos y en el caso del variador que acumulan carga mientras están en funcionamiento, se recomienda dejar 5 minuto sin ser utilizado antes de apagarlo.
- La ubicación del direccionador de flujo es importante conocer su ubicación ya que en la entrada de la contracción no asegura tener un flujo estable en la sección de prueba, mientras que si se lo coloca en un punto antes de la sección de prueba justo cuando todo el flujo entra a la máxima velocidad y después pasa por el estabilizador si existe un cambio y así garantiza análisis con mayor precisión.

#### **7. Bibliografía**

Anderson, J. (2011). *Introduction to FLIGHT* (7 ed.). California: McGraw-Hill Education.

- Baals, D. D. (1981). *Wind tunnels of NASA.* Washington. D.C.: NATIONAL AERONAUTICS AND SPACE ADMINISTRATION. Obtenido de https://books.google.es/books?hl=es&lr=&id=G0sCAAAAIAAJ&oi=fnd&pg=PA1&dq= WRIGHT+BROTHERS+WIND+TUNNEL+&ots=0MTup8Qp8L&sig=EyHEkqRV79m 6P4UXnnpbKwdt2o4#v=onepage&q=WRIGHT%20BROTHERS%20WIND%20TUNN EL&f=false
- Barlow, J. B. (1999). *Low-speed Wind Tunnel Testing.* New York: Wiley Interscience.
- ESCOBAR, M. A. (2008). *DISEÑO AERODINÁMICO DE UN TÚNEL DE VIENTO DE CIRCUITO [MONOGRAFIA, FUNDACION UNIVERSITARIA LOS LIBERTADORES].* Repositorio Institucional. Obtenido de

[https://repository.libertadores.edu.co/bitstream/handle/11371/2673/Escobar\\_Manuel\\_200](https://repository.libertadores.edu.co/bitstream/handle/11371/2673/Escobar_Manuel_2009.pdf?sequence=1&isAllowed=y) [9.pdf?sequence=1&isAllowed=y](https://repository.libertadores.edu.co/bitstream/handle/11371/2673/Escobar_Manuel_2009.pdf?sequence=1&isAllowed=y)

- Alejandro, M. G. (16 de Octubre de 2017). *OPTIMIZACIÓN DEL TÚNEL DE VIENTO*. Recuperado el 16 de Octubre de 2017, de ExpoCiencias Campeche: https://mercadotecniaic.com/registro\_datos\_2/registro/1%2004msu00031%20Universida d%20Tecnologica%20De%20Campeche/PROYECTOOPTIMIZACI%C3%93N%20DEL %20TIUNEL%20DE%20VIENTO.pdf
- Anzoátegui Castellanos, D. A. (14 de Marzo de 2004). *Capa límite, su importancia en el flujo de fluidos y el diseño de tuberías.* Obtenido de https://repositorio.utb.edu.co/bitstream/handle/20.500.12585/3005/0026145.pdf?sequence  $=1$ &isAllowed=y
- Anzoátegui Castellanos, D. A. (20 de Marzo de 2004). *Capa límite, su importancia en el flujo de fluidos y el diseño de tuberías.* Obtenido de https://repositorio.utb.edu.co/handle/20.500.12585/3005#page=26
- Balduzzi, N. (19 de Marzo de 2022). *Diseño y construcción de un túnel de viento supersónico con sistema de visualización Schlieren*. Recuperado el 19 de Marzo de 2022, de SEDICI: http://sedici.unlp.edu.ar/handle/10915/137588
- Coza, M. (18 de Julio de 2016). *Diseño y construcción de un túnel de viento para ensayos en régimen subsónico y transónico*. Obtenido de Escuela Técnica Superior de Ingeniería Universidad de Sevilla:

https://idus.us.es/bitstream/handle/11441/48843/DOCUMENTO%20COMPLETO.pdf?se quence=1

- F. Noh, J. X. (2004). Solución numérica para el flujo laminar en un canal con expansión brusca. *Ingeniería Mecánica. Tecnología y Desarrollo*, 175-181.
- Garibaldi, M. (3 de Julio de 2014). Diseño y manufactura de túnel de viento subsonico de circuito abierto. *ESIME, XVIII*, 107-111.
- Herrera Prat, M. I. (2005). Aerodinámica del ventilador axial del pulverizador Hatsuta-420 empleado en frutales. *Revista Ciencias Técnicas Agropecuarias, 14*, 23-30.
- Jaramillo Diaz, J. D. (12 de Julio de 2015). *Numero de Reynolds.* Obtenido de https://repository.uniminuto.edu/handle/10656/4849
- Juan Gabriel Monge, G. (12 de Enero de 2016). CONCEPTO PARA UN TÚNEL DE VIENTO. *LanammeUCR, 4*, 34-36.
- Llave, N. C. (12 de Febrero de 2020). *Influencia del número de álabes en los parámetros aerodinámicos de un ventilador axial.* Obtenido de

http://190.119.145.154/bitstream/handle/20.500.12773/12087/UPchlln.pdf?sequence=1& isAllowed=y

- López Jiménez, P. A. (07 de Julio de 2014). *La ecuación de Bernoulli.* Obtenido de RiuNet: https://riunet.upv.es/handle/10251/38626
- Mott, R. L. (1996). Mecánica de fluidos aplicada. *Pearson Educación*, 115-130.
- Nekrasov, B. (1968). *Hidráulica* (Tercera edición ed.). Moscú, Rusia: Editorial Mir.
- Rincón, M. F. (24 de Mayo de 2013). Diseño de un túnel de viento subsónico para hélices de máximo 30 pulgadas. *TecnoESUFA: revista de tecnología aeronáutica, 19*, 41-45. Obtenido de TecnoESUFA: revista de tecnología aeronáutica: https://publicacionesfac.com/index.php/TecnoESUFA/article/view/272/395
- Sánchez López, L. E. (31 de Enero de 2014). *Determinación experimental de la presión dinámica en el fondo de una embarcación planeadora*. Obtenido de http://www.dspace.espol.edu.ec/handle/123456789/25051
- Santiago Garro, S. P. (14 de Octubre de 2019). DISEÑO, CONSTRUCCIÓN,

CARACTERIZACIÓN Y ENSAYO DEPRUEBA DE UN TÚNEL DE VIENTO VERTICAL, PARA ENSAYOS DECAÍDA LIBRE DE CUERPOS. *Ciencias Espaciales*, 51-64.

- Serna, J. L. (2011). Ventiladores centrífugos. *Manual formativo de ACTA*, 95-104.
- Shames, I. (1995). *Mecánica de los fluidos* (Tercera edición ed.). (M. E. R, Ed.) Santafé de Bogotá, Colombia: McGraw Hill.
- Vallejo, J. E. (21 de Marzo de 2012). *UNIVERSIDAD POLITECNICA SALESIANA*. Obtenido de DISEÑO Y CONTRUCCIÓN DE UN TUNEL DE VIENTO: file:///C:/Users/NX-PX/Downloads/UPS-CT002361.pdf
- Veronica Tura, S. A. (2010). *ANÁLISIS DEL FLUJO HIPERSÓNICO PARA PREDISEÑO DE UN TÚNEL LUDWIEG*. Obtenido de https://www.researchgate.net/profile/Sergio-Elaskar/publication/335516253\_ANALISIS\_DEL\_FLUJO\_HIPERSONICO\_PARA\_PR EDISENO\_DE\_UN\_TUNEL\_LUDWIEG/links/5d69cc3692851c8538805bc8/ANALISI S-DEL-FLUJO-HIPERSONICO-PARA-PREDISENO-DE-UN-TUNEL-LUDWIEG.pdf

Alejandro, M. G. (16 de Octubre de 2017). *OPTIMIZACIÓN DEL TÚNEL DE VIENTO*. Recuperado el 16 de Octubre de 2017, de ExpoCiencias Campeche: https://mercadotecniaic.com/registro\_datos\_2/registro/1%2004msu00031%20Universida d%20Tecnologica%20De%20Campeche/PROYECTOOPTIMIZACI%C3%93N%20DEL %20TIUNEL%20DE%20VIENTO.pdf

Anzoátegui Castellanos, D. A. (14 de Marzo de 2004). *Capa límite, su importancia en el flujo de fluidos y el diseño de tuberías.* Obtenido de https://repositorio.utb.edu.co/bitstream/handle/20.500.12585/3005/0026145.pdf?sequence

 $=1$ &isAllowed=y

Anzoátegui Castellanos, D. A. (20 de Marzo de 2004). *Capa límite, su importancia en el flujo de fluidos y el diseño de tuberías.* Obtenido de

https://repositorio.utb.edu.co/handle/20.500.12585/3005#page=26

- Balduzzi, N. (19 de Marzo de 2022). *Diseño y construcción de un túnel de viento supersónico con sistema de visualización Schlieren*. Recuperado el 19 de Marzo de 2022, de SEDICI: http://sedici.unlp.edu.ar/handle/10915/137588
- Coza, M. (18 de Julio de 2016). *Diseño y construcción de un túnel de viento para ensayos en régimen subsónico y transónico*. Obtenido de Escuela Técnica Superior de Ingeniería

https://idus.us.es/bitstream/handle/11441/48843/DOCUMENTO%20COMPLETO.pdf?se quence=1

- F. Noh, J. X. (2004). Solución numérica para el flujo laminar en un canal con expansión brusca. *Ingeniería Mecánica. Tecnología y Desarrollo*, 175-181.
- Garibaldi, M. (3 de Julio de 2014). Diseño y manufactura de túnel de viento subsonico de circuito abierto. *ESIME, XVIII*, 107-111.
- Herrera Prat, M. I. (2005). Aerodinámica del ventilador axial del pulverizador Hatsuta-420 empleado en frutales. *Revista Ciencias Técnicas Agropecuarias, 14*, 23-30.
- Jaramillo Diaz, J. D. (12 de Julio de 2015). *Numero de Reynolds.* Obtenido de https://repository.uniminuto.edu/handle/10656/4849
- Juan Gabriel Monge, G. (12 de Enero de 2016). CONCEPTO PARA UN TÚNEL DE VIENTO. *LanammeUCR, 4*, 34-36.
- Llave, N. C. (12 de Febrero de 2020). *Influencia del número de álabes en los parámetros aerodinámicos de un ventilador axial.* Obtenido de http://190.119.145.154/bitstream/handle/20.500.12773/12087/UPchlln.pdf?sequence=1& isAllowed=y
- López Jiménez, P. A. (07 de Julio de 2014). *La ecuación de Bernoulli.* Obtenido de RiuNet: https://riunet.upv.es/handle/10251/38626
- Mott, R. L. (1996). Mecánica de fluidos aplicada. *Pearson Educación*, 115-130.
- Nekrasov, B. (1968). *Hidráulica* (Tercera edición ed.). Moscú, Rusia: Editorial Mir.
- Rincón, M. F. (24 de Mayo de 2013). Diseño de un túnel de viento subsónico para hélices de máximo 30 pulgadas. *TecnoESUFA: revista de tecnología aeronáutica, 19*, 41-45.

Obtenido de TecnoESUFA: revista de tecnología aeronáutica:

https://publicacionesfac.com/index.php/TecnoESUFA/article/view/272/395

Rojas, J. F. (19 de Febrero de 2020). *Diseño y construcción de un banco de pruebas de ventilador axial para los laboratorios de la facultad de ingeniería mecánica de la universidad Santo Tomás seccional* . Obtenido de

https://tesis.ipn.mx/bitstream/handle/123456789/16164/An%C3%83%C2%A1lisis%20de l%20flujo%20de%20aire%20generado%20por%20un%20ventilador%20axial%20en%20 el%20interior%20de%20un%20tubo%20circular%20gi.pdf?sequence=1&isAllowed=y

Sánchez López, L. E. (31 de Enero de 2014). *Determinación experimental de la presión dinámica en el fondo de una embarcación planeadora*. Obtenido de http://www.dspace.espol.edu.ec/handle/123456789/25051

Santiago Garro, S. P. (14 de Octubre de 2019). DISEÑO, CONSTRUCCIÓN,

CARACTERIZACIÓN Y ENSAYO DEPRUEBA DE UN TÚNEL DE VIENTO VERTICAL, PARA ENSAYOS DECAÍDA LIBRE DE CUERPOS. *Ciencias Espaciales*, 51-64.

Serna, J. L. (2011). Ventiladores centrífugos. *Manual formativo de ACTA*, 95-104.

- Shames, I. (1995). *Mecánica de los fluidos* (Tercera edición ed.). (M. E. R, Ed.) Santafé de Bogotá, Colombia: McGraw Hill.
- VALLEJO, J. E. (12 de Marzo de 2012). *DISEÑO Y CONTRUCCIÓN DE UN TUNEL DE VIENTO.*

Robert, M. (Marzo de 1996). *Mecánica fluidos* (4ta Edicion ed.). México DF: Editorial Prentice Hall Hispanoamericana SA. Obtenido de https://deymerg.files.wordpress.com/2013/07/mecanica-fluidos-mott.pdf

Vallejo, J. E. (21 de Marzo de 2012). *UNIVERSIDAD POLITECNICA SALESIANA*. Obtenido de DISEÑO Y CONTRUCCIÓN DE UN TUNEL DE VIENTO: file:///C:/Users/NX-PX/Downloads/UPS-CT002361.pdf

Veronica Tura, S. A. (2010). *ANÁLISIS DEL FLUJO HIPERSÓNICO PARA PREDISEÑO DE UN TÚNEL LUDWIEG*. Obtenido de https://www.researchgate.net/profile/Sergio-Elaskar/publication/335516253\_ANALISIS\_DEL\_FLUJO\_HIPERSONICO\_PARA\_PR EDISENO\_DE\_UN\_TUNEL\_LUDWIEG/links/5d69cc3692851c8538805bc8/ANALISI S-DEL-FLUJO-HIPERSONICO-PARA-PREDISENO-DE-UN-TUNEL-LUDWIEG.pdf

## **8 Anexos**

**Figura 58**  *Instalación de motor trifásico a variador de frecuencia* 

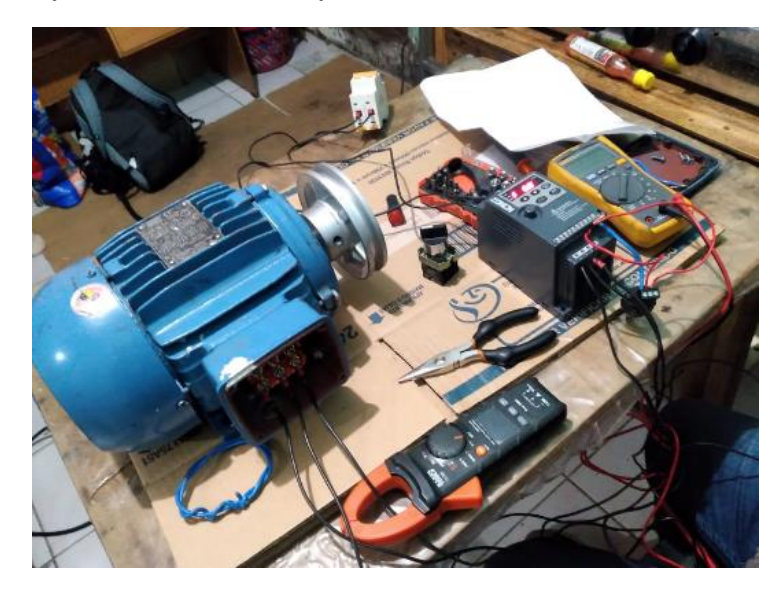

**Figura 59**  *Medición de fuerza con diferentes ángulos*

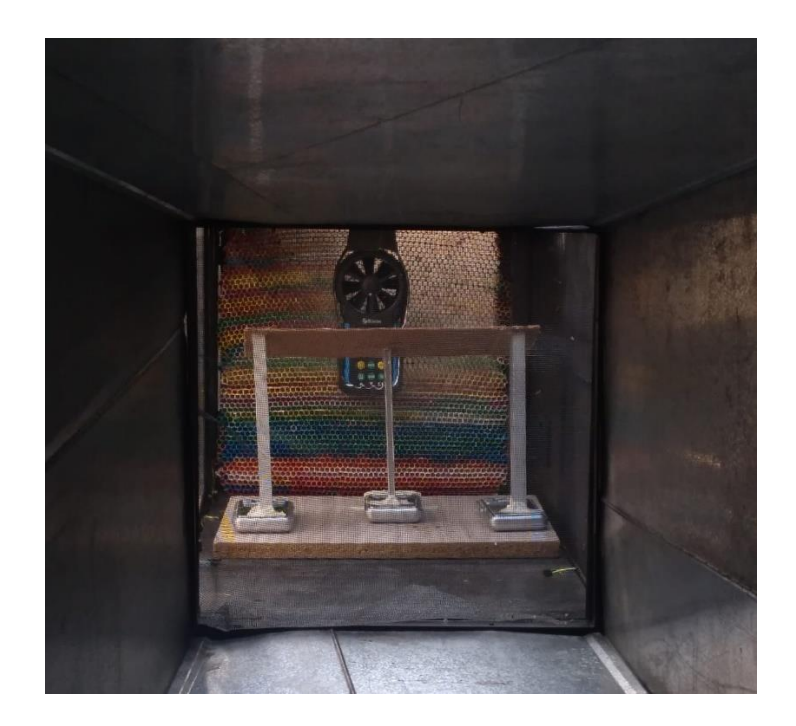

## **Figura 60**

*Arranque directo diagrama eléctrico de un motor trifásico*

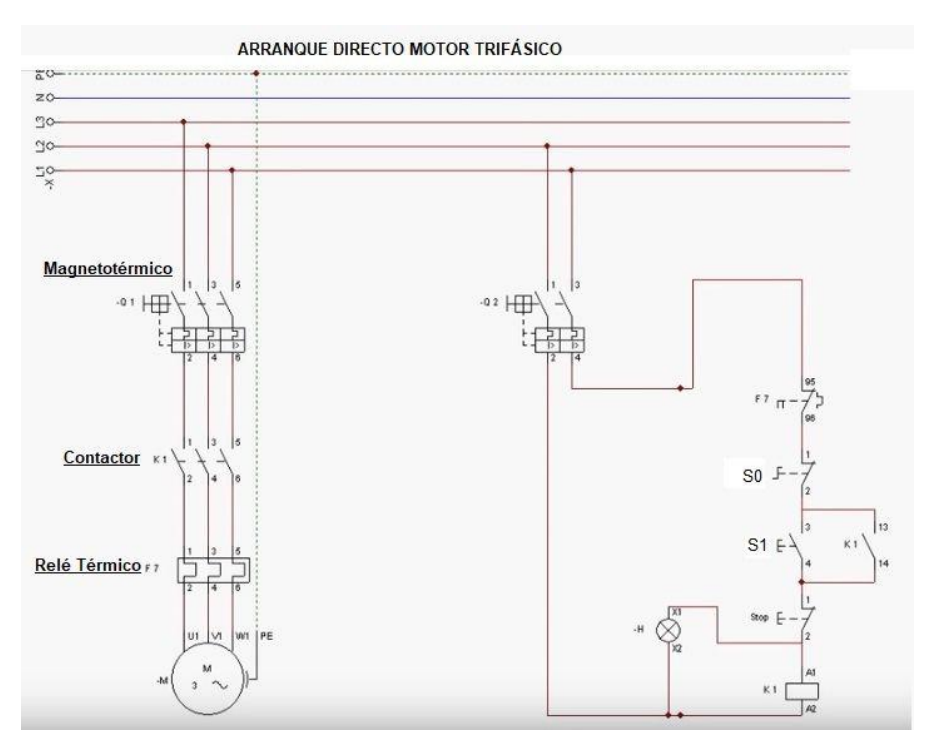

## **Figura 61**

*Diagrama completo del variador de frecuencia* 

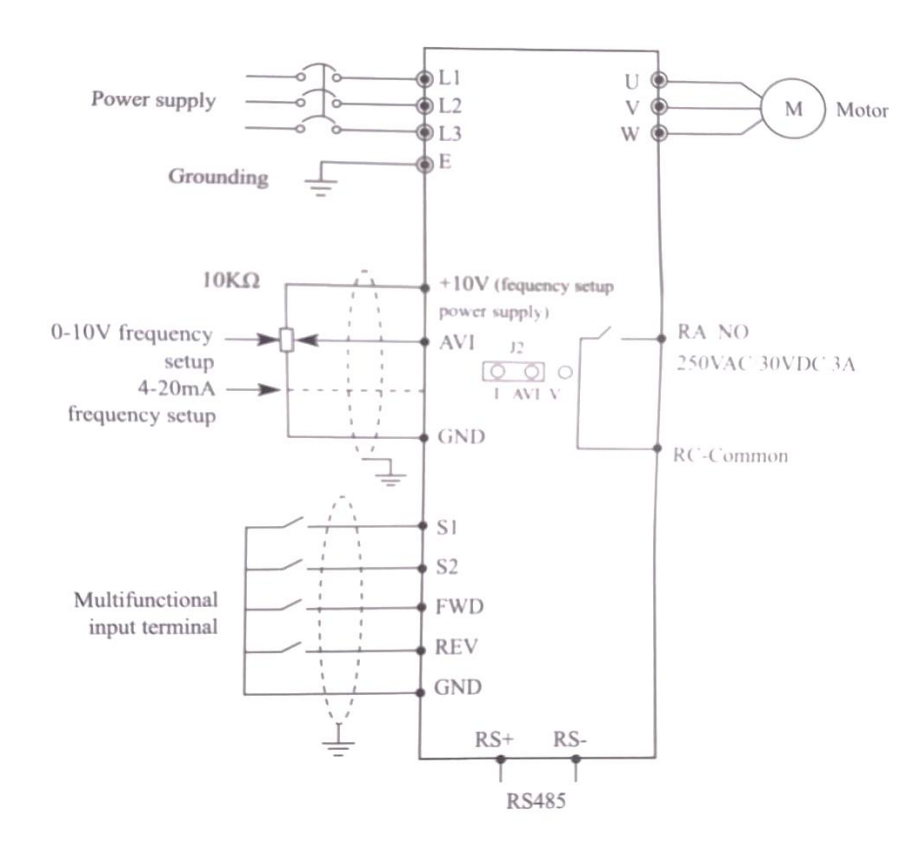

**Figura 62**  *Túnel Completo*

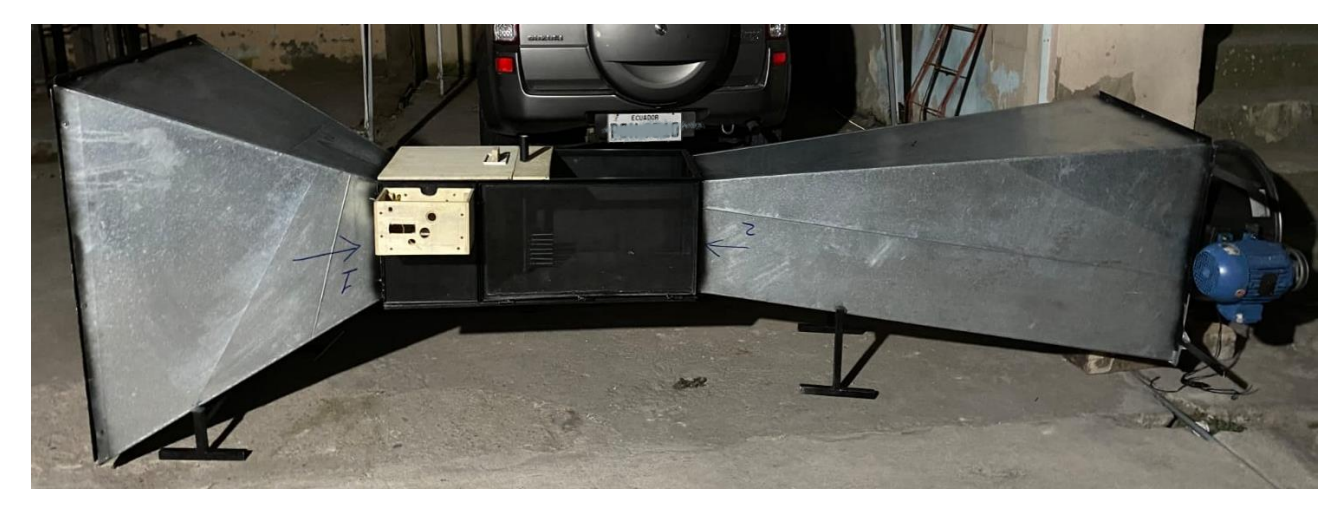